**MINISTERIO DE SALUD** Instituto Nacional-de Cáncer (INCA)

# Actualización para Técnicos en Radioterapia

 $\mathcal{S}$ 

3000000

Q

 $\sqrt{2}$ 

 $\mathbb{R}$  and

 $\overline{\phantom{a}}$ 

A  $\mathcal{L}$ 

%

 $\mathbf{a}$ 

y--^"

 $\mathbf{I}$ 

 $\bigcap_{\mathfrak{S}} \bullet$ 

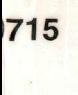

EC

**MINISTERIO DE SALUD** Instituto Nacional-de Cáncer (INCA)

/

### $\left| \right|$ ■ ■}^i **Actualización para** Técnicos en Radioterapia

Beccoment

COL

i

 $\frac{1}{\sqrt{2}}$ 

616.8402715

2011

m.

O • •

 $\blacksquare$  1  $\lozenge$   $\blacksquare$ 

#### © 2011 Instituto Nacional de Câncer/ Ministério de Salud

Todos los derechos reservados. La reproducción, adaptación, modificación y/o utilización de este contenido, parcial o integralmente, son expresamente prohibidos sin el permiso previo y por escrito del Instituto Nacional de Cáncer y desde que no sea para cualquier fin comercial. Prohibida la venta, distribución gratuita.

Esta obra puede ser accesada íntegramente en el Área Temática de Control dei Câncer en Ia Biblioteca Virtual de Salud - BVS (http://bvsms.saude.gov.br/bvs/controle\_cancer) y en el portal dei INCA (http://vvww.inca.gov.br).

#### Tirada: 1.000 ejemplares

Creación, Información y Distribución MINISTÉRIO DE SALUD Instituto Nacional de Câncer (INCA) Praça Cruz Vermelha, 23 - Centro 20231-130-Rio de Janeiro-RJ Sitio WEB: www.inca.gov.br Realización Coordinación de Prevención y Vigilância (Conprev) División de Atención Oncológica Rua dos Inválidos, 212-3° andar - Centro 20.231-020-Rio de Janeiro-RJ Teléfono: (55 21) 3970-7400E E-mail: conprev@inca.gov.br Servicio de Calidad en Radiaciones lonizantes (SQRI) Rua do Rezende, 128 - sala 322 - Centro 20231 -092 - Rio de Janeiro - RJ Teléfono: (55 21) 3970-7830 / Fax: 3970-7829 E-mail: pqrt@inca.gov.br - Sitio WEB: www.inca.gov.br/pqrt

#### Equipo de trabajo

Anna Maria Campos de Araujo (SQRI) Eliane Moscoso Braga Teixeira (SQRI) Roberto Salomon de Souza (SQRI) Sandra dos Santos Gonzaga Victorino (SQRI) Victor Gabriel Leandro Alves (SQRI)

Impresión: Flama Impreso en Brasil / Printed in Brazil

I59a l'Instituto Nacional de Cáncer (Brasil). Coordenación de Prevención<br>Instituto Instituto Nacional de Atención Oncológica y Vigilância. División de Atención Oncológica.

Actualización para técnicos en radioterapia: curso a distancia / Instituto Nacional de Câncer (Brasil). Coordenación de Prevención y Vigilancia. División de Atención Oncológica. - Rio de Janeiro: INCA, 2011.

99p. il. color.

Incluye bibliografía.

ISBN 978-85-7318-179-1

I.Radioterapia. 2. Técnicos medios en salud. 3. Equipos y suministros de radiación. I. Título.

CDD-616.842

Catalogación en Ia fuente - Coordinación de Educación

Titulos para indexacíón

En inglês: Refresher program for radiotherapy technicians En español: Actualización para técnicos en radioterapia

Equipo técnico-pedagógico Anna Maria Campos de Araujo (SQRI/INCA) Antonio Tadeu Cheriff dos Santos (CEDC/INCA) Euclydes Etienne Miranda Arreguy (IFF/Fiocruz) Francisco José da Silveira Lobo Neto (UFF) Roberto Salomon de Souza (SQRI/INCA) Victor Gabriel Leandro Alves (SQRI/INCA)

#### Edición

Coordinación de Educación (CEDC) Servicio de Edición e Información Científico-Técnica Rua do Rezende, 128 - Centro 20230-092 - Rio de Janeiro-RJ Teléfono: (0xx2l) 3970-7818

Equipo editorial Supervisión editorial: Letícia Casado Edición: Tais Facina Revisión: Maria Helena Rossi Qliveira Traducción al Español: Alfredo Viamonte Marin (SQRI) Revisión del Español: ATO Cubierta, proyecto gráfico y diagramación: Cecília Pachá llustraciones: Chester Martins Foto de cubierta: Roberto Salomon de Souza (SQRI) Normalización bibliográfica: Eliana Rosa Fonseca (Bibliotecária); Iris Maria de Souza Carvalho (Bibliotecaria) Ficha de catálogo; Silvia Dalston

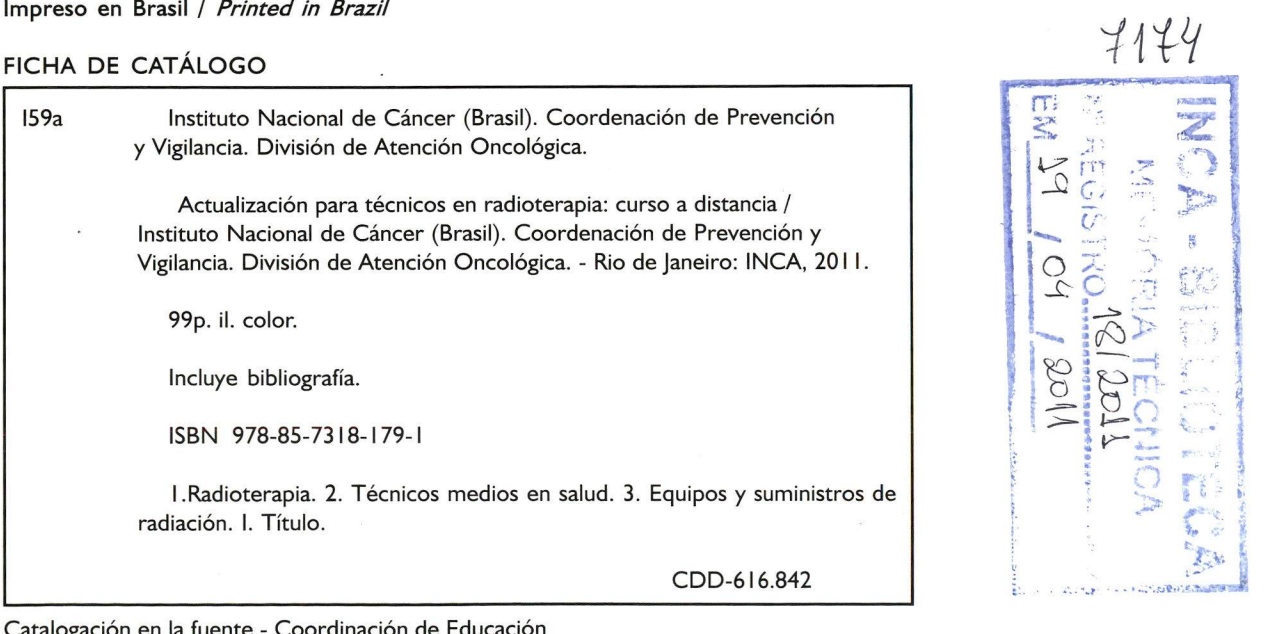

•I

MINISTÉRIO DE SALUD Instituto Nacional de Câncer (INCA)

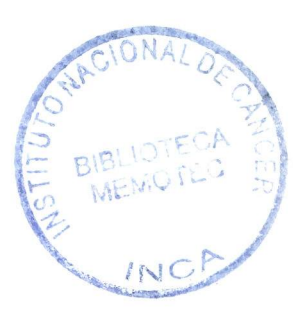

# Actualizacíón para Técnicos en Radioterapia

Rio de Janeiro, RJ

201 I

#### AGRADECIMIENTOS

A los técnicos en radioterapia del Hospital de Cáncer I, del Instituto Nacional de Câncer (INCA/MS) por Ia colaboración durante el proceso de toma de fotos, por presentar los problemas y dificultades enfrentados durante sus rutinas de trabajo y por Ia constante retroalimentación en Ia producción de este material. En especial a los técnicos dei taller de moldes y dei simulador así como a Ia supervisora Zulma Casquilha Santos.

Al técnico en radioterapia Geneci Lauredo da Silva por haber cedido gentilmente varias fotos de su trabajo de conclusión dei Curso de Especialización en Radioterapia, realizado en el INCA.

#### SUMARIO

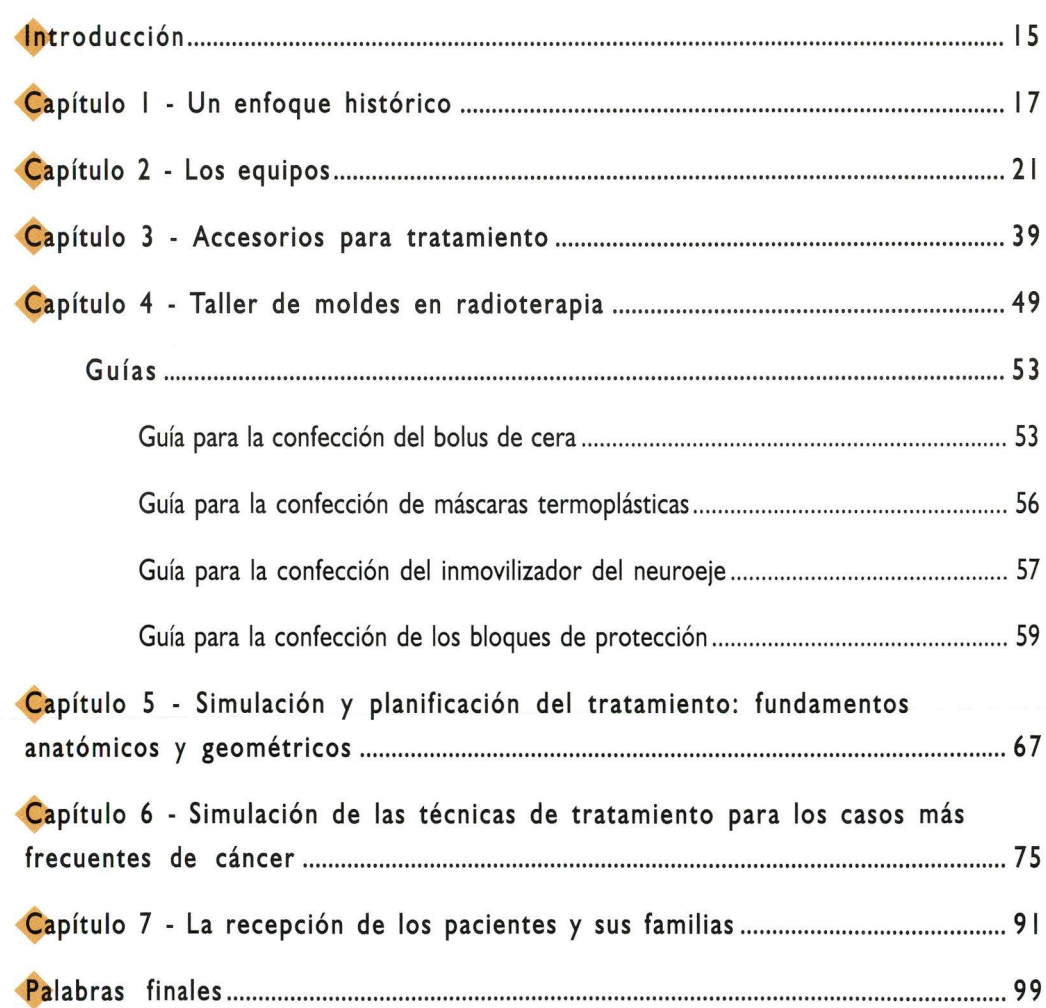

 $\mathbb{R}^n$  . The set of  $\mathbb{R}^n$ 

## LISTA DE ILUSTRACIONES

### Figuras

 $\boldsymbol{\mathcal{P}}$ 

### Capítulo I

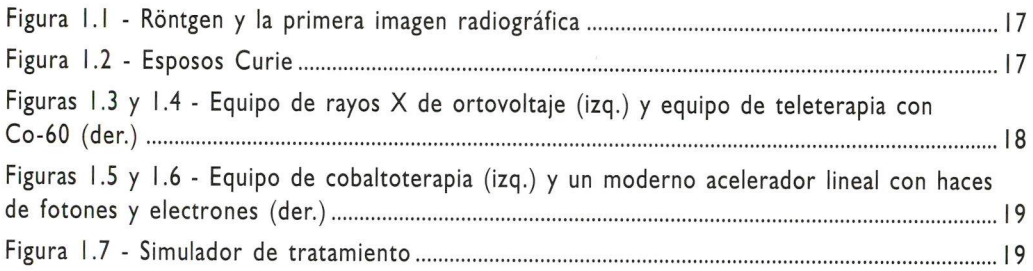

### Capítulo 2

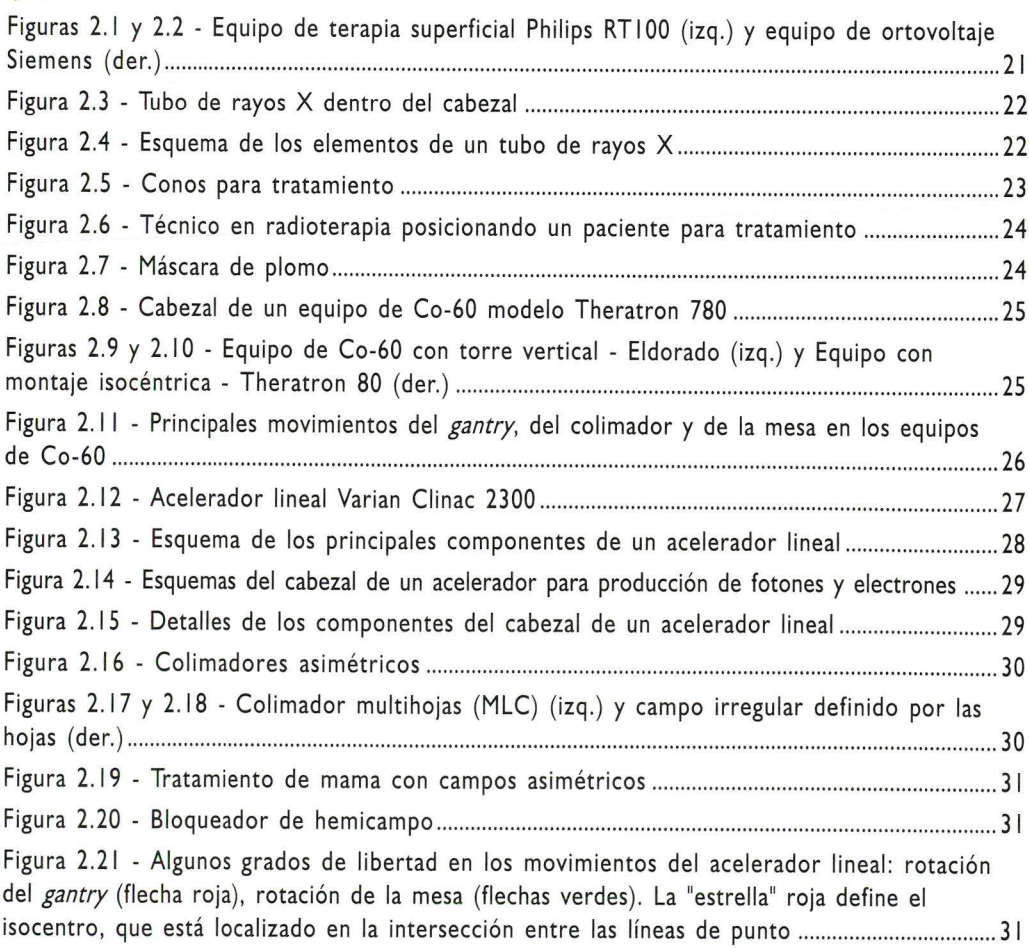

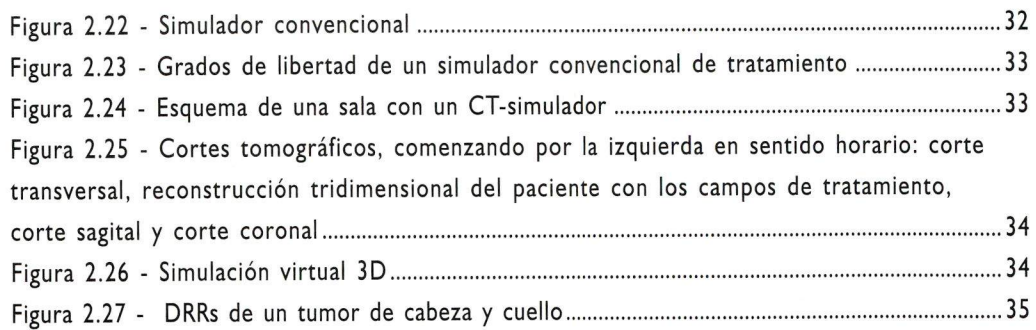

### Capítulo 3

 $\sim$ 

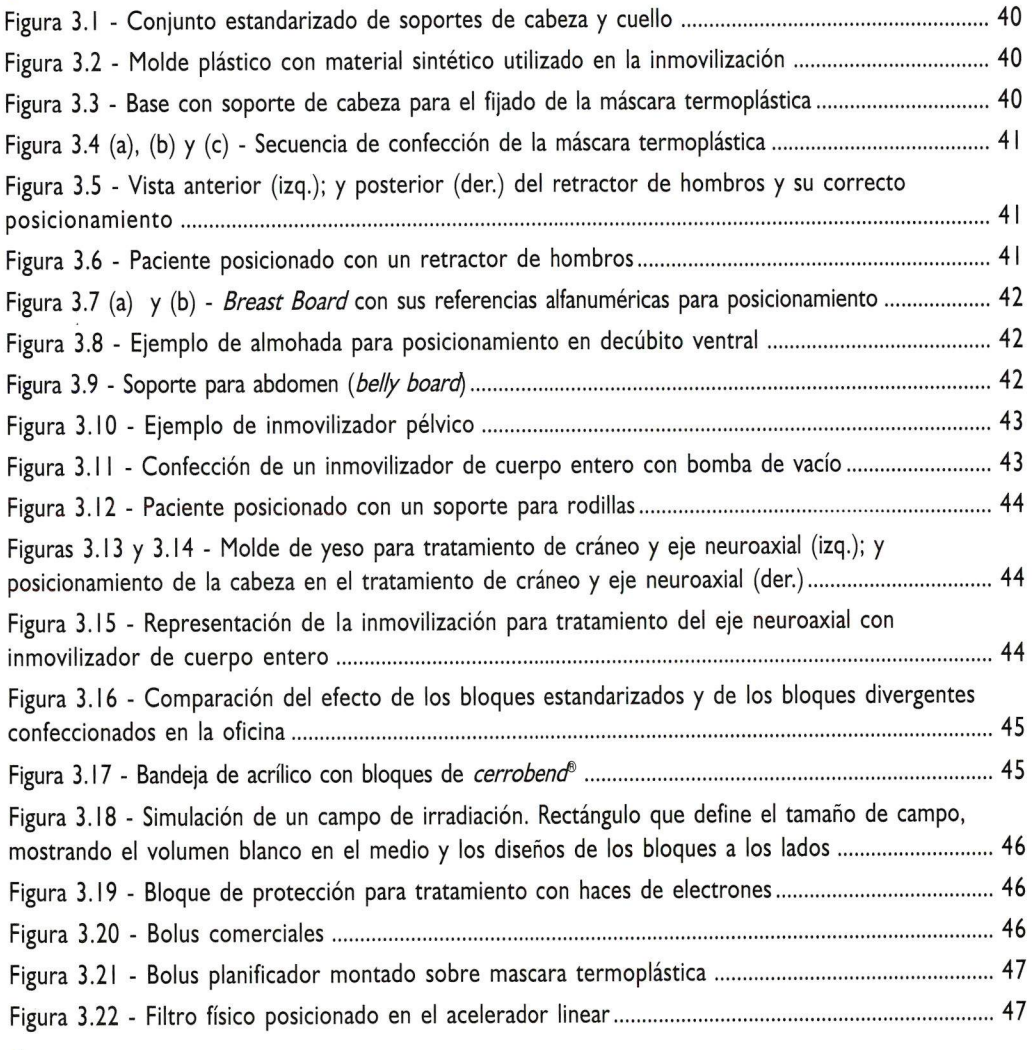

### Capítulo 4

 $\ddot{\phantom{a}}$ 

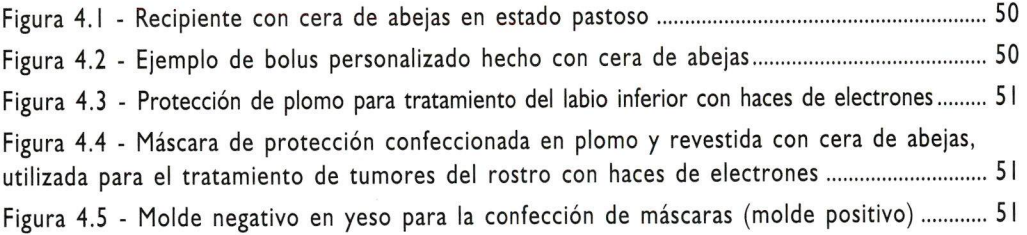

ç.

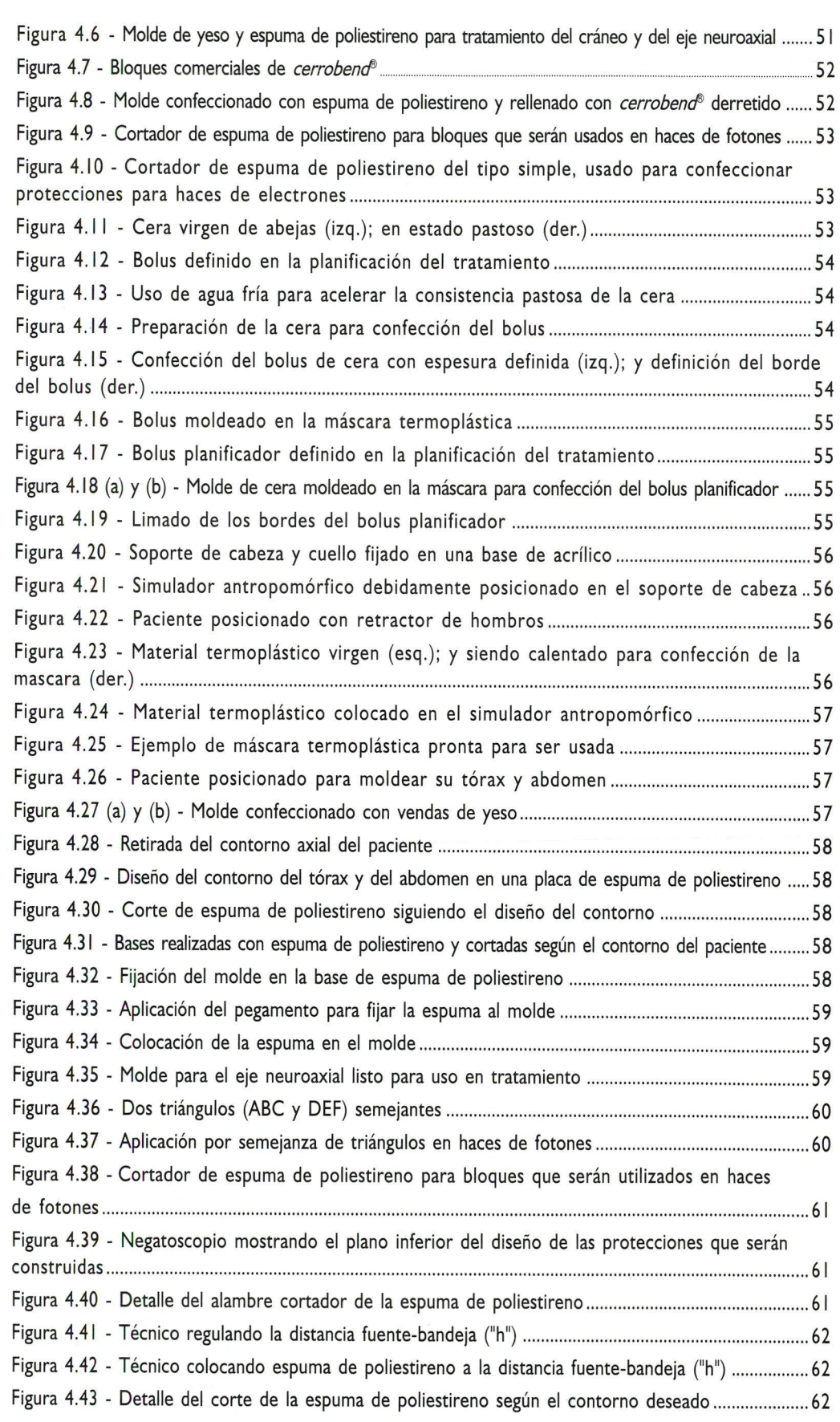

 $\label{eq:2.1} \mathcal{E} = \mathcal{E} \left( \mathcal{E} \right) \mathcal{E} = \mathcal{E} \left( \mathcal{E} \right) \mathcal{E} \left( \mathcal{E} \right) = \mathcal{E} \left( \mathcal{E} \right) \mathcal{E} \left( \mathcal{E} \right)$ 

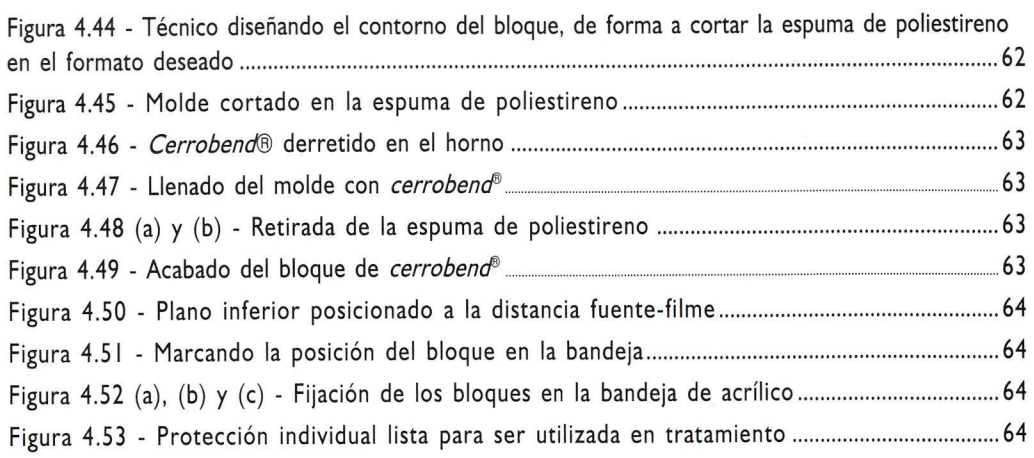

### Capítulo 5

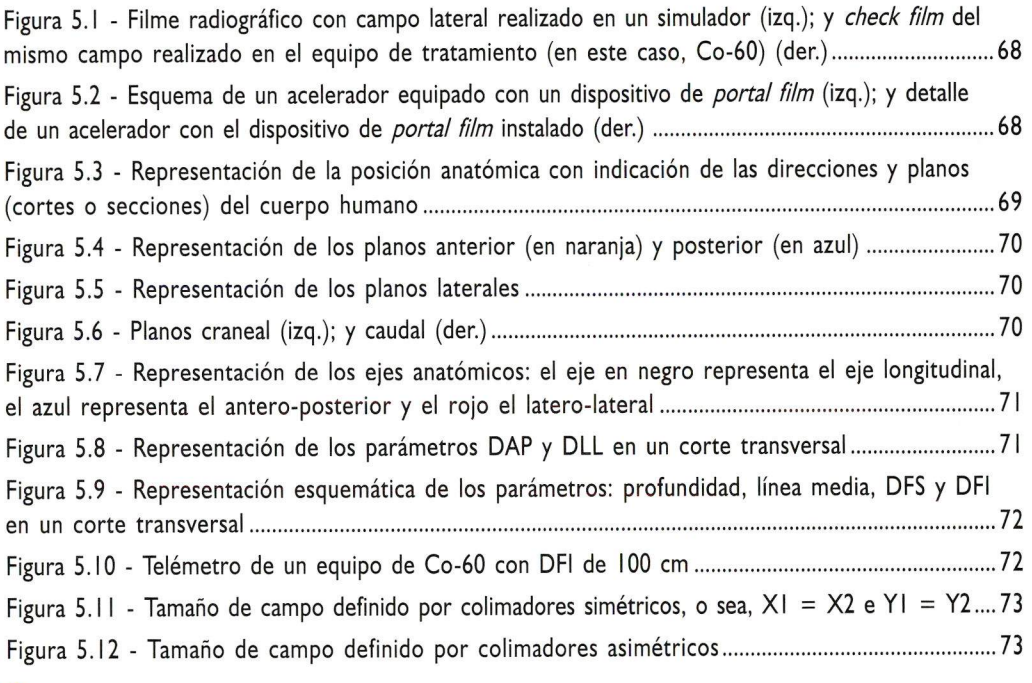

#### Capítulo 6

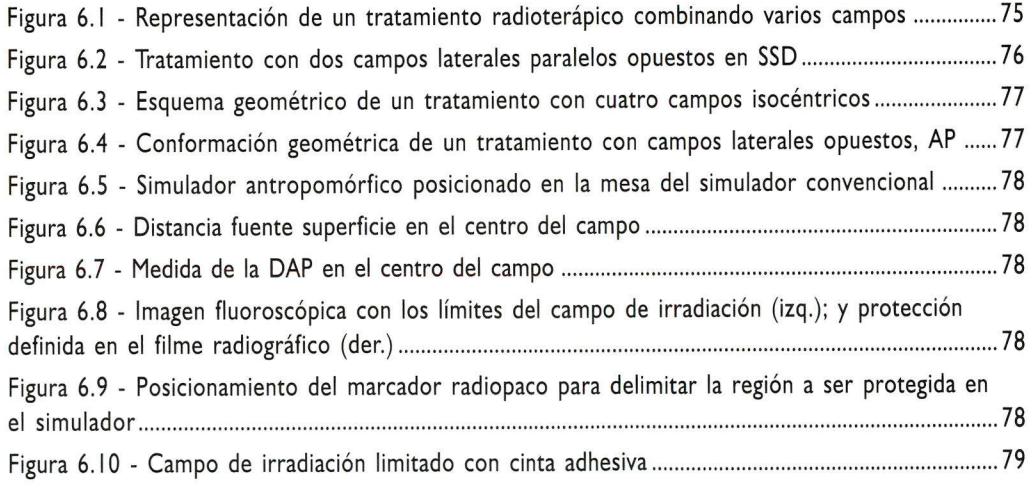

Ń

ä

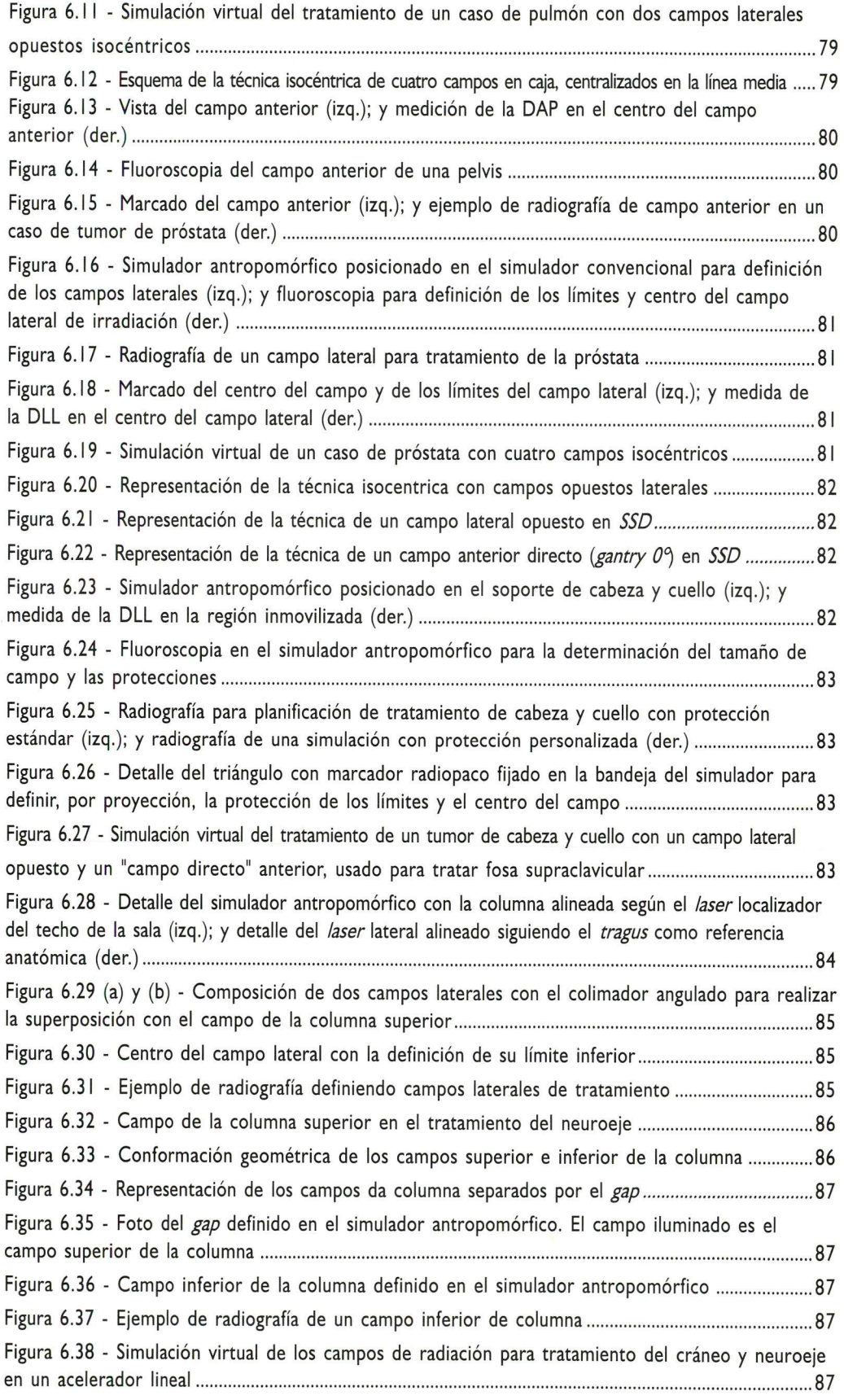

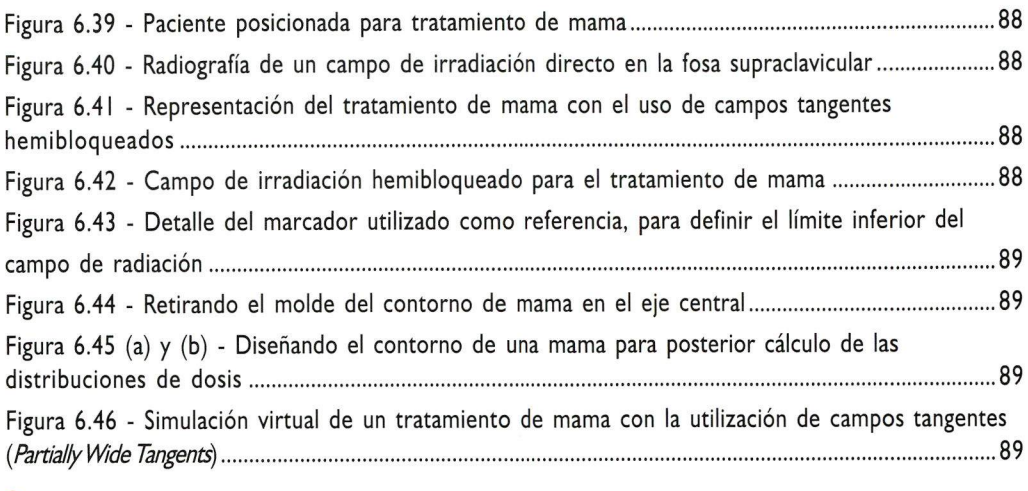

#### Capítulo 7

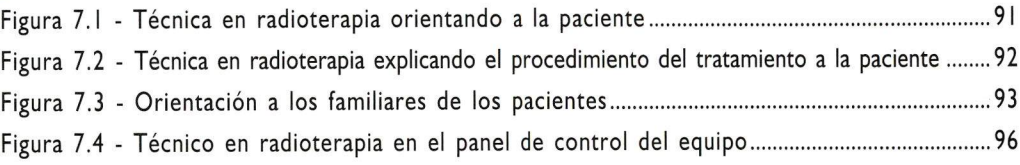

### Tabla

Tabla 2. 1 - Poder de penetraclón de los haces de diferentes energias 27

#### Introducción

15

### INTRODUCCIÓN

Las estimativas de incidencia de cáncer en Brasil apuntan para un incremento de nuevos casos por afio, por Io que aumentará el número de decesos; de esta manera, se refuerza la importancia de la prevención y la eficiencia de los tratamientos. Como consecuencia de este hecho el número de pacientes encaminados a los servicios especializados de radioterapia, será cada vez mayor. Esta situación, junto al desarrollo de nuevas tecnologias en equipos y técnicas terapêuticas evidencian Ia importância de Ia actualización permanente dei técnico en radioterapia en su práctica profesional.

.....................

Guando un paciente es diagnosticado con câncer, el mismo es encaminado para una institución especializada en oncología, para que pueda ser sometido a un tratamiento adecuado a su patologia. Existen varias técnicas que pueden ser escogidas por el médico oncólogo para tratamiento: Cirugia, Quimioterapia y Radioterapia, Ias mismas pueden ser utilizadas de forma individual o en conjunto.

En radioterapia, son utilizados haces de radiaciones ionizantes, los cuales pueden ser producidos por equipos de rayos X superficial o de ortovoltaje, aceleradores lineales o equipos con fuentes radioactivas, capaces de producir dosis adecuadas para eliminar Ias células tumorales. La radioterapia cuando indicada y aplicada correctamente, es una técnica eficiente para el tratamiento dei câncer.

En radioterapia, el trabajo en equipo es fundamental para el êxito dei tratamiento. Cada uno de los miembros del equipo tiene su propia importancia, pero es el técnico en radioterapia el responsable por Ia aplicación dei tratamiento tal y como fue planificado. Es de su responsabilidad, cuidados fundamentales como el posicionamiento y Ias orientaciones al paciente durante el tratamiento.

Antes dei comienzo de Ias sesiones de radioterapia, el técnico participa también de Ia simulación dei tratamiento. Para ello, se auxilia, de Ia tomografía computadorizada o de los rayos-X convencionales, que permiten localizar Ia región que será irradiada, escoger Ia técnica adecuada (2D, 3D, IMRT, etc) y prescribir Ia dosis para el tratamiento.

Después de la simulación, le sigue la planificación del tratamiento, aquí, los físicos-médicos calculan, de forma manual o através de un programa de computación específico. Ia distribución de Ia dosis en el tumor y en los tejidos sanos, respetando siempre los limites de tolerancia de los tejidos. Después de este paso, el paciente es encaminado para comenzar el tratamiento en el equipo indicado.

Esta fase dei tratamiento es Ia más importante, pues en ella deben ser reproducidas diariamente y de forma estricta. Ias condiciones establecidas en Ia simulación. El êxito dei tratamiento depende dei técnico en radioterapia, el cual esel responsable por esta etapa. Es por ello, que el técnico en radioterapia, debe

estar muy bien entrenado y capacitado, con conocimientos plenos dei funcionamiento, operación y de los aspectos de seguridad de los equipos y accesorios utilizados. Cualquier error en esta etapa, no solo compromete el resultado dei tratamiento, como también puede provocar lesiones en el paciente o incluso, provocar un accidente. Cabe al técnico también, observar Ias reacciones dei paciente durante el tratamiento para, caso sea necesario, encaminarlo al medico para evaluación.

La rutina diaria dei tratamiento hace con que el técnico en radioterapia se convierta en el "amigo" o el "ángel de Ia guardia" de sus pacientes. La aproximación entre ambos es tanta que los pacientes llegan a confiar ycompartir con el técnico sus sufrimientos y angustias.

El Servicio de Calidad en Radiaciones lonizantes dei Instituto Nacional de Cáncer (SQRI/INCA) elaboró este material educativo de apoyo, teniendo en cuenta la importancia y la complejidad del trabajo diario del técnico en radioterapia en el contexto actual del Brasil: cientos de servicios de radioterapia, las dimensiones enormes dei país y el número insuficiente de instituciones formadoras de técnicos en radioterapia capaces de atender Ia demanda. Ias cuales no siempre tienen en cuenta Ia realidad compleja dei técnico en radioterapia.

Nos proponemos abordar aspectos básicos de Ia radioterapia, con el objetivo de auxiliar, principalmente, aquellos profesionales que se encuentran alejados de los grandes centros formadores.

En este material de apoyo, haremos una presentación de los principales equipos e accesorios vinculados al tratamiento radioterápico, destacando los aspectos de garantia de calidad y de seguridad. Abordaremos conceptos básicos sobre Ia confección de accesorios para el tratamiento (mascaras, protectores, bolus, etc). También abordaremos detalladamente Ia simulación, el posicionamiento y el tratamiento de los casos de câncer más frecuentes en Brasil (tumores de cabeza y cuello, pulmón, mama y tumores de pelvis).

Es importante destacar que Ia técnica de Ia radioterapia está íntimamente vinculada al desarrollo tecnológico. Cada año surgen nuevos equipos, con dispositivos más complejos, que permiten un tratamiento sofisticado y eficaz, aumentando Ia concienciade un tratamiento más humanizado.

En consecuencia, el técnico en radioterapia debe estar en constante actualización sobre los nuevos conceptos de tratamiento, tanto en el aspecto tecnológico como en el humano. Esto ciertamente traerá un aumento en Ia calidad asistencial.

Esperamos que aproveche al máximo este material de apoyo educativo. iLea atentamente Ia Guia de utilización y manos a Ia obra!

Anna Maria Campos de Araujo

I

### $\frac{1}{2}$

### CAPÍTULO I - ENFOQUE HISTÓRICO

### Objetivo;

Conocer el proceso histórico de los descubrimientos que revolucionaron Ia medicina y llevaron al surgimiento de Ia radioterapia.

#### 1.1 - Reseña histórica

En 1895, el físico alemán Wilhelm Conrad Röntgen (figura 1.1), durante estudios experimentales en su laboratorio, descubrió un tipo de radiación hasta entonces desconocida, Ia cual llamó de Rayos X. No pasó mucho tiempo para que surgieran algunas aplicaciones de esta misteriosa radiación. En una de esas aplicaciones, Ròntgen realizó una

demostración pública sobre Ia capacidad que tenían los Rayos X "fotografiar" el interior del cuerpo. Este descubrimiento tuvo un gran 1 impacto en Ia medicina, pues hasta entonces, la única forma de examinar el interior del cuerpo humano era mediante Ia cirugía. Algún tiempo después, comenzó el uso de los Rayos X para tratamiento de tumores de Ia piel con resultados animadores.

También en aquella época, Antoine Henri Becquerel descubrió que algunos compuestos del Uranio emitían un tipo de radiación invisible capaz de impresionar emulsiones fotográficas. Este fenômeno fue posteriormente llamado de radioactividad por los esposos Marie y Pierre Curie (figura 1.2), quienes, inspirados en Ias pesquisas de otros

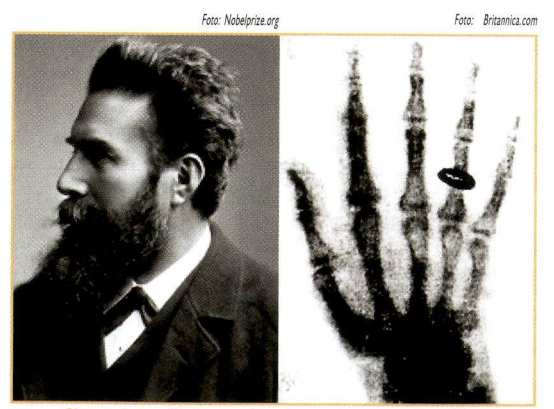

Figura 1.1 - Röntgen y la primera imagen radiográfica

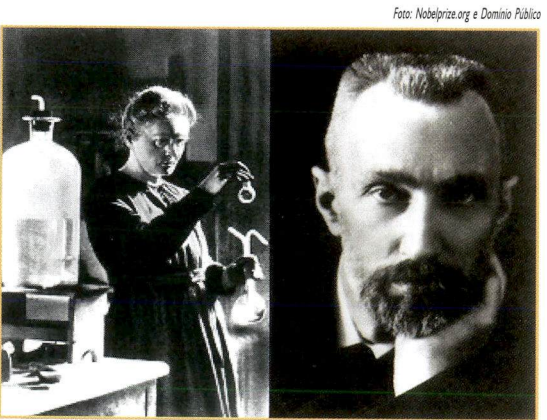

Figura 1.2 - Esposos Curie

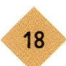

colegas, descubrieron otros materiales radioactivos semejantes a los compuestos dei uranio. Entre los varios materiales se destaca el Radio, el cual comenzó a ser utilizado con fines terapêuticos en 1900.

En 1903, Alexander Graham Bell propuso la inserción de pequeñas cantidades de Radio dentro de un tumor maligno con el objetivo de eliminar Ias células enfermas. Nacía así Ia braquiterapia, una modalidad de Ia radioterapia que utiliza fuentes radioactivas próximas al tumor. En este período, varios estudios sobre los efectos biológicos de las radiaciones promovieron el desarrollo de protocolos de tratamiento y de protección contra los efectos indeseados.

En Ia década de 1930, en pesquisas realizadas en el Instituto de Radium (Paris, Francia), Ia física Irene Curie, junto con su esposo Frédéric joiiot, descubrió que algunos materiales no radioactivos, cuando irradiados por materiales radioactivos naturales, pasaban también a emitir radiación. Este fenômeno fue bautizado posteriormente como radioactividad artificial. Comenzaba así. Ia era de producción artificial de materiales radioactivos en laboratorio para pesquisas y aplicaciones en Ia medicina.

Diez años más tarde, avances tecnológicos aliados al desarrollo clínico de la radioterapia contribuyeron para Ia creación de técnicas más eficientes de tratamiento. La construcción de reactores nucleares hizo posible Ia producción de nuevos elementos radioactivos para uso en Ia medicina, entre ellos el Cobalto-60 (Co-60) y el Cesio-137 (Cs-137). Estos elementos fueron muy utilizados en radioterapia con el advenimiento de equipamientos para tratamiento que utilizaban fuentes encapsuladas. Hasta entonces los tratamientos eran realizados con equipos de rayos X superficial y de ortovoltaje. Los rayos X superficiales (30 kV a 100 kV), por tener una energia más baja, fueron utilizados para el tratamiento de lesiones superficiales, como tumores de Ia piei. Para tumores más profundos, se utilizaban rayos X de ortovoltaje (100 kV a 300 kV) (figura <sup>1</sup> .3). La necesidad de tratar tumores más profundos con una dosis más baja en Ia superfície de Ia piei hizo con que fuesen creados los primeros equipamientos con elementos radioactivos que emitían fotones más energéticos.

La invención de equipamientos de teleterapia con fuentes de Cs-137 y Co-60 (figura <sup>1</sup> .4) posibilitó el tratamiento de tumores más profundos.

En Ia práctica, los equipamientos que utilizaban fuentes de Co-60 fueron los que prevalecieron, porque sus Figuras 1.3 y 1.4 - Equipo de rayos X de ortovoltaje (izq.) y

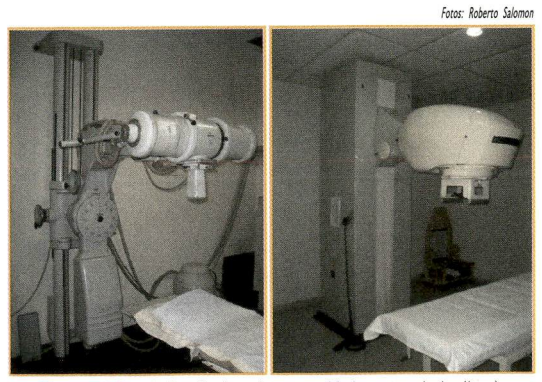

equipo de teleterapia con Co-60 (der.)

características físicas eran más eficientes para los tratamientos. Los equipamientos con fuentes de Cs-137 tenían una penumbra muy grande en la definición del tamaño de campo, Io que comprometia Ia calidad de los tratamientos, por esto su uso fue descontinuado.

Cuando fueron creados los equipamientos de Co-60 (figura I .5), ya existían algunos aceleradores de partículas con aplicaciones en radioterapia - los Betatrones - que eran aceleradores de electrones utilizados para el tratamiento de tumores superficiales. Estos equipos fueron substituidos por aceleradores lineales con haces de fotones, que posibilitaron Ia irradiación de los pacientes con campos mayores en un tiempo menor. El primer acelerador lineal para uso clínico fue instalado en I952, en el Hamersmith Hospital, en Londres.

Los primeros aceleradores lineales solo producían haces de fotones. Solamente al final de Ia década de I950, Ia industria produjo aceleradores lineales con haces de fotones y electrones (figura 1.6).

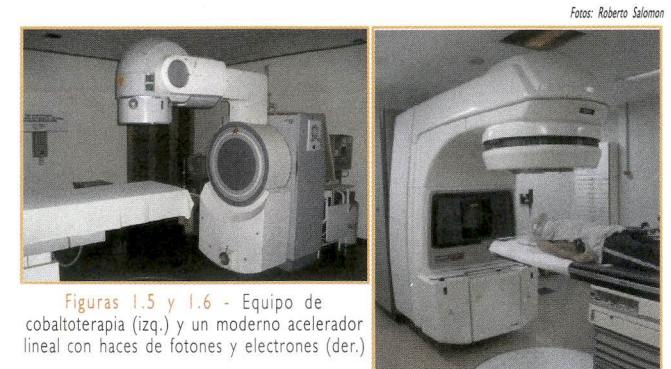

La competencia entre los equipamientos de Co-60 y los recién inventados aceleradores lineales de uso clínico trajo toda una serie de avances que crearon Ia radioterapia moderna. Uno de estos avances fue Ia creación de equipos con montajes isoceéntricos, tornando los tratamientos más rápidos y prácticos en su ejecución. Foto: Roberto Salomon

En esta época, comenzó también el uso de simuladores de tratamiento (figura 1.7), que son equipos que poseen un tubo de rayos  $X$  de baja energía, Io que permite una mayor practicidad y precisión en Ia localización de los tumores y en Ia definición de los campos de tratamiento.

Figura !.7 - Simulador de tratamiento

En los últimos 25 años, con la evolución de la

informática. Ia invención de nuevas técnicas de adquisición de imágenes y Ia creación de nuevos accesorios específicos para radioterapia, se inicio una nueva era tecnológica en Ia radioterapia. Aparecieron los tomógrafos por resonancia magnética y por rayos X. El desarrollo de *softwares* específicos para radioterapia tornó posible el uso de las imágenes tomográficas para disehar estructuras anatômicas en tres dimensiones.

Sofisticados métodos computacionales de cálculo proporcionaron un conocimiento más preciso de Ia dosis que cada tejido irradiado recibe, posibilitando así el

desarrollo de nuevos protocolos clínicos de tratamiento, que ofrecen un mayor índice de cura con un menor índice de complicaciones.

Vimos, como la radioterapia evolucionó con el tiempo, acompañando los progresos tecnológicos, siempre con el objetivo de prestar mejor asistencia y calidad de vida a los pacientes. Es importante resaltar que los técnicos en radioterapia deben estar siempre actualizados, con conocimiento y dominio de Ias técnicas de tratamiento vigentes, para que puedan prestar mejor asistencia e colaborar efectivamente en el tratamiento de los pacientes con câncer.

#### Referencias

Biral AR. Radiações ionizantes para médicos, físicos e leigos. Florianópolis: Insular; 2002.

Glasser O. Wilhelm Conrad Rontgen and the early history of the Roentgen rays. Spr ingf ield: Charles C. Thomas; 1934.

Dainith J et al. Chambers Biographical Encyclopedia of Scientists. England: Market House Books Ltd; 1983.

Perez CA. Principles and practice of Radiation Oncology. Philadelphia: Lippincott Williams & Wilkins, c2004.

Podgorsak EB (editor). Review of Radiation Oncology Physics: a handbook for teachers and students. Vienna: International Atomic Energy Agency; 2005.

Tauhata L et al. Radioproteção e dosimetria - fundamentos. Rio de janeiro: CNEN, Instituto de Radiproteção e Dosimetria; 2001.

#### Sugerencias para investigación

http://www.accessexcellence.org/AE/AEC/CC/radioactivity.htmi - Sitio Web donde puede ser encontrado un artículo sobre el descubrimiento de Ia radioactividad.

http://www.accessexcellence.org/AE/AEC/CC/historical\_background.php - Sitio Web donde puede ser encontrado un artículo que hace énfasis en los esfuerzos de Röntgen, Becquerel, Curie y Rutherford en el descubrimiento de Ia radioactividad

http://nobelprize.org/physics/laureates/ - Sitio Web donde aparecen los ganadores dei Premio Nóbel.

http://pt.wikipedia.org/ - Sitio Web donde pueden ser encontradas Ias definiciones de radioactividad y otros términos citados en este texto.

### CAPÍTULO 2 - LOS EQUIPOS

#### Objetivo:

• Desarrollar el dominio dei proceso de trabajo dei técnico en radioterapia a través dei conocimiento de los equipamientos de uso más frecuente y algunas nociones de seguridad radiológica.

#### 2.I - Rayos X: superficial y ortovoltaje

Los protocolos básicos de tratamiento, de dosimetria clínica y física, de técnicas de simulación y posicionamiento, fueron creados a partir de Ia experiencia acumulada con la utilización de los equipamientos de terapia superficial y ortovoltaje.

En el capítulo anterior vimos que, Ias primeras aplicaciones de Ia radiación ionizante en Ia modalidad de terapia, aparecieron con Ia invención dei tubo de rayos catódicos, algún tiempo después dei descubrimiento de los rayos X.

Así en sus inicios, los equipos creados para radioterapia, tenían, básicamente en su constitución un tubo de rayos X alimentado con tensiones que oscilaban entre 30 kV y lOO kV para rayos X superficial y entre lOO kV y 300 kV para ortovoltaje.

Los equipos de terapia superficial (figura 2.I) y ortovoltaje (figura 2.2) son constituidos de un cabezal con un tubo de rayos X, un soporte o columna sustentadora (también llamado de estativo), una unidad de control y una mesa para posicionamiento dei paciente.

En su funcionamiento, estos equipos siguen los mismos princípios físicos, geométricos y electrónicos de los equipos de rayos X con fin diagnóstico.

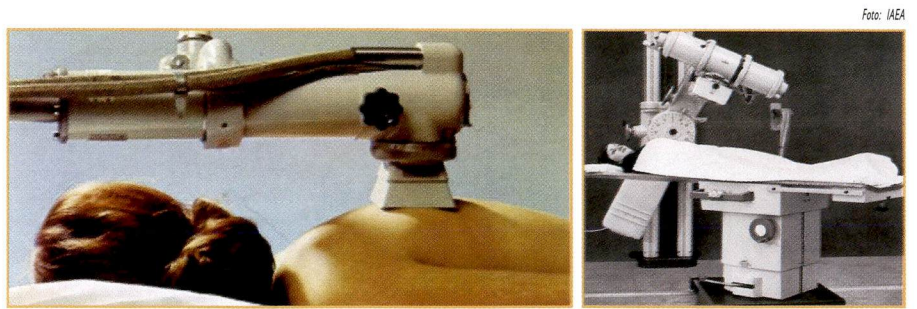

Figuras 2.1 y 2.2 - Equipo de terapia superficial Philips RT100 (izq.) y equipo de ortovoltaje Siemens (der.)

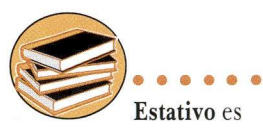

un término derivado dei inglês stand (sustentar), y se refiere a la base fija que sustenta el brazo (gantry) y el cabezal dei equipo.

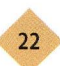

se utiliza un tubo de rayos X de ánodo fijo embutido en un cabezal refrigerado (figura 2.3), generalmente en aceite, donde Ias características dei haz están determinadas por parâmetros como:

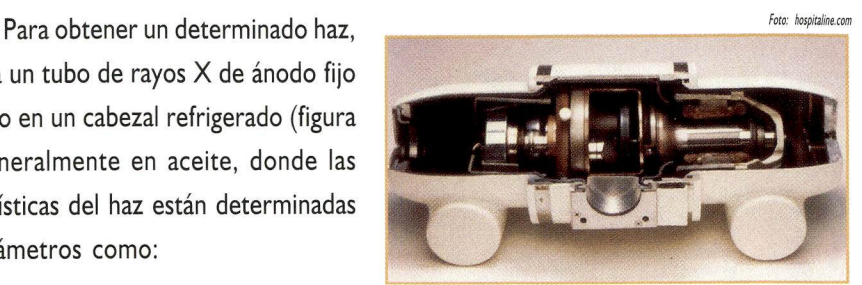

- La corriente eléctrica dei tubo (medida en miliamperios - mA), para el rendimiento dei haz.
- Figura 2.3 Tubo de rayos X dentro dei cabezal
- La tensión (medida en kilovoltio kV) para Ia energia o penetración dei haz.
- La filtración adicional ( $HVL$ , del inglés *half value layer* = capa semirreductora), para Ia calidad dei haz generado.
- El tiempo de tratamiento para administrar Ia dosis adecuada.

#### íCómo funcionan ios tubos de rayos X'

El tubo de rayos X es una ampolla de vidrio especialmente producida para resistir altas temperaturas. Su funcionamiento se basa en Ia emisión de radiación debido a Ia interacción dei haz de electrones con blancos metálicos.

En esta ampolla, cuando una corriente eléctrica (medida en mA) pasa por el filamento (figura 2.4 - K), el mismo se calienta y libera electrones por emisión termoiónica.

Para obtener los fotones de rayos X, los electrones liberados por el filamento son acelerados por una diferencia de potencial (figura 2.4 - U, medida en kV) aplicada al tubo hasta que interaccionan con el blanco metálico (figura 2.4 - A) que, por estar polarizado positivamente, atrae Ios electrones que tienen carga eléctrica negativa.

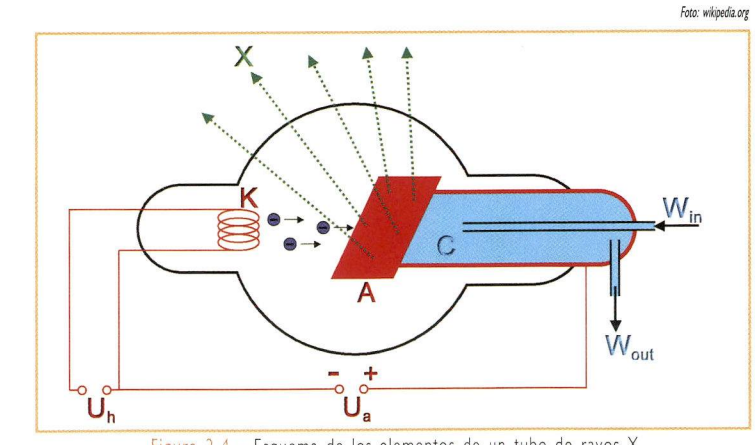

Figura 2.4 - Esquema de los elementos de un tubo de rayos X

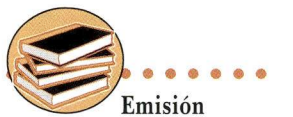

termoiónica es un fenômeno mediante el cual Ios electrones, alcanzan por medio dei calor, la energia suficiente para escapar de la superfície de un filamento

Para aumentar la eficiencia de esta atracción, los tubos de rayos X son construidos con un vacío en su interior. Así, los electrones pierden menos energía durante su propagación y tienen más chances de llegar al blanco, donde interactúan, produciendo los rayos X.

Durante este proceso de interacción, los electrones son frenados, perdiendo 99% de su energía en forma de calor y 1% en forma de rayos X. Para retirar todo este calor, el cual es

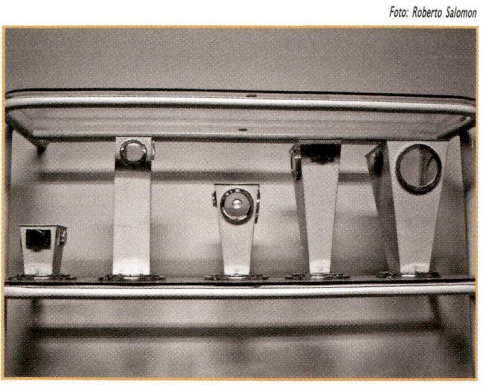

Figura 2.5 - Conos para tratamíento

inconveniente, el tubo es colocado dentro de un cabezal metálico, antiguamente refrigerado con agua (figura 2.4 - C e W) y hoy en día con aceite.

Para poder utilizar equipamientos de rayos X en radioterapia fue necesario crear dispositivos y accesorios específicos, tanto para los equipos de terapia superficial como para los de ortovoltaje. En ellos, la definición del tamaño de campo de radiación era realizada a través de colimadores luminosos ajustables o conos aplicadores de diferentes tamaños y formas (figura 2.5), lo que facilitaba la determinación de Ia distancia fuente-superficie (DFS) y una marcada disminución de Ia zona de penumbra.

Los equipos de rayos X superficial, utilizaban conos aplicadores, y los de ortovoltaje, tanto conos aplicadores como colimadores luminosos. Los conos normalmente estaban disponibles para dos 0 tres distancias fuente-superficie:

- Terapia superficial: DFS de 10, 15 y 25 cm.
- Ortovoltaje: DFS de 30, 40 y 50 cm.

Los equipamientos de rayos X fueron utilizados por muchos años para tratamientos de radioterapia externa (teleterapia), formando Ia base de Ia radioterapia actual. Los equipos de ortovoltaje fueron de grande utilidad para el tratamiento de lesiones superficiales, normalmente tumores en Ia piei. Sin embargo, debido a limitaciones como el poder de penetración del haz (energía), el tamaño del campo y Ia tasa de dosis, estos equipos no poseían Ias condiciones necesarias para todas Ias terapias posibles.

Aun con la construcción de nuevos equipos con potenciales mayores, en el orden de 200 kV a 500 ky Ias aplicaciones se limitaban a tratamientos de câncer de Ia piei, cicatrices queloidianas, y lesiones superficiales. Cuando eran utilizados para tratar tumores profundos, como los de pulmón y pelvis, la dosis máxima era depositada muy próxima a la superficie de la piel, originando en una alta incidencia de reacciones adversas.

Los equipos de ortovoltaje prácticamente fueron eliminados con el surgimiento primero, de Ias llamadas bombas de Co-60 y posteriormente con los aceleradores lineales de fotones y electrones para uso médico. Aun así, todavia existen hospitales que poseen y utilizan equipos de ortovoltaje para tratamiento de lesiones superficiales.

Antes de iniciar cualquier sesión de tratamiento, el técnico en radioterapia tiene Ia responsabilidad de programar el equipo, colocando con antecedencia la tensión (en kV), la corriente (en mA), Ia filtración adicional (en HVLs), Ia DFS, el tamafio de campo y el tiempo de tratamiento determinado para cada paciente. Para irradiar los pacientes, los mismos eran colocados en una mesa semejante a Ia de los equipos de rayos X diagnóstico (figura 2.6). Los cabezales de estos equipos permitían movimientos verticales y longitudinales, así como diferentes angulaciones.

Para delimitar áreas irregulares que necesariamente serian irradiadas y proteger tejidos sanos, se confeccionaban máscaras de plomo (figura 2.7) personalizadas para cada paciente y con espesuras que variaban entre I mm y 3 mm.

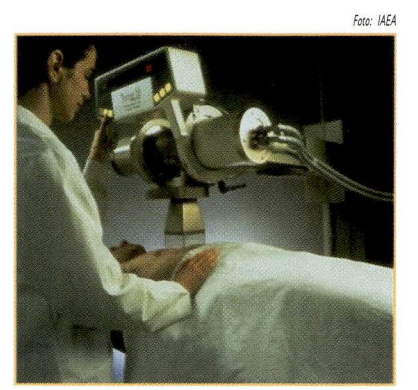

Figura 2,6 - Técnico en radioterapia posicionando un paciente para tratamiento

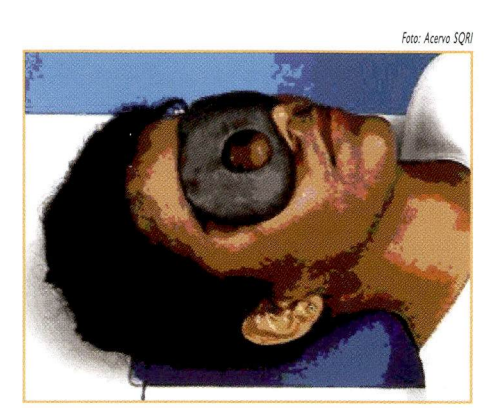

Figura 2.7 - Máscara de plomo

Los nuevos equipamientos, con haces de fotones y energias mayores posibilitan tanto el tratamiento de lesiones profundas con bajas dosis en Ia piei (Co-60 y aceleradores lineales), como el de lesiones superficiales con haces de electrones (aceleradores lineales).

### 2.2 - Telecobaltoterapia

La producción de equipos con fuentes de Co-60 fue un gran avance para la radioterapia. El hecho de producir haces más energéticos, permita el tratamiento de lesiones más profundas. Ellos fueron fundamentales en todo el proceso de evolución, implantación e implementación de nuevas técnicas de tratamiento. Hoy en día continúan utilizándose en muchos centros de radioterapia de nuestro país.

Un equipo de Co-60 está compuesto básicamente por una columna o base fija, una parte móvil o brazo (gantry) con un cabezal (donde se aloja la fuente de Co-60), una mesa móvil y un panei de control.

El cabezal (figura 2.8) es el corazón dei equipo de telecobaltoterapia.

Este componente posee una fuente sellada de Co-60 dentro de un blindaje de uranio empobrecido. La geometría de la fuente es la de un cilindro metálico de aproximadamente 2 cm de diâmetro por 2 cm de altura, con el elemento radioactivo en su interior.

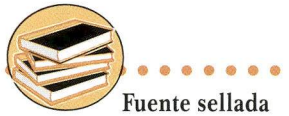

o encapsulada es aquella donde no existe posibilidad de contacto con el material

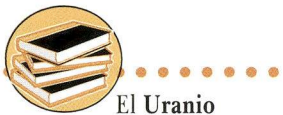

empobrecido está compuesto principalmente por el isótopo estable dei Uranio-238. Se utiliza como blindaje de Ias radiaciones ionizantes, debido a que no emite radiación y posee una densidad, superior a la dei plomo

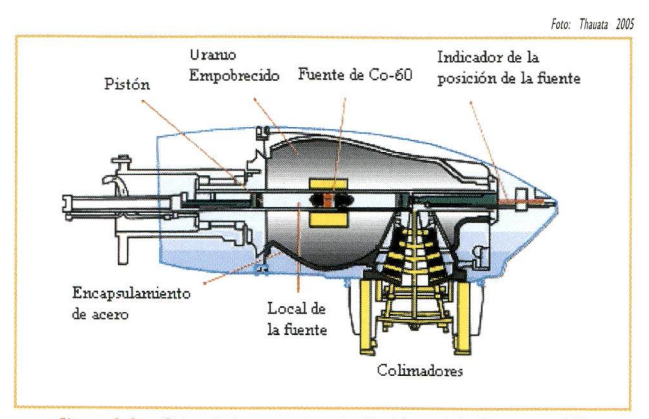

Figura 2.8 - Cabezal de un equipo de Co-60 modelo Theratron 780

La fuente de Co-60 tiene dos posibles posiciones dentro dei cabezal: Ia posición de guardado (OFF) y Ia de irradiación (ON).

El movimiento de Ia fuente dentro dei cabezal es realizado por un sistema neumático que Ia disloca de Ia posición de guardado {OFF) hasta Ia posición de irradiación o "ventana" de salida del haz (OM), retornándola cuando termina el tiempo de irradiación que fue previamente colocado. La posición de la fuente puede ser acompañada por una señalización luminosa, visible en el exterior del cabezal.

En Ia "ventana", existe un colimador que determina el tamaho del campo de irradiación.

Los primeros equipamientos de Co-60 eran construídos de forma simples. El montaje incluía una columna sustentadora y un cabezal que se dislocaba verticalmente por ella (figura 2.9). Con ese movimiento, se definia Ia distancia fuente-piel o DFS.

Este tipo de montaje (no isocéntrico) fue utilizado durante muchos años en varios centros de radioterapia en Brasil, siendo substituídos posteriormente por equipamientos con montaje isocéntrico (figura 2.10), los cuales permitieron el desarrollo de técnicas de tratamiento más prácticas y eficientes.

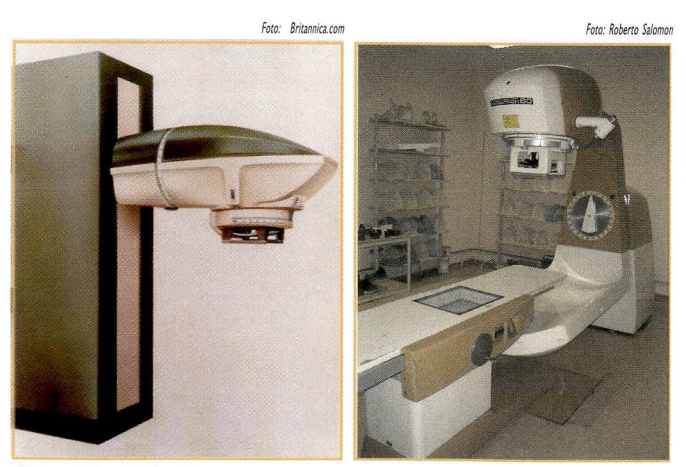

Figuras 2.9 y 2. 10 - Equipo de Co-60 con torre vertical - Eldorado (izq.) y Equipo con montaje isocéntrico - Theratron 80 (der.)

Un equipamiento con montaje isocéntrico (figura 2.10) es construído de forma que su brazo gire siempre en torno de un eje central, en el cual está definido su centro de rotación. El isocentro de un equipamiento se define como punto donde se interceptan el eje central de rotación y el eje central dei haz de radiación. La distancia de Ia fuente al isocentro (DFI) también es conocida por la sigla inglesa SAD (source axis distance).

Los equipamientos isocéntricos más antiguos trabajaban con DFI de 60 cm o 80 cm. Los más modernos trabajan con distancias fuente-isocentro de 80 cm o 100 cm.

Los equipamientos modernos de Co-60 permiten varios grados de libertad en sus movimientos. A seguir mostramos los mismos, tanto para el cabezal como para Ia mesa de tratamiento(figura 2.11):

- Movimientos del *gantry* y del colimador:
	- Rotación del *gantry* (indicado por una guía roja).
	- Rotación dei cabezal (indicado por una guia azul).
	- Rotación del colimador (indicado por una guía amarilla).
- Movimientos de Ia mesa:
	- Traslación vertical.
	- Traslación longitudinal y lateral.
	- Rotación de la mesa (stretch rotation).
	- Rotación de la mesa en la base (couch rotation).

Los equipamientos isocéntricos facilitan mucho los tratamientos, ya que una vez posicionado en Ia mesa, no será más necesario mover el paciente para localizar e irradiar cada

uno de sus campos de tratamiento. En estos equipos, los movimientos de Ia mesa y del *gantry* (figura 2.11) permiten la convergencia de todos los campos en un mismo punto (isocentro).

El montaje isocéntrico posibilita una mejor reproducibilidad de los tratamientos, así como una mayor dosis al volumen tumoral con menor dosis en los tejidos sanos (menos reacciones en Ia piei).

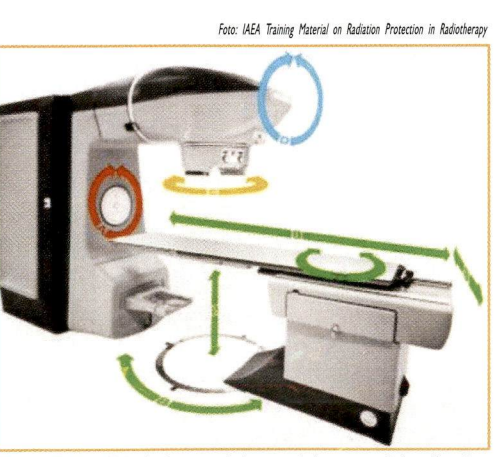

Figura 2.11 - Principales movimientos del *gantry*, del colimador y de Ia mesa en los equipos de Co-60

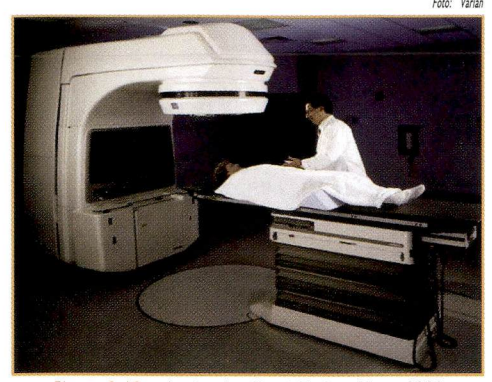

Figura 2.12 - Acelerador lineal Varian Clinac 2300

#### haces de fotones de altas energias (4 MV a 25 MV).

#### Así como los equipamientos de terapia superficial y ortovoltaje, los aceleradores lineales (linacs, abreviación en inglés) también utilizan la interacción de los electrones con un blanco metálico para Ia producción de fotones (rayos X). La obtención de estos haces, mil veces más energéticos que los de ortovoltaje, era imposible con el uso de Ia tecnologia de los antiguos tubos de rayos X debido a sus limitaciones en Ia adquisición y aislamiento de altas tensiones.

2.3 • Acelerador Linea

La adaptación de los aceleradores

lineales para aplicaciones médicas proporcionó un gran avance en las técnicas de tratamiento en radioterapia. Estos equipamientos (figura 2.12) permitieron Ia realización de tratamientos con haces

de electrones, de forma más eficiente que con los antiguos Betatrones, así como con

En los aceleradores lineales, para acelerar los electrones a altas velocidades (4 MeV a 25 MeV), se utilizan microondas en un tubo al vacío. En una extremidad dei tubo, los electrones, ahora mucho más rápidos, impactan contra un blanco de metal con un alto número atômico, produciendo fotones de rayos X; o contra una hoja dispersora, produciendo haces de electrones.

Como vimos anteriormente, los haces generados en los aceleradores lineales, tienen una energia mayor que Ia de los haces de Co-60, siendo, por tanto, más penetrantes. En Ia tabla que sigue, se tiene que para Ias energias de 6 MV y 10 MV, el punto de dosis máxima se localiza, respectivamente, a 1 ,5 cm y 2,5 cm de profundidad. Esta característica posibilita Ia irradiación de tumores en profundidad con dosis altas y bajos efectos en Ia piei.

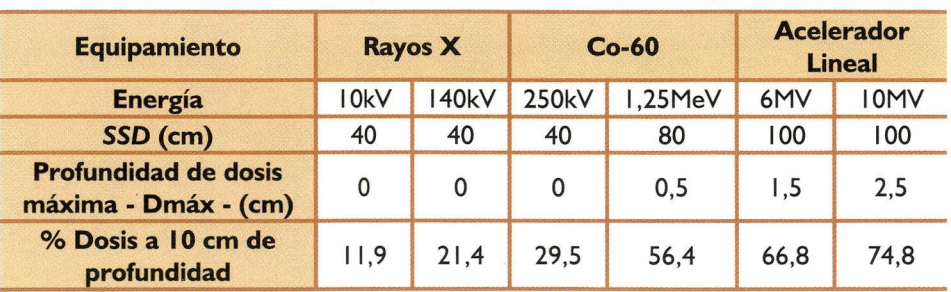

Tabla 2. Í - Poder de penetración de los haces de diferentes energias

Los aceleradores de fotones y electrones son equipamientos complejos, que se valen de una alta tecnologia para producir haces con propiedades dosimétricas y geométricas Los equipos

27

bien definidas. Estos equipamientos están constituidos básicamente por una torre (stand) y una parte móvil, o brazo (gantry), con un cabezal. En la torre (stand) están instalados los sistemas de refrigeración, los componentes eléctricos que generan Ias microondas (*magnetrons o klystrons*) y los demás componentes electrónicos. En el *gantry*, encontramos Ia sección aceleradora y el cabezal con los colimadores.

Un acelerador lineal de uso clínico está constituido por varios elementos (figura 2.13), entre ellos:

I.Cañón de electrones: filamento donde son generados los electrones que serán acelerados.

2.Sección aceleradora: estructura donde los electrones son acelerados hasta alcanzar la energía deseada.

3.Bomba de vacío: equipamiento responsable por mantener el vacío en Ia sección aceleradora.

4. Circuito generador de microondas: fuente generadora de microondas (klystron o magnetron).

5.Guia de onda: estructura responsable por el transporte de Ias microondas hasta Ia sección aceleradora.

6.Sistema de refrigeración por agua: componentes responsables por absorber las microondas que no llegan a la sección aceleradora.

7.Magneto de deflexión: componente responsable por Ia conducción dei haz de electrones hasta el carrusel.

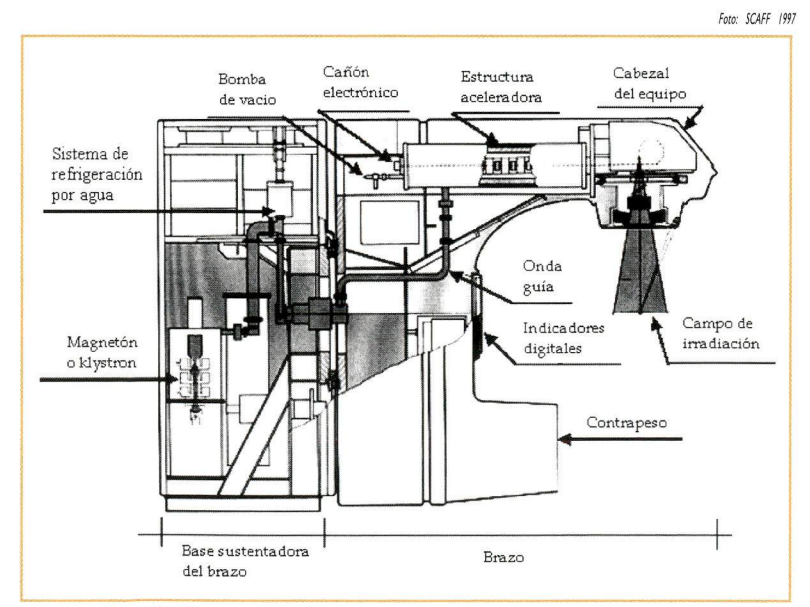

Figura 2. 13 - Esquema de los príncipales componentes de un acelerador lineal

8. Carrusel: componente responsable por la localización de los filtros para obtener haces específicos de electrones o de fotones.

9. Colimadores: componentes responsables por la definición del tamaño de campo de irradiación a ser utilizado.

10.Circuito de agua: responsable por Ia refrigeración de todo el equipamiento.

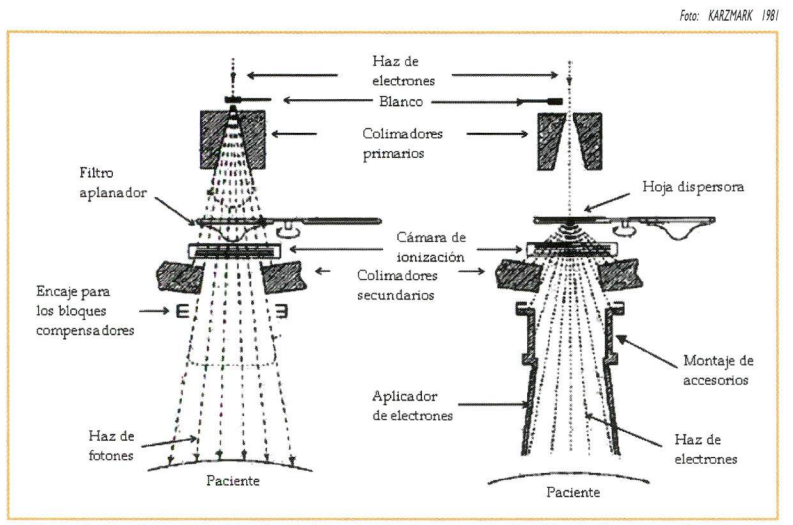

Figura 2.14 - Esquemas del cabezal de un acelerador para producción de fotones y electrones

Los electrones generados son acelerados y conducidos hasta el cabezal dei acelerador impactando un blanco metálico de tungsteno, cuando se desea producir un haz de fotones, o una hoja dispersora de aluminio para obtener un haz de electrones (figura 2. 14). Estos haces, una vez producidos, son colimados por sistemas específicos para cada caso.

En el cabezal dei acelerador (figura 2. 15), están localizados los sistemas de selección, colimación y monitoreo utilizados para obtener un

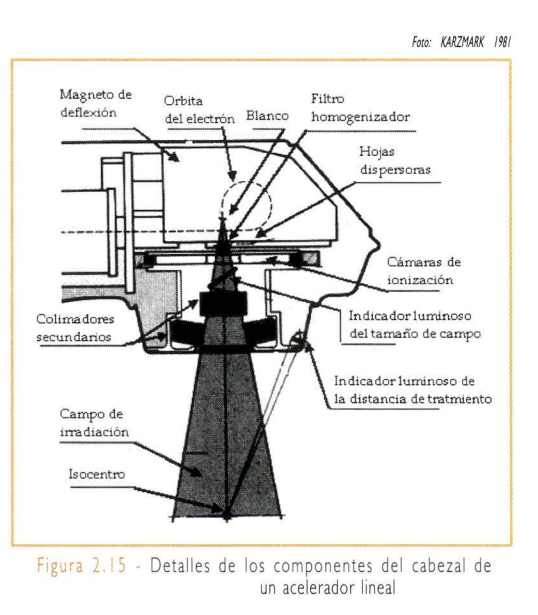

haz de radiación homogêneo. El conjunto de estructuras que compone el cabezal es blindado con plomo, para reducir la radiación de fuga hasta un 0,1% de la dosis que llega al isocentro dei equipamiento.

Para definir el tamaño de los campos de irradiación y la homogeneidad del haz, se utilizan varios sistemas que se localiza en el cabezal y está compuesto por:

Los equipos  $29$ 

<sup>1</sup> . Colimadores primários: estos colimadores son fijos y determinan el mayor campo de irradiación posible (normalmente 40 cm x 40 cm). Son confeccionados normalmente en plomo o tungsteno y se localizan cerca dei blanco (figura 2.14).

2. Câmaras monitoras: dos pares de câmaras de ionización interceptan el haz, detectando su intensidad y realimentando un sistema electrónico que verifica Ia homogeneidad y estabilidad dei mismo.

3. Filtro aplanador: dispositivo responsable por dejar el haz de fotones más homogêneo.

4. Hoja dispersora: componente responsable por crear un haz uniforme de electrones.

5. Colimadores secundarios: sistema móvil de colimadores que delimita el tamaño dei campo de irradiación.

6. Conos aplicadores: utilizados para definir los diferentes tamaños de campo de haz de electrones.

7. Sistema óptico: indicador luminoso del tamaño del campo de irradiación y de la DFS.

Los colimadores secundarios están formados por dos pares de colimadores metálicos ("X y Y" en figura 2.16). En los equipamientos más antiguos, estos pares eran

simétricos, o sea, se movían juntos. Ya los equipos más modernos, poseen colimadores asimétricos, donde cada par de colimadores se mueven de forma independiente.

En los aceleradores clínicos más modernos, es posible utilizar un sistema conocido como multileaf colimator o colimador multihojas (MLC) para la realización de radioterapia conformada.

X1 | Centro del campo X2 Y<sub>1</sub>

Y2

Ilustración: Victor Gabriel

evitando irradiar los tejidos  $\overline{F}$   $\overline{F}$   $\over$ 

Este sistema está formado por un colimador que puede tener 52, 80 o 120 hojas, con dimensiones para cada hoja de 3 mm a 10 mm de ancho y 20 cm a 40 cm de largo.

Las hojas dei colimador son guiadas individualmente por un sistema computadorizado. Este desplazamiento individual de cada hoja, permite disenar campos de irradiación irregulares (figuras 2.17 y 2.18) de acuerdo con la forma dei volumen tumoral a ser tratado.

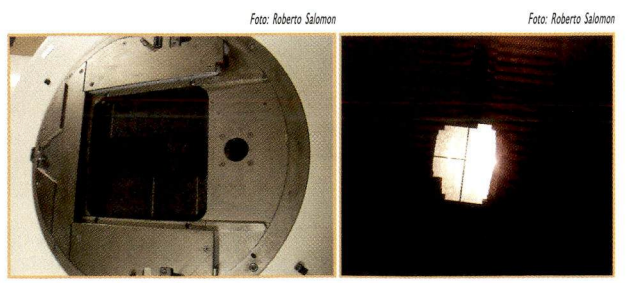

Figuras 2.17 y 2.18 - Colimador multihojas (MLC) (izq.) y campo irregular definido por ias hojas (der.)

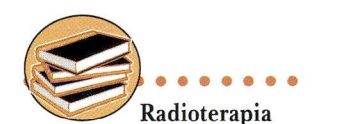

conformada 0 conformacional es una modalidad de tratamiento, en la cual los campos de irradiación son definidos en función dei volumen blanco.

sanos próximos al campo.

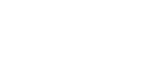

Esta tecnologia representa un gran salto de avance comparado con Ias técnicas predecesoras que utilizaban máscaras y bloques de plomo o Cerrobend® (mezcla metálica que substituye el plomo).

Para algunos tipos de tratamiento, como los de câncer de mama con campos tangenciales, los colimadores asimétricos ofrecen una mayor practicidad en su ejecución ya que el movimiento independiente facilita la corrección debido a la divergencia del haz (figura 2.19).

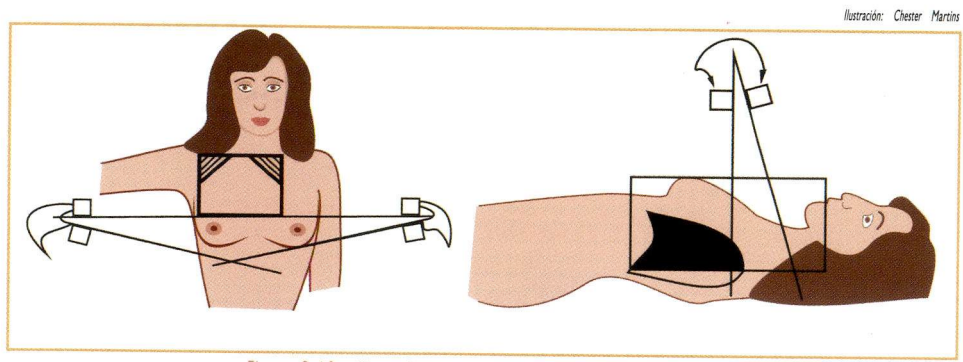

Figura 2.19 - Tratamiento de mama con campos asimétricos

En los equipos con colimadores simétricos, la corrección debido a la divergencia dei haz es realiza con el uso de un bloqueador de hemicampo (figura 2.20).

Los aceleradores clínicos también fueron construidos con montaje isocéntrica, Io que tornó os tratamientos más prácticos. En los equipos más nuevos, Ia DPI está definida a 100 cm, sin embrago aun existen en uso equipos con DPI de 80 cm.

Excepto en Ia DPI, Ia cual está predefinida, los grados de libertad en los movimientos dei acelerador lineal (figura 2.21) son iguales a los dei simulador convencional.

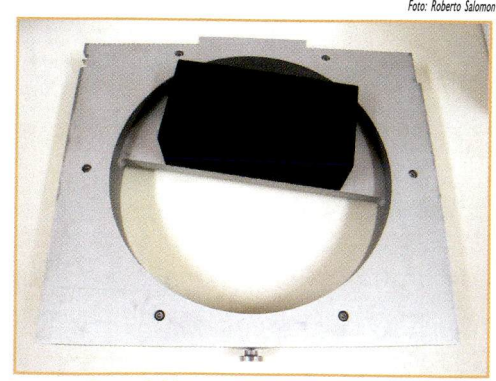

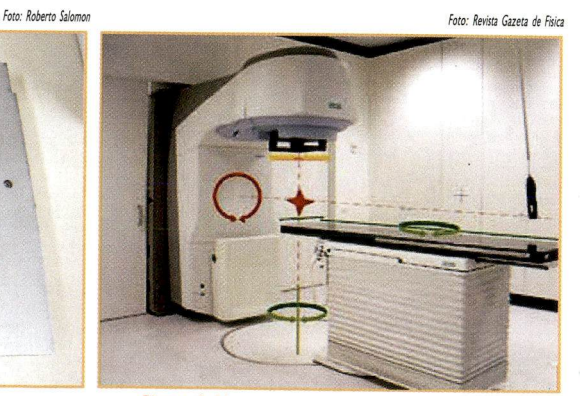

Figura 2.20 ^ Bloqueador de hemicampo Figura 2,2i - Algunos grados de libertad en losmovimientos dei acelerador lineal: rotación dei gantry (flecha roja), rotación de Ia mesa (flechas verdes). La 'estrella' roja define el isocentro, que está localizado en la intersección entre Ias líneas de punto

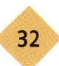

#### 2.4 - Simuladores de tratamiento

Los simuladores de tratamiento fueron desarrollados con el objetivo de mejorar la calidad en la localización del tumor, la planificación de los campos de tratamiento y el posicionamiento de los pacientes.

A pesar de que algunos centros de radioterapia todavia realizan Ia simulación en el propio equipo de tratamiento, los simuladores son equipos más adecuados para este fin, una vez que no ocupan el tiempo de tratamiento de los equipos de teleterapia.

Durante Ia simulación, son ejecutadas Ias siguientes etapas:

- Localización y definición dei volumen a ser tratado.
- Localización de los órganos de riesgo que necesitan ser protegidos.
- Definición de Ia técnica a utilizar.
- Selección de los accesorios adecuados para Ia localización de Ia lesión y Ia inmovilización dei paciente.

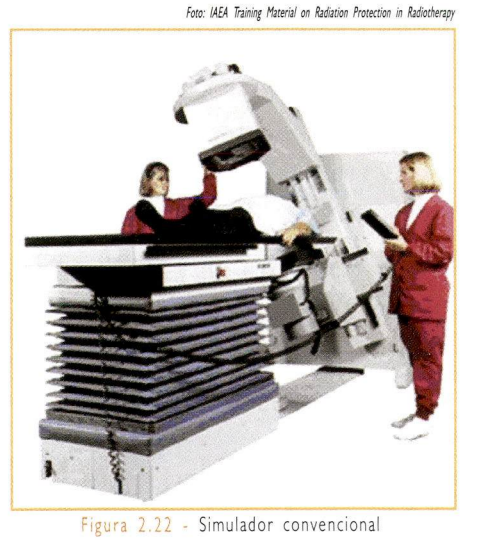

#### 2.4.1 - Simulador convencional

Los simuladores convencionales (figura 2.22) se constituyen básicamente de un tubo de rayos X diagnóstico (convencional o de fluoroscopia) fijo en un gantry con montaje isocéntrica igual a la de los equipos de tratamiento.

En estos equipos, se define el isocentro de tratamiento, los campos de irradiación para Ia región a ser tratada y se seleccionan los accesorios de posicionamiento e inmovilización dei

paciente, de forma que se garantice Ia reproducibilidad dei procedimiento durante todo el tratamiento.

El proceso de localización tumoral y de definición dei tamafío campo se realiza con base en los parâmetros óseos, Io que a su vez define Ias regiones que serán protegidas.

La definición de los campos de irradiación (cuadrados o rectangulares) se realiza, utilizando colimadores luminosos. La mesa dei simulador posee los mismos movimientos de Ias mesas de tratamiento. Así, el simulador convencional reproduce Ias mismas condiciones geométricas dei tratamiento que será realizado en Ia unidad de teleterapia.

Los equipos  $33$ 

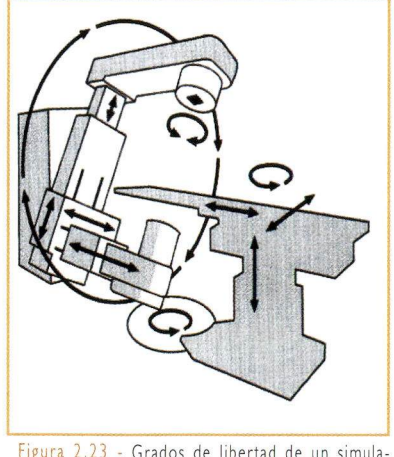

Foto: IAEA Trininig Material on Radiation Protection in Radiatherapy El proceso de simulación convencional se realiza utilizando imágenes radiográficas, sean filmes 0 imágenes de fluoroscopia, en cuya adquisición, los técnicos de radioterapia participan activamente. En esta etapa, el técnico aplica todos los conocimientos sobre radiologia convencional y fluoroscopia adquiridos durante su formación en radiologia, pero, es importante tener presente el alto grado de complejidad dei simulador convencional en relación a los equipos diagnósticos, como por ejemplo, los grados de libertad de sus movimientos (figura 2.23).

figura 2,23 - Grados de libertad de un simula dor convencional de tratamiento

Una vez concluida Ia simulación. Ias

imágenes radiográficas dei paciente son enviadas para el cálculo de Ia dosis y dei tiempo de tratamiento dei paciente.

Mayores detalles dei proceso de simulación serán discutidos posteriormente en los capitulos 5 y 6.

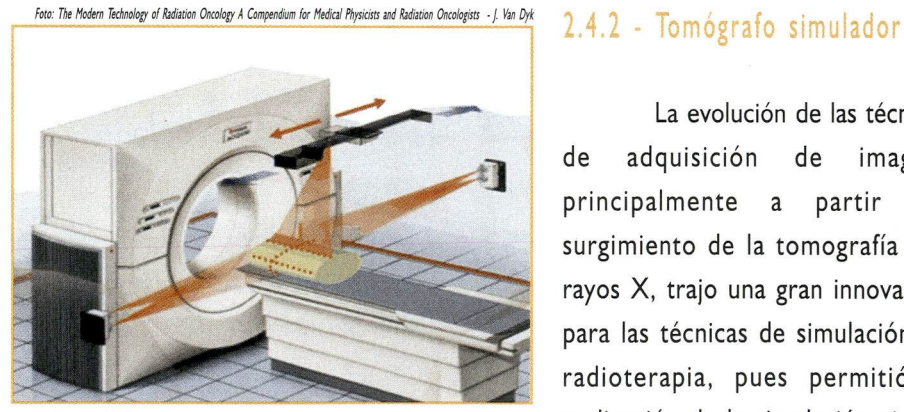

Figura 2.24 - Esquema de una sala con un CT-simulador

La evolución de Ias técnicas de adquisición de imagen, principalmente a partir dei surgimiento de Ia tomografía por rayos X, trajo una gran innovación para Ias técnicas de simulación en radioterapia, pues permitió Ia realización de Ia simulación virtual dei tratamiento.

O CT-simulador (figura 2.24) es un equipo de tomografía computadorizada adaptado para Ia radioterapia.

Tomógrafos utilizados en radiodiagnóstico también pueden ser utilizados en radioterapia, desde que utilicen una mesa plana, semejante a Ia de Ias unidades de tratamiento, y láseres fijos que auxilien en Ia localización dei paciente y en Ia determinación dei isocentro de simulación.

La entrada en el *gantry* del tomógrafo puede ser un factor limitante cuando se utilizan accesorios de posicionamiento del paciente como la "rampa de mama" (breast board). No obstante, algunos equipos nuevos ya son proyectados y comercializados para uso específico en radioterapia.

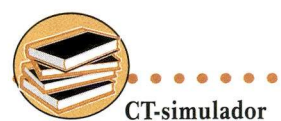

 $=$  computerized tomography, que significa en español tomografía computadorizada.

El proceso de simulación que utiliza el tomógrafo para Ia adquisición de imágenes sin que el paciente pase por un simulador convencional es llamado de simulación virtual.

Para el proceso de simulación virtual, Ias imágenes tomográficas son adquiridas en el plano transversal dei paciente (figura 2.25). En esta etapa, así como en Ia simulación convencional, los técnicos de radioterapia operan el equipamiento, auxilian en Ia inmovilización dei paciente y en Ia localización dei isocentro de simulación.

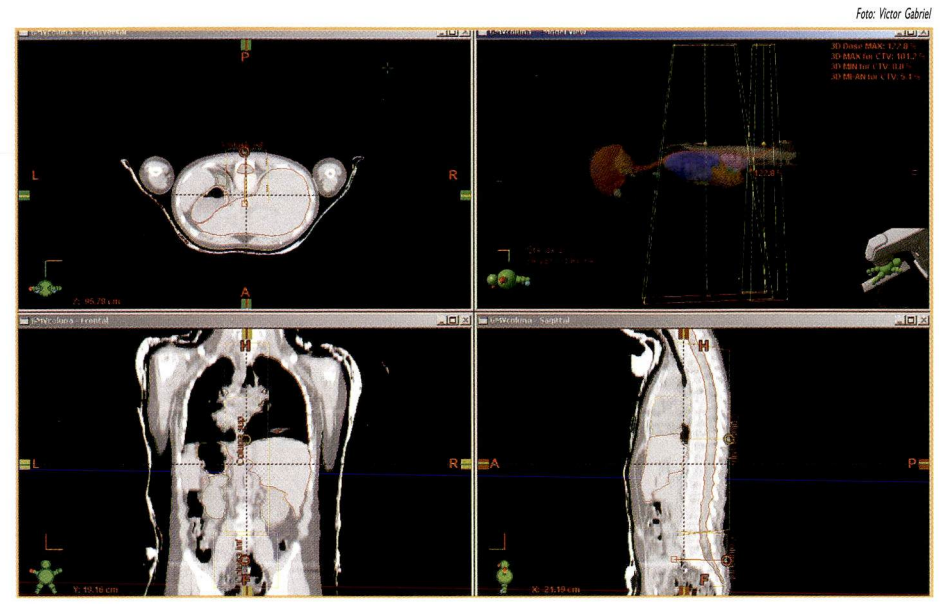

Figura 2.25 - Cortes tomográficos, comenzando por la izquierda en sentido horario: corte transversal, reconstrucción tridimensional dei paciente con los campos de tratamiento, corte sagital y corte coronal

Las imágenes adquiridas en el tomógrafo, conteniendo todas Ias informaciones anatómicas del paciente, son enviadas para una estación de planificación (workstation) constituida por un computador con un programa específico denominado sistema de planificación de tratamientos.

El conjunto de imágenes tomográficas es procesado y transformado en un "paciente virtual" en tres dimensiones (3D) (figura 2.26). A partir de esta imagen tridimensional del paciente y de Ia misma forma que en Ia simulación convencional, se determina:

- El isocentro del tratamiento (normalmente definido en el centro del tumor).
- Los tamanos de los campos de irradiación.
- Las regiones que serán protegidas.

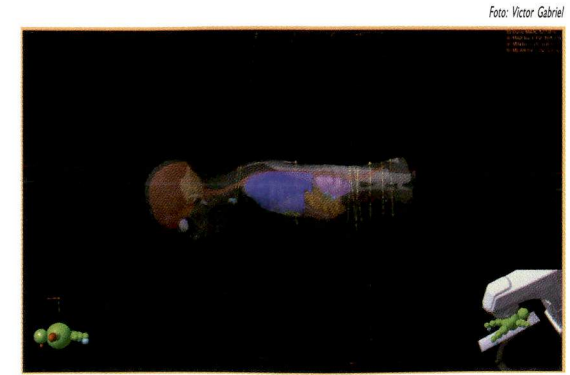

Figura 2.26 - Simulación virtual 30

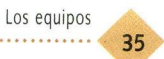

Al igual que Ias radiografias en Ia simulación convencional, Ias radiografias digitalmente reconstruidas (DRRs - digital reconstructed radiographs) sirven como importantes parâmetros de verificación dei posicionamiento dei paciente y de los limites de los campos de irradiación.

Las DRRs se obtienen a partir de las imágenes tomográficas, utilizando el sistema de planificación, como se muestra

en Ia figura 2.27.

De Ia misma forma que en Ia simulación convencional, las imágenes radiográficas dei paciente son enviadas para calcular Ia dosis y el tiempo de tratamiento.

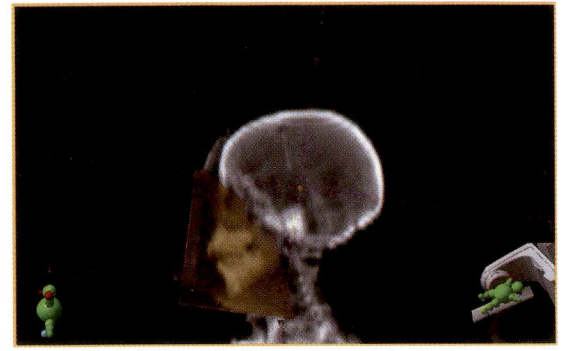

Figura 2.27 - DRRs de un tumor de cabeza y cuello

#### 2.5 - Aspectos generaies de seguridad en los equipamientos

En Brasil, los parâmetros básicos de seguridad y funcionamiento en instalaciones médicas que poseen equipamientos radiactivos son regulados por normas especificas, como Ia NN-3.01, NE-3.06 y NE-6.02 de Ia Comisión Nacional de Energia Nuclear (CNEN), que establecen los requisitos básicos de radioprotección en radioterapia, y Ia resolución RDC-20, de Ia Agencia Nacional de Vigilância Sanitaria (ANVISA), que implementa el reglamento técnico para el funcionamiento de los Servicios de Radioterapia.

Es importante que los técnicos tengan conocimiento de las normas que regulan Ia actividad de radioterapia llevando en consideración, Ia particularidad de cada pais según las autoridades regulatorias locales. El técnico en radioterapia mantiene un contacto diário con los equipamientos dei servicio, Io que le permite conocer bien su funcionamiento, pudiendo asi prevenir e identificar posibles problemas durante su jornada laborai.

En este sentido, el técnico debe siempre observar y cuidar Ia integridad dei cronómetro mecánico o digital, así como la existencia de ruidos extraños en el sistema neumático y mecânico (en el caso de los equipos de Co-60).

En los simuladores, se debe tomar especial cuidado con los aspectos mecânicos (láseres, tamaño de campo etc.), una vez que cualquier error en el proceso de simulación, será propagado para todo el tratamiento, comprometiendo seriamente su calidad.

La mejor manera de monitorear el desempeño diario de los equipamientos es estableciendo un programa de control de calidad, ya que este método se muestra como el más eficaz para reducir problemas, gastos, incidentes y accidentes.

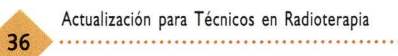

La protección radiológica dei paciente y dei equipo multidisciplinario que Io asiste, está estrechamente relacionada a Ia garantia de calidad, o sea, al funcionamiento correcto de todos los equipamientos.

Por esta razón, diariamente, antes dei inicio de los tratamientos, se deben realizar todas Ias pruebas establecidas en el programa de control de calidad de Ia institución, conforme Ias normas específicas.

De esta forma podemos decir que un técnico en radioterapia, conocedor de Ia importancia de su función, es una figura fundamental tanto en la realización diaria de los tratamientos como en el cuidado de los equipos.

Ahora que usted ya conoce los equipos de uso más frecuente en radioterapia así como su funcionamiento, pasaremos al próximo capítulo, que trata sobre los accesorios utilizados para el posicionamiento dei paciente y modificación de los haces de radiación durante Ias sesiones de tratamiento.

#### Referencias

Podgorsak EB. Review of Radiation Oncology Physics: a handbook for teachers and students. Vienna: International Atomic Energy Agency, Division of Human Health; 2006.

International Atomic Energy Agency. Externai Beam Radiotherapy: Equipment and safe design. Training Material on Radiation Protection in Radiotherapy. Vienna: International Atomic Energy Agency; 2007.

Johns HE, Cunningham JR. The Physics of Radiology. 3rd ed., Chicago: Thomas; 1969.

Nandi DM. Estudo de funcionalidade e segurança para aceleradores lineares utilizados em radioterapia - uma contribuição para gestão tecnológica médico - hospitalar, (dissertação). Florianópolis: Universidade Federal de Santa Catarina; Programa de Pós-Graduação em Engenharia Elétrica; 2004. 141 f.

Tauhata L et al. Radioproteção e dosimetria - fundamentos. Rio de Janeiro: CNEN, Instituto de Radiproteção e Dosimetria; 2001.

Van Dyk j (editor). The modern technology of Radiation Oncology: a compendium for medicai physicists and radiation oncologists. Madison, Wis.: Medicai Physics Pub; cl999.

Wallace RP. Cobalt and Radiation Therapy: The Benefits in the Treatment of Cancer. Ontario, Ca: Theratronics International Limited; 1997.

Wolfgang S. 3D Conformai Radiation Therapy: A multimedia introduction to methods and techniques. [S.n.t]

#### Sugerencias para investigación

http://pt.wikipedia.org/wiki/Raios\_X - Sitio Web con informaciones sobre Ia producción de rayos X.

http://www.ionactive.co.uk/multi-media\_video.html?m = 8 - Sitio Web con animaciones sobre Ia producción de rayos X

http://en.wikipedia.org/wiki/External\_beam\_radiotherapy - Sitio Web con informaciones sobre equipamientos de tratamiento con radiación.

www.cnen.gov.br - página Web de Ia Comisión Nacional de Energia Nuclear (CNEN) donde pueden ser encontradas las normas brasileñas de protección radiológica y los requisitos para el licenciamiento de servicios de radioterapia. Disponible en idioma Português e Inglês

http://e-legis.anvisa.gov.br/leisref/public/showAct.php?id = 2074l&word - Sitio Web de la ANVISA con las reglas para el funcionamiento de los servicios de radioterapia. Disponible apenas en idioma Português.

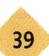

### CAPÍTULO 3 - ACCESORIOS PARA TRATAMIENTO

Objetivo:

• Ofrecer al técnico Ia oportunidad de perfeccionar sus conocimientos sobre los accesorios más usados, tanto para posicionamiento dei paciente como para modificación dei haz de radiación, en los tratamientos más frecuentes con radioterapia.

### 3.1 - Accesorios para posicionamiento

La mayoría de los tratamientos en radioterapia se realizan con sesiones diarias (como promedio un total entre de 20 y 30). Por Io tanto, Ia garantia de reproducir, día a día, el posicionamiento correcto del paciente, es un factor de gran importancia para el êxito dei tratamiento. Para ello, contamos con diversos accesorios estandarizados, creados especialmente para Ia inmovilización, confort y agilidad en el posicionamiento de los pacientes.

Por otro lado, tenemos también accesorios que objetivan modificar el haz de radiación de acuerdo con Ia planificación dei tratamiento.

Estos accesorios son utilizados para posicionar y inmovilizar el paciente, tanto en la simulación del tratamiento (en un simulador convencional o en un CT-simulador) como en su realización en un equipo escogido para el caso en específico. A continuación, presentamos algunos de los accesorios más utilizados en Ia rutina de radioterapia:

- a) Soportes para cabeza y cuello.
- b) Máscaras termoplásticas.
- c) Retractor de hombros.
- d) Breast Board.

e) Almohadilia de soporte para Ia posición decúbito ventral.

- f) Soporte para abdomen.
- g) Inmovilizador pélvico,
- h) Inmovilizador de cuerpo entero.
i) Soporte para rodillas.

j) Inmovilizador para el neuroeje.

#### a) Soportes para cabeza y cuello

Los soportes (figura 3.1) tienen por objetivo posicionar la columna cervical de acuerdo con cada propuesta de tratamiento. Son construidos con | formatos estandarizados y identificados I por letras.

Cuando Ia posición deseada no j se consigue con los soportes estandarizados, los mismos pueden ser

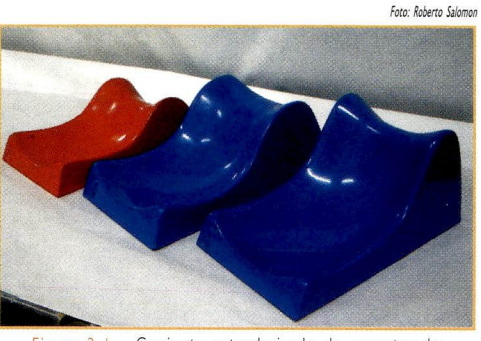

Figura 3. 1 - Conjunto estandarizado de soportes de cabeza y cuello

b) Máscaras termoplásticas

Son accesorios confeccionados en

construidos en el taller de moldes y accesorios de radioterapia. Estos soportes individualizados pueden ser construidos en yeso, espuma o poliespuma.

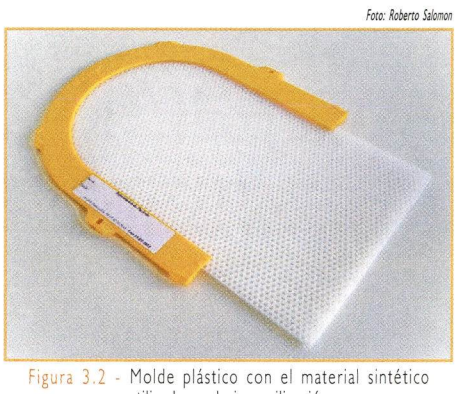

utilizado en Ia inmovilización

testa y presa a Ia mesa de tratamiento.

Estas máscaras están fijas a un molde plástico que le sirve de base (figura 3.3).

El molde con el material termoplástico es calentado a una temperatura suficiente como para abiandarlo, es entonces que se posiciona sobre Ia región dei paciente que será inmovilizada. En pocos minutos, el material termoplástico se resfría,

Ellos sustituyeron al antiguo, incômodo y impreciso método de inmovilización de Ia cabeza dei paciente, usando una cinta adhesiva colocada en su

material sintético y usados para Ia inmovilización dei paciente en tratamientos

de cabeza y cuello (figura 3.2).

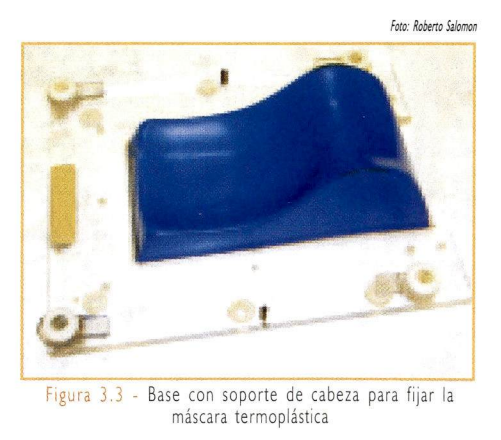

quedando rígido y tomando Ia forma final deseada para Ia inmovilización y irradiación diaria dei paciente.

Para el tratamiento de los tumores de cabeza y cuello, es necesario, junto con Ia máscara, usar un soporte de cabeza (figura 3.1).

Para confeccionar Ia máscara, el paciente es posicionado, de forma confortable, sobre el soporte escogido.

La figura 3.4 muestra la secuencia de confección de una máscara para un tratamiento de cabeza y cuello.

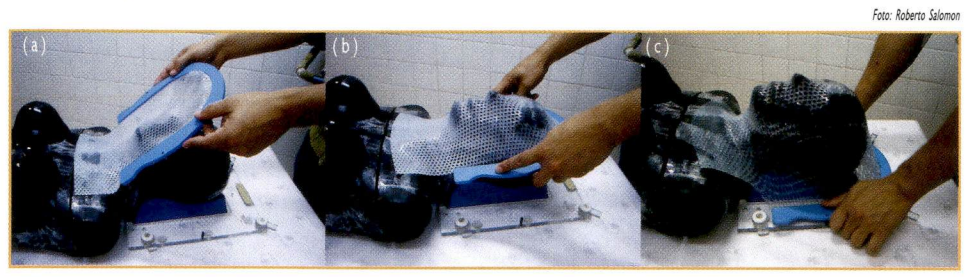

Figura 3,4 (a), (b), (c) - Secuencia de confección de una máscara termoplástica

Algunas veces, y para tratamiento de tumores de mamas muy grandes, utilizamos una máscara termoplástica para facilitar y garantizar Ia repetición dei posicionamiento correcto en cada aplicación.

Sin embargo, en Ia actualidad. Ia mayoría de estas inmovilizaciones se realiza con el uso de "rampas de mama" (breast board), descritas en el punto "d".

c) Retractor de hombros

En tratamientos de cabeza y cuello, cuando el paciente necesita ser posicionado en decúbito dorsal, se utiliza un retractor de hombros para mejorar el posicionamiento de esta región.

Este accesorio está

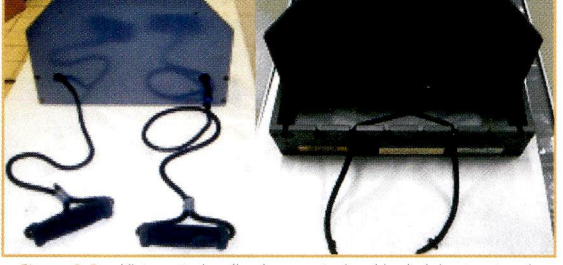

Figura 3,5 - Vista anterior (izq,); y posterior (der,) dei retractor de hombros y su posicionamiento correcto

compuesto por dos asas que están fijadas a una base de madera (figura 3.5).

Durante Ia confección de Ia máscara termoplástica, el paciente segura Ias dos asas,

tirando de ellas, haciendo un movimiento de tracción en dirección a Ia cabeza. De esta forma Ia base de madera que está posicionada debajo de los pies (figura 3.6), le permite alinear sus hombros con el resto dei cuerpo, evitando así que los mismos se superpongan a Ia región cervical. Esta posición es registrada en Ia ficha de tratamiento dei paciente y repetida en cada sesión de tratamiento.

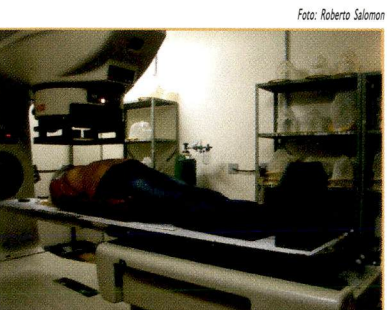

Figura 3.6 - Paciente posicionado con un retractor de hombros

Foto: Roberto Salo

#### d) Breast Board

También conocido como "rampa de mama", este accesorio es compuesto por un tablón el cual se apoya en una base, lo que le permite moverse, adoptando varios ângulos de inclinación.

Para acomodar los brazos dei paciente, Ia base posee soportes acolchonados, los cuales permiten posicionar correctamente el brazo dei paciente con el mayor confort posible durante el tratamiento.

El breast board puede ser ajustado para cada paciente, siguiendo las referencias alfanuméricas de angulación en el tablón y Ia posición de los soportes para los brazos (figura 3.7). Estas referencias son registradas en Ia ficha de tratamiento para orientar el posicionamiento diario del paciente.

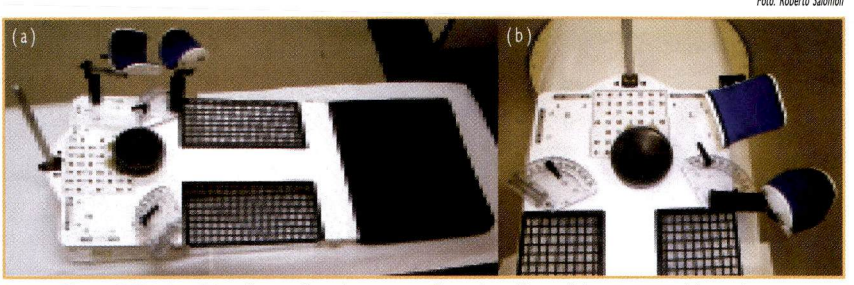

Figura 3,7 (a) y (b) - Breast Board con sus referencias alfanuméricas para posicionamiento

#### e) Almohadilia de soporte para Ia posición decúbito ventral

Cuando el tratamiento indicado a un paciente exige la<br>necúbito ventral, la utilización de<br>illas comunes pueden, además de causar posición decúbito ventral, la utilización de almohadilias comunes pueden, además de causar malestar, comprometer la inmovilización y la reproducibilidad dei tratamiento.

En este caso, se debe usar un soporte inclinado con un orificio en la parte superior, cuya función es acomodar el tórax dei paciente y incrustar su rostro (figura 3.8).

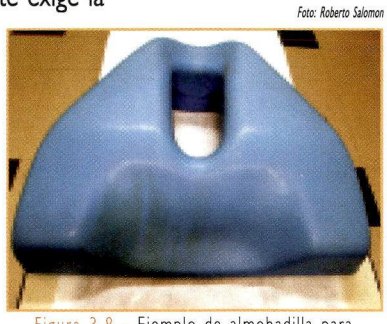

Figura 3.8 - Ejemplo de almohadilia para posicionamiento en decúbito ventral

f) Soporte para abdomen

Para inmovilizar los pacientes en decúbito ventral, como en los tratamientos de tumores pélvicos, podemos usar el belly board o soporte para abdomen.

Este accesorio consiste en un tablón con un orificio central para acomodar el

abdomen del paciente, minimizando así la posibilidad de movimiento. Por su simplicidad, el mismo puede ser fácilmente confeccionado en un taller de moldes.

La figura 3.9 muestra el accesorio posicionado sobre una mesa de tratamiento.

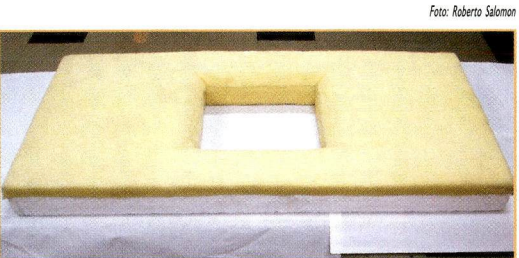

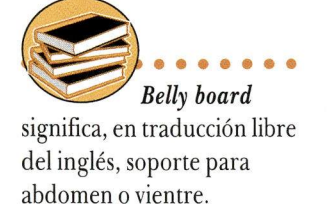

#### g) Inmovilizador pélvico

El tratamiento de algunos tumores pélvicos demandan una alta precisión en Ia inmovilización de los pacientes, Ia cual no puede ser garantizada por el soporte para abdomen. Para ello, utilizamos el inmovilizador pélvico (figura 3.10), que es un accesorio formado por una base adaptada a Ia mesa de tratamiento, y un molde termoplástico rígido, el cual se molda directamente en el paciente,

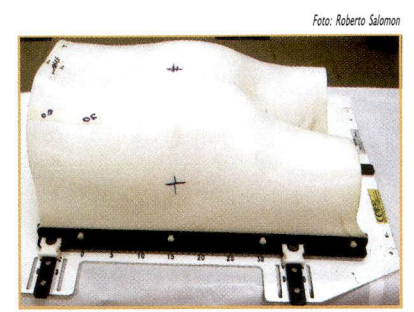

3.10 - Ejemplo de inmovilizador pélvico

h) Inmovilizador de cuerpo entero

Para inmovilizar con Ia mayor comodidad posible Ia mayor parte dei cuerpo dei paciente, podemos utilizar un inmovilizador de cuerpo entero, que no es más que un colchón flexible relleno con copos de poliestireno (figura 3.11).

Este accesorio es muy versátil y su uso se extiende a varias técnicas de tratamiento, ya que puede ser modelado según Ia forma dei cuerpo de cada persona.

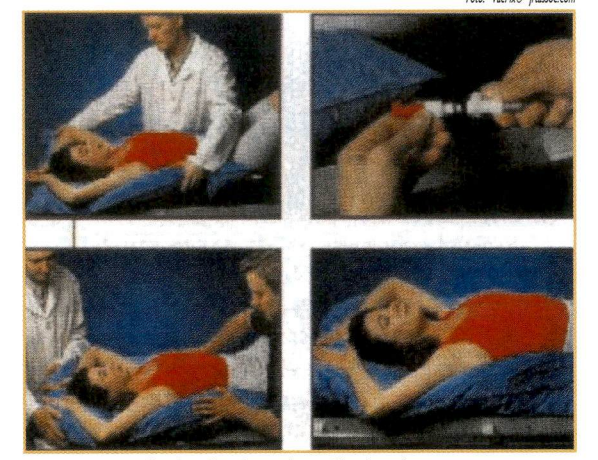

Figura 3.11 - Confección de un inmovilizador de cuerpo entero con una bomba de vacío

Para ello, retiramos el aire de su interior por medio de una bomba de vacío, dejándolo rígido y con el formato dei cuerpo dei paciente.

Este tipo de accesorio también puede ser construido con líquidos moldeadores.

Para confeccionarlo, se mezclan dos líquidos que forman una solución viscosa. Ia cual se coloca dentro de un saco plástico. Posicionamos el paciente sobre este saco plástico y aguardamos algunos minutos. Durante este tiempo. Ia solución se expande, aumentando su volumen y adquiriendo el tamaño suficiente para moldear la forma del paciente. Después de la expansión. Ia mezcla endurece, formando el molde dei paciente que será utilizado en su posicionamiento diario durante todo el tratamiento.

i) Soporte para Ias rodilias

Es utilizado para auxiliar en Ia inmovilización dei paciente en los tratamientos de tumores de Ia pélvis, como el câncer de próstata.

Se trata de una estructura de espuma encapada, con Ia forma adecuada para apoyar Ias piernas flexionadas. La misma se posiciona por debajo de Ias rodilias (figura 3.12),

Foto: VacFix® jrtassoc.c

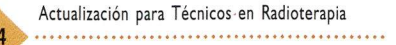

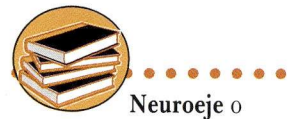

sistema nervioso central es el nombre que se le da a la estructura anatômica formada por el encéfalo (cerebro, tronco cerebral y cerebelo) e por la médula espinal.

evitando que el incómodo, decurrente de Ia posición de tratamiento, provoque el movimiento natural de Ias piernas dei paciente,

j) Inmovilizador para el neuroeje

El inmovilizador para el neuroeje se utiliza en los tratamientos que exigen irradiación total dei cráneo con extensión para todo el neuroeje de los pacientes.

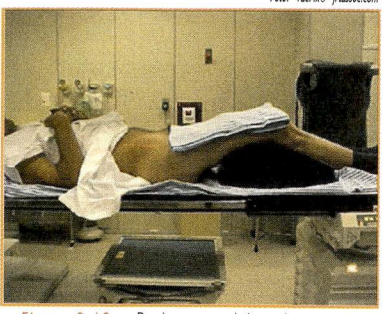

Figura 3, 12 - Paciente posicionado con un soporte para rodillas

Este inmovilizador puede ser confeccionado con poliespuma y yeso en el taller de moldes (figura 3.13).

El paciente se posiciona en decúbito ventral y su cabeza es inmovilizada con una máscara termoplástica (figura 3.14).

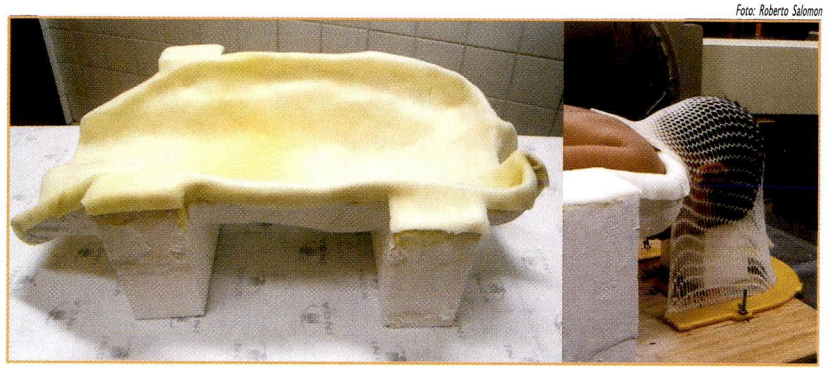

Figuras 3,13 y 3,!4 - Inmovilizador de yeso para tratamiento de cráneo y neuroeje (izq,); y posicionamiento de la cabeza en el tratamiento de cráneo y neuroeje (der,)

La misma calidad de inmovilización para este tipo de tratamiento, podemos obtenerla con el inmovilizador de cuerpo entero, descrito anteriormente, conforme ilustrado en la figura 3.15.

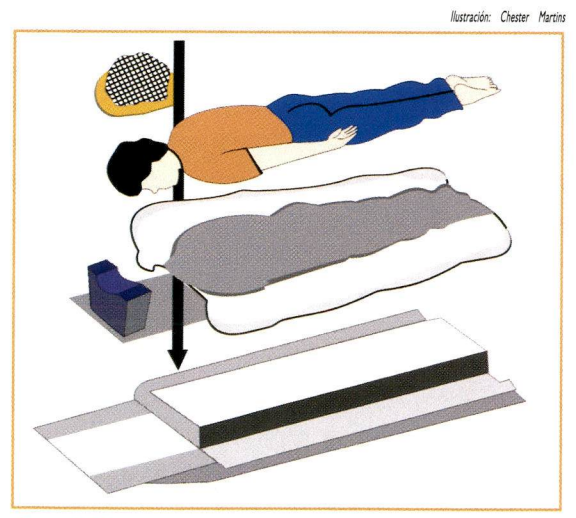

Figura 3. 15 - Representación de la inmovilización para tratamiento dei neuroeje con el inmovilizador de cuerpo entero

## 45:,

## 3.2 - Accesorios modificadores dei haz

Algunos tratamientos necesitan de accesorios específicos para modificar los haces originalmente producidos por el irradiador (equipos de Co-60 o acelerador lineal).

Para suplir estas necesidades, fueron creados los siguientes accesorios:

- a) Bloques de protección.
- b) Bolus.
- c) Filtros físicos,
- d) Filtros electrónicos,
	- a) Bloques de protección

Cuando una parte de los campos de irradiación con haces de fotones necesitan ser bloqueados, con Ia finalidad de proteger algunas regiones sanas próximas al tumor, se utilizan bloques de plomo o cerrobend<sup>®</sup>, estandarizados (no divergentes) o personalizados (divergentes), estos últimos confeccionados específicamente para cada paciente en el taller de moldes (figura 3.16).

El bloqueo de partes dei campo

Figura 3.Í6 - Comparación dei efecto de los bloques estandarizados y de los bloques divergentes confeccionados en el

de irradiación, usando bloques estandarizados (no divergentes), puede generar, en el paciente, regiones indeseables de penumbra.

DPI

Para evitaria. Ia solución está en utilizar bloques personalizados para cada campo de irradiación, con sus bordes siguiendo Ia divergência natural dei haz de radiación. Detalles para Ia confección de esos bloques serán discutidos en Ia "Guia para la confección de bloques de *cerrobend<sup>®</sup>*", en el capítulo 4.

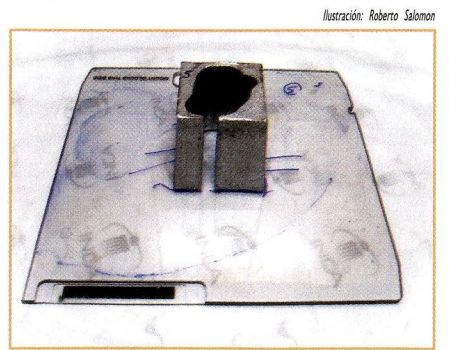

de cerrobend<sup>®</sup>

La figura 3.16 compara la proyección dei haz de radiación después de incidir sobre los bloques estandarizados y los divergentes, ambos colocados a la misma distancia de la fuente a la bandeja de acrílico (figura 3.17), que sirve de soporte para este bloque.

La figura 3.18 - una simulación de un Figura 3.17 - Bandeja de acrílico con un bloqueador campo de irradiación realizado en un sistema

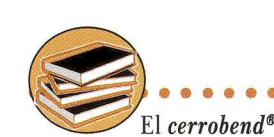

Ilustración: Chester Martin.

**DFB** 

Bandeia

**Bloque divergent** 

es una mezcla metálica con bajo punto de fusión  $(70^{\circ}C)$  compuesta por bismuto (50%), plomo (26,7%), estano (13,3%) y cadmio (10%).

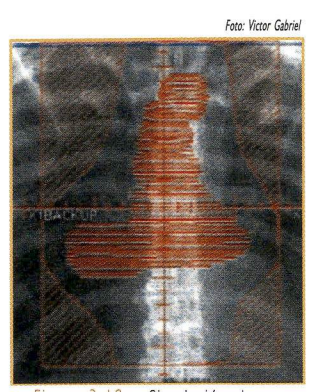

3.18 - Simulación de un campo de irradiación, E! rectángulo que define el tamano de campo, tenemos el volumen blanco en el medio y, a los lados, el diseño de los bloques

de planificación de tratamiento - indica Ia región a ser tratada (mediastino) y Ias regiones que serán protegidas. Este ejemplo muestra Ia necesidad de personalizar los bloques, una vez que Ias regiones que serán protegidas poseen contorno irregular.

Actualmente, Ia nueva generación de aceleradores lineales permite Ia utilización de colimadores multiláminas (de Ia sigla en inglês MLC - Multi Leaf Collimator), que sustituyen los bloques de protección. Esos colimadores permiten Ia conformación de campos irregulares de Ia misma forma que los bloques personalizados. The contract of the state of the state of the state state state state state state state state

En tratamientos con haces de electrones, los bloques de protección son personalizados, pero no divergentes (figura 3.19), debido a Ias características físicas dei haz.

Estos bloques son montados en el propio aplicador de electrones, ya que Ias bandejas de acrílico atenuarían Ia intensidad dei haz.

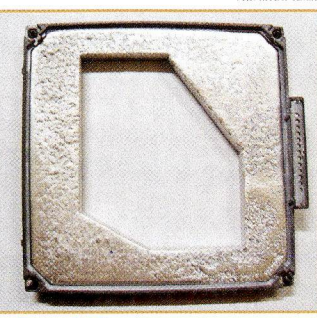

Figura 3,19 - Bloque de protección para tratamiento com feixe de elétrons

#### b) Bolus

Algunas técnicas de tratamiento exigen que Ia región de dosis máxima dei haz sea dislocada para Ia superfície de Ia piei. Para este fin, utilizamos los bolus.

El bolus es un accesorio confeccionado con material de densidad semejante a Ia de los tejidos blandos dei cuerpo humano. Pueden ser adquiridos comercialmente o confeccionados en cera en el taller de moldes. La figura 3.20 muestra un ejemplo de bolus. Foto: Roberto Salomor

La utilización de bolus comerciales optimiza la atención diaria de los pacientes y es más económica que Ia confección personalizada en el taller.

Sin embargo, en Ia irradiación de superficies muy irregulares, puede ser exigida Ia confección de "bolus planificadores" con el objetivo de homogenizar

Ia distribución de Ias dosis. Estos bolus son confeccionados en cera de abeja y moldeados para cada paciente.

La figura 3.21 muestra un ejemplo de bolus planificador aplicado a una máscara para el tratamiento de tumores de cabeza y cuello.

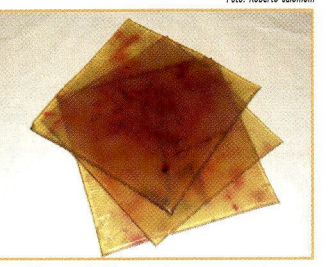

Figura 3,20 - Bolus comercial

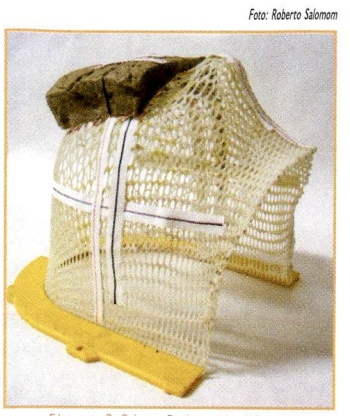

Figura 3.21 - Bolus planificador<br>aplicado a una máscara termoplastica

#### c) Filtros físicos

Algunas veces, durante Ia planificación dei tratamiento, es necesario compensar la falta de tejido en superfícies curvas, así como homogenizar la distribución de dosis en el volumen a ser irradiado. Para esto, utilizamos los modificadores dei haz llamados filtros físicos.

Los mismos consisten en un bloque metálico, moldeado en forma de cuña (figura 3.22).

Con esa geometría, podemos compensar la falta de tejido durante la

incidência dei haz de radiación en una superfície con una cierta curvatura, así como crear de propósito un gradiente de dosis para mejorar la homogeneidad de la dosis en el volumen blanco, o sea, en el volumen a ser irradiado. Los filtros físicos pueden ser confeccionados con diferentes ângulos de inclinación. Los ângulos más utilizados son: 15°, 30°, 45° y 60°.

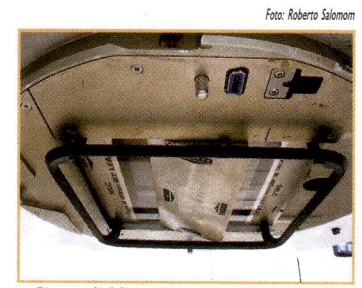

Figura 3.22 - Filtro físico posicionado en un acelerador lineal

El filtro físico debe ser posicionado en el

cabezal dei equipo, en la ventana de salida dei haz, de modo semejante a la bandeja con los bloques de protección.

Este posicionamiento es generalmente definido por las palabras en inglés: /N o OUT, LEFT o RIGHT (dentro, fuera; izquierda o derecha). La figura 3.22 muestra un filtro físico posicionado en el equipo.

Guando realizamos tratamientos con filtros físicos, es muy importante observar y seguir correctamente la posición dei filtro, tal y como fue registrado en la ficha de tratamiento de cada paciente.

Invertir la posición dei filtro u olvidar de colocarlo, conlleva a errores muy graves en la dosis administrada al paciente.

La inversión dei filtro provoca la inversión de la distribución de la dosis en el volumen tumoral, destruyendo la homogeneidad de la distribución planificada, haciendo con que algunas regiones queden sub-irradiadas (reciben menor dosis que Io planificado) y otras muy irradiadas.

La falta dei filtro es un hecho todavia más grave, pues hará con que el paciente reciba un considerable aumento de la dosis (iel doble!) en el volumen a ser irradiado,

#### d) Filtros electrónicos

Con la llegada de los aceleradores lineales computadorizados llegaron también los filtros no físicos, o electrónicos.

Estos filtros consisten en colimadores dinâmicos que generan distribuciones de dosis equivalentes a Ias producidas por los filtros físicos colocados en campos estáticos.

Los filtros electrónicos son mucho más prácticos que los filtros físicos para la rutina de un tratamiento, pues eliminan la tarea dei técnico tener que entrar en la sala para reposicionar el filtro.

La programación de la posición dei filtro es realizada por el técnico, en el computador dei panei de mando dei equipo.

Tanto la programación de los tratamientos con filtros como la inserción de los filtros físicos en el cabezal deben ser objeto de mucha atención, pues la mala utilización de estos accesorios ya generó algunos accidentes en radioterapia.

Ahora que hemos profundizado en sus conocimientos sobre los accesorios, nuestro próximo capítulo tratará sobre los materiales más comúnmente utilizados y sus respectivas técnicas de confección en el taller de moldes.

## Referencias

Bentel GC. Radiation Therapy Planning: Second Edition, McGraw-Hill Companies, USA, 1996.

Instituto Nacional de Câncer (Brasil). Programa de Qualidade em Radioterapia - Curso de Atualização para Técnicos em Radioterapia. Rio de janeiro: Instituto Nacional de Câncer, s.d.

Instituto Nacional de Câncer (Brasil). Manual para Técnicos em Radioterapia, Programa de Qualidade em Radioterapia. Rio de janeiro: Instituto Nacional do Câncer, 2000.

Wolfgang S. 3D Conformai Radiation Therapy: A multimedia introduction to methods and techniques, Springer.

#### Sugerencias para invesfigación

http://rpop.iaea.org/RPOP/RPoP/Content/ArchivedNews/ 3\_SevereRadiotherapyAccident23patients.htm

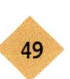

## CAPÍTULO 4 - TALLER DE MOLDES EN RADIOTERAPIA

## Objetivo:

- Ofrecer al técnico Ia sistemática de conocimientos sobre materiales y técnicas de confección de los accesorios más comúnmente utilizados en Ia rutina de radioterapia.

## 4.1 - Confección de moldes y accesorios

Los moldes y accesorios que demandan un servicio de radioterapia son producidos en el taller de moldes. Estos incluyen bloques de protección, soportes, mascaras termoplásticas y cualquier otro accesorio necesario para Ia correcta ejecución de los tratamientos.

La confección correcta y adecuada de cada accesorio es un factor de gran importancia para Ia reproducibilidad y êxito de los tratamientos (tal y como fueron planificados), una vez que Ia mayoría de los tratamientos son realizados en sesiones diarias, como ya vimos en capítulos anteriores.

El técnico en radioterapia responsable por este sector debe tener conocimientos sobre Ias técnicas de planificación y dominio sobre los materiales, máquinas y equipos utilizados en el taller, así como, de Ias técnicas de confección de los accesorios requeridos para cada tratamiento.

Es recomendable que todos los técnicos tengan conocimientos sobre estos procedimientos y que éstos se encuentren descritos detalladamente en algún memorial, disponible para consulta en el taller.

Seguidamente, describiremos los principales materiales utilizados en Ia confección de los diferentes accesorios, así como Ias técnicas para confeccionarlos.

## 4.2 - Materiales

Los materiales más comúnmente usados para Ia confección de los accesorios son:

a) Cera da abeja.

b) Plomo.

c) Yeso.

d) Cerrobend®.

#### a) Cera de abejas

Para Ia confección de bolus, máscaras y moldes en general, utilizamos un material que sea equivalente al tejido humano. Como ya vimos en los capítulos anteriores, cualquier material utilizado para simular tejido humano, necesita reproducir sus características físicas de atenuación y dispersión. La cera de abejas, es uno de los materiales más utilizados ya que presenta características semejantes a Ias dei tejido humano, además de ser de fácil manipulación y tener un bajo costo.

Cuando calentada. Ia cera adquiere una constitución pastosa, Io que permite moldearla y esculpiría en Ia forma deseada. No obstante, es necesario estar atento ya que Ia cera se enfría rápidamente, endureciéndose.

La figura 4.1 muestra un recipiente con cera en estado pastoso, ideal para ser manipulada.

En Ia figura 4.2, mostramos un bolus personalizado, moldeado en una máscara para tratamiento de tumor de cabeza y cuello. En este caso, el mismo actúa como homogeneizador de Ias distribuciones de dosis en el volumen blanco.

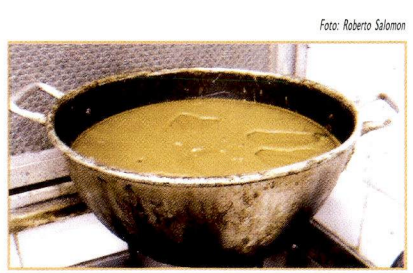

igura 4.1 - Recipiente con cera en estado pastoso

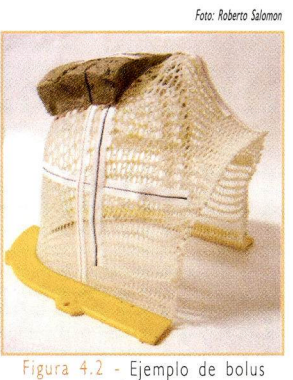

personalizado hecho con cera

En Ia práctica, es importante verificar que los moldes confeccionados sean exactamente iguales a como fueron definidos en Ia planificación de los tratamientos.

Por ejemplo, un error de 5 mm en un bolus confeccionado para un tratamiento en un equipo de Co-60 puede causar una diferencia superior a 3% en Ia dosis recibida por el paciente, tanto para más cuanto para menos. En ambas situaciones, el paciente será perjudicado: si el error es para menos será sub-tratado y el tumor podrá no ser erradicado: si Ia dosis es para más, entonces el paciente estará recibiendo una dosis mayor que la indicada, causando daños innecesarios a las estructuras sanas adyacentes.

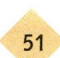

#### b) Plomo

El plomo es un metal de alta densidad, utilizado para atenuar el haz de radiación. Sin embargo, su alta temperatura de fusión (327 °C) dificulta Ia confección de bloques para protección en un taller de moldes convencional, por ese motivo el cerrobend<sup>®</sup> es el material más utilizado actualmente.

Por otro lado y debido a su gran maleabilidad, laminas finas de plomo son más fáciles de ser usadas como protección en haces de electrones, pues no necesitan ser derretidas.

Las figuras 4.3 e 4.4 muestran protecciones de plomo confeccionadas para tratamiento con electrones.

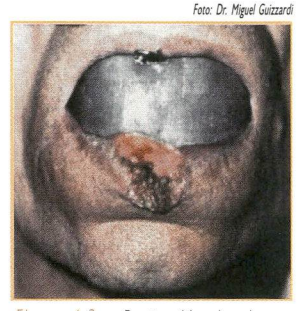

Figura 4.3 - Protección de plomo para tratamiento dei labio inferior con haces de electrones

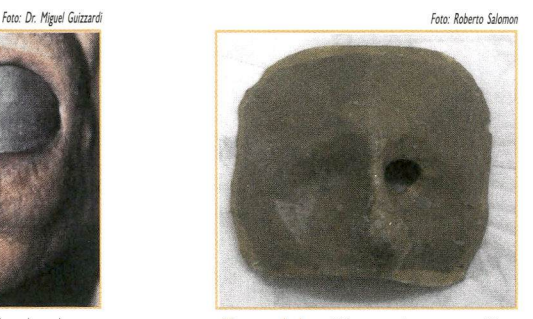

Figura 4,4 - Máscara de protección confeccionado en plomo y revestida con cera, utilizada para el tratamiento de tumores faciales con haces de electrones

#### c) Yeso

El yeso es un material bastante versátil para confección de accesorios en el taller de moldes. Para su utilización, basta mezclar el yeso disponible comercialmente en forma de polvo con agua, moldearlo y esperar que seque.

Su uso para confeccionar moldes negativos (figura 4.5), como en el caso de máscaras de cera para tratamientos con haces de electrones (figura 4.4), tratamientos superficiales con braquiterapia y moldes para tratamiento dei neuroeje son bastante frecuentes.

Para tratamientos de cráneo con extensión para el neuroeje, es común confeccionar, con yeso y poliespuma, un accesorio (figura 4.6) para inmovilizar el paciente. El molde

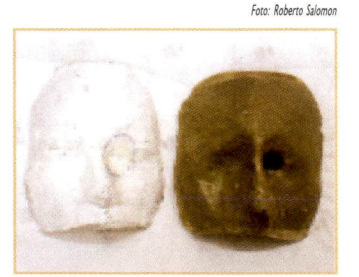

Figura 4.5 - Molde negativo en yeso para la confección de máscaras (molde positivo).

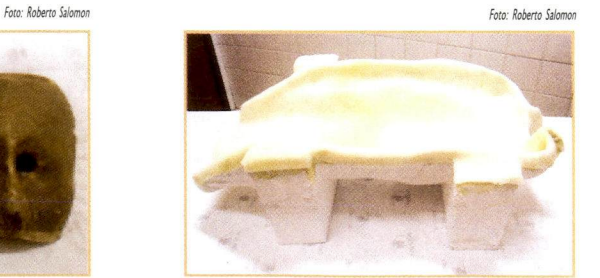

Figura 4,6 - Inmovilizador de yeso y poliespuma para tratamiento de cráneo y neuroeje

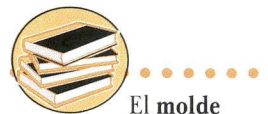

negativo es el primer molde realizado directamente sobre el área dei paciente a ser tratada y sirve de base para la confección de accesorios en cera o de otro material que será utilizado en los tratamientos.

#### d) Cerrobend®

El cerrobend<sup>®</sup> es una mezcla metálica compuesta por bismuto (50%), plomo (26,7%), estano (13,3%) y cadmio (10%) (figura 4.7).

Tiene un punto de fusión bajo (70°C), Io que facilita su manipulación en los talleres de moldes de radioterapia.

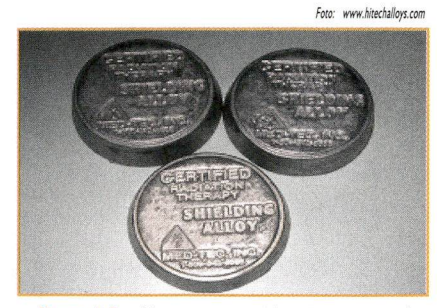

Figura 4,7 - Bloques comerciales de cerrobend®

El mismo se utiliza para confeccionar bloques de protección para atenuar el haz de radiación.

El grosor de los bloques de cerrobend<sup>®</sup> está condicionado a la energía del haz de radiación que irá bloquear. Normalmente Ia espesura para los bloques de protección se encuentra tabulada, con base en Ias medidas realizadas por el físico-médico. Por ejemplo, para que un bloque de *cerrobend*® ofrezca protección adecuada en un haz de fotones de 6 MV debe tener una espesura de 7 cm.

Como material para confeccionar los moldes que conformaran los bloques, se utiliza el polipropileno expandido de alta densidad, más conocido como poliespuma azul. Este material permite cortes y modelado con precisión y practicidad inigualables. Su espesura es rigurosamente constante, su granulación es muy fina y prácticamente indeformable si se manipula con cuidado. No obstante, su costo es mayor que el de Ia poliespuma blanca, la cual es más facil de encontrar en el mercado brasileño.

Para construir un bloque de *cerrobend*<sup>®</sup> con la forma deseada, primeramente diseñamos la forma sobre la poliespuma y posteriormente abrimos una cavidad siguiendo el formato del diseño. El *cerrobend<sup>®</sup>* derretido es colocado en esta cavidad, dejándolo

durante un tiempo en reposo hasta que endurece, dando forma al bloque deseado para la protección prescrita.

Para cortar los moldes de poliespuma para Ia confección de bloques de protección que serán usados en haces de fotones, (figura 4.8) se utiliza un "cortador de poliespuma divergente" (pues los haces de fotones son divergentes) (figura 4.9). En el caso de los bloques de protección para ser usados con

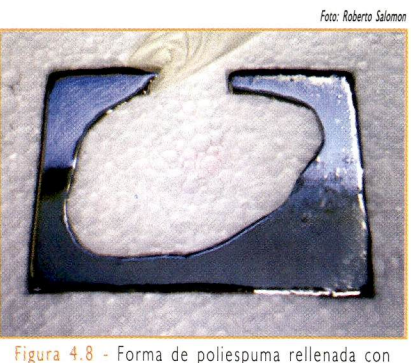

cerrobend® derretido

haces de electrones, se usa un cortador de poliespuma simple, o sea, no divergente (figura 4.10).

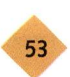

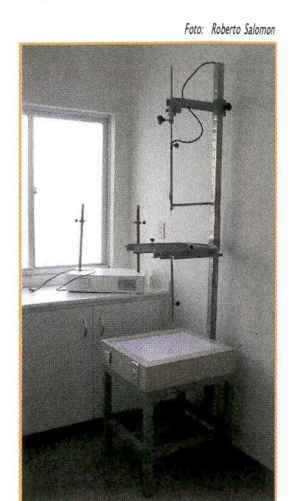

Figura 4.9 - Cortador de poliespuma para bloques que serán usados con haces de fotones

Foto: Roberto Salomo

Figura 4.10 - Cortador de poliespuma dei tipo simple, usado para confeccionar protecciones para haces de electrones.

Los procedimientos para Ia confección de diferentes tipos de protecciones se describen detalladamente en Ias siguientes guías.

## 4.3 - Guias

- Guia para Ia confección dei bolus de cera.
- Guia para Ia confección de máscaras termoplásticas.
- Guia para Ia confección de inmovilizadores dei neuroeje.
- Guia para Ia confección de bloques de protección.

#### 4.3.1 - Guia para Ia confección dei bolus de cera

Algunas técnicas de tratamiento necesitan dislocar Ia región de dosis máxima dei haz para la superficie de la piel. Para este fin se utilizan los bolus.

Sin embargo, para Ia irradiación de superfícies muy irregulares, puede ser una exigencia Ia confección de "bolus planificadores" con el objetivo de homogeneizar Ia distribución de Ias dosis. Estos bolus son hechos con cera y moldeados para cada paciente.

El material equivalente al tejido humano con menor costo y con grande facilidad para modelar es Ia cera de abejas (figura 4.1 1).

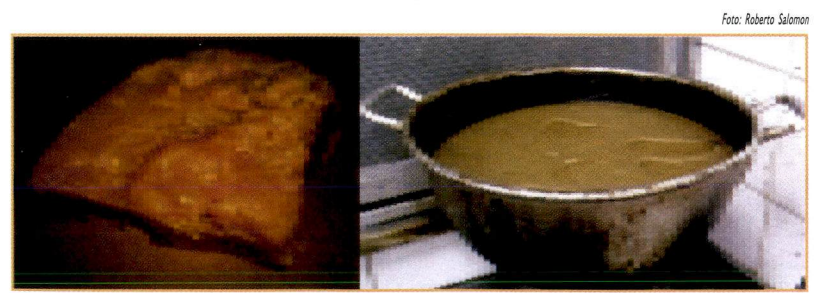

Figura 4.11 - Cera de abejas virgen (izq.); y en estado pastoso (der.)

El procedimiento para confeccionar los bolus de cera sigue Ias siguientes etapas:

I. En el taller, el técnico recibe los diseños de los bolus definidos en Ia planificación de los tratamientos para que, a partir de ellos, sean definidas Ias espesuras de cada bolus (figura 4.12).

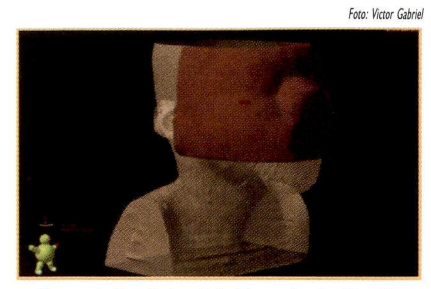

Figura 4,12 - Bolus definido en Ia planificación dei tratamiento

2. La cera virgen, cuando calentada, se vuelve líquida y al contacto con un poco de agua fria, se torna pastosa, Io que permite modelaria con el formato deseado (figura 4.13).

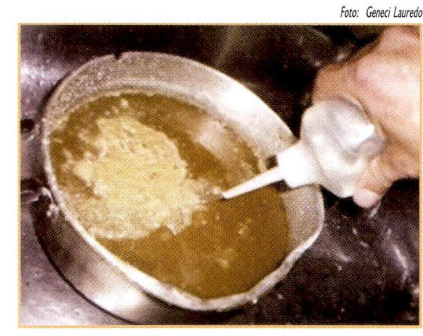

Figura 4.15 - Tornando Ia cera pastosa con un chorro de agua fria

3. La cera es retirada de Ia vasija y, aún en estado pastoso, es previamente modelada para homogenizar Ia masa, eliminando posibles burbujas de aire (figura 4.14).

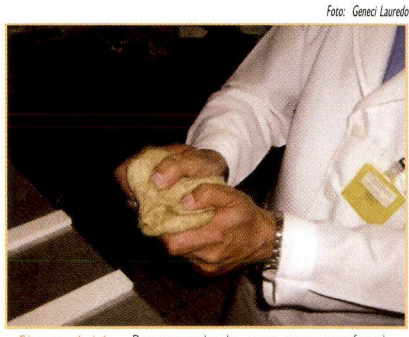

Figura 4,14 - Preparando Ia cera para confecci onar el bolus

4. Seguidamente, Ia masa pasa a ser trabajada hasta adquirir Ia espesura dei bolus definida en Ia planificación dei tratamiento (figura 4.15). Para esto, se utiliza un par de placas de poliespuma como guia para obtener Ia espesura deseada.

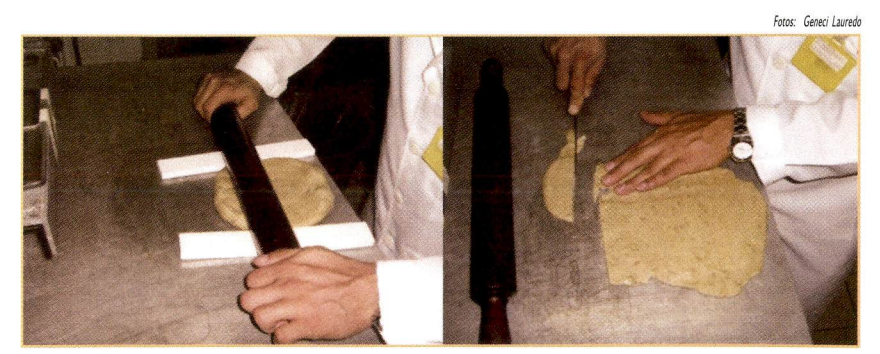

Figura 4.15 - Confección dei bolus de cera con espesura definida (izq.); y remate de los bordes dei bolus (der.)

Foto: Geneci Lauredo

5. Luego se molda Ia placa de cera de espesura previamente definida a Ia máscara termoplástica que será utilizada en el paciente (figura 4.16).

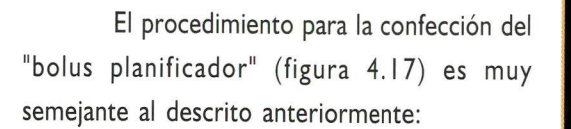

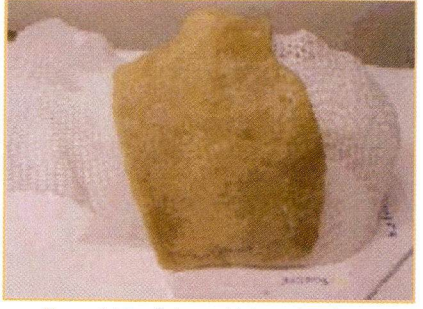

Figura 4,16 - Bolus moldado en Ia máscara termoplástica

Foto: Victor Gabriel

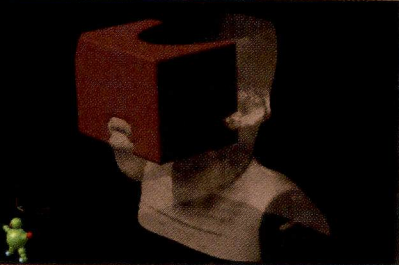

Figura 4,17 - Bolus planificador definido en Ia planificación dei tratamíento

Primeramente, se confecciona un molde

de cera que es modelado en Ia máscara, de forma que rectifique Ias irregularidades anatômicas dei rostro dei paciente (figura 4.18). Después y solo en caso necesario, se añaden varias capas de cera hasta atingir la espesura definida para este bolus.

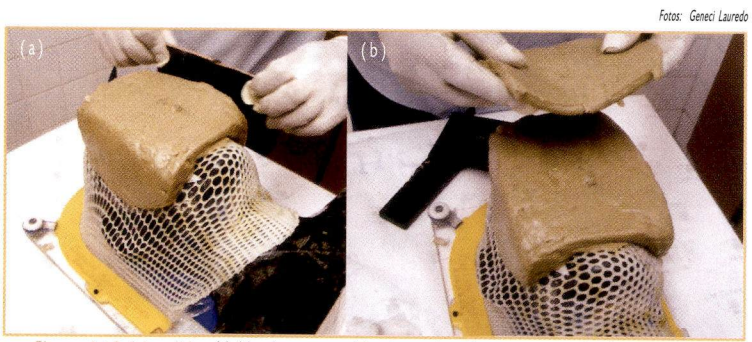

Figura 4,18 (a) y (b) - Molde de cera moldeado en Ia máscara para confeccionar el bolus planificador

Molde de cera moldeado en Ia máscara para confeccionar el bolus planificador

(

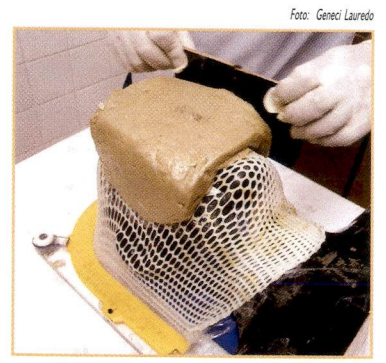

Figura 4.19 - Remate de los bordes dei bolus planificador

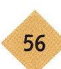

## 4.3.2 - Guia para Ia confección de máscaras termoplásticas

Las máscaras termoplásticas son accesorios construídos con material sintético y utilizadas con bastante frecuencia para posicionar e inmovilizar los pacientes en tratamiento con câncer de cabeza y cuello. Las máscaras son confeccionadas antes dei proceso de simulación el cual antecede al tratamiento.

El procedimiento para confeccionar las máscaras sigue las siguientes etapas:

a) Se escoge un soporte de cabeza para el paciente con el objetivo de posicionar Ia

columna cervical de acuerdo con cada propuesta de tratamiento.

b) El soporte es posicionado en Ia mesa, sobre una base de acrílico (figura 4.20), que servirá para fijar Ia máscara termoplástica.

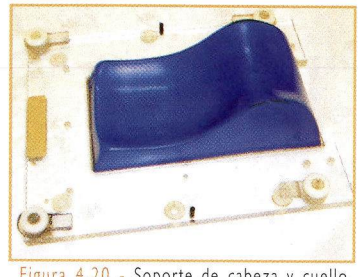

Foto: Roberto Salomor

also.

Figura 4,20 - Soporte de cabeza y cuello fijado en la base de acrílico

c) Se posiciona el paciente en decúbito dorsal, con Ia cabeza apoyada confortablemente sobre el soporte (figura 4.21). En algunos casos, como en Ia

irradiación de Ia laringe, al confeccionar ia máscara, se hace necesario que el paciente sea posicionado con el retractor de hombros que usará durante todo el tratamiento (figura 4.22).

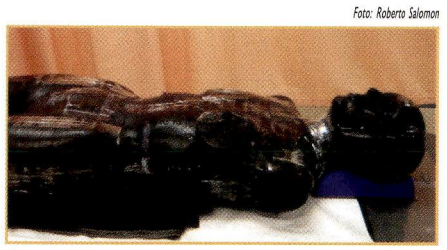

Figura 4,21 - Simulador antropomórfico debidamente posicionado con el soporte de cabeza Figura 4.22 - Paciente posicionado con el

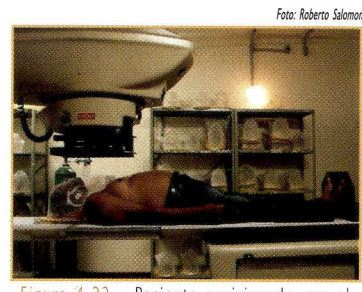

retractor de hombros

Un molde con el material termoplástico es calentado en agua tibia con una temperatura suficiente apenas para abiandarlo (figura 4.23).

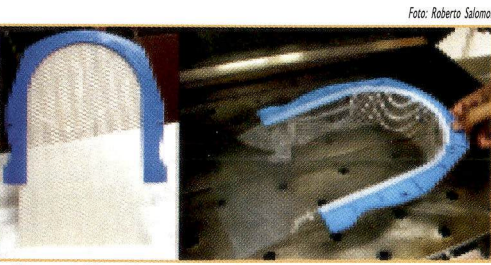

Figura 4,23 - Material termoplástico virgen (esq,); y siendo calentado para confección de Ia máscara (der,)

 $5^{\circ}$ 

Después de calentado, el material es colocado sobre Ia región a ser inmovilizada, tomando su forma. Seguidamente, y ya con Ia forma anatômica conformada, Io fijamos a Ia base de acrílico (figura 4.24).

Después de algunos minutos, el material termoplástico se enfría y endurece, tomando Ia forma final deseada (máscara) para Ia inmovilización dei paciente durante todo el tratamiento (figura 4.25).

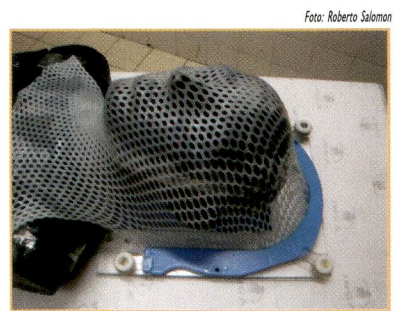

Figura 4,24 - Material termoplástico colocado en el simulador antropomórfico

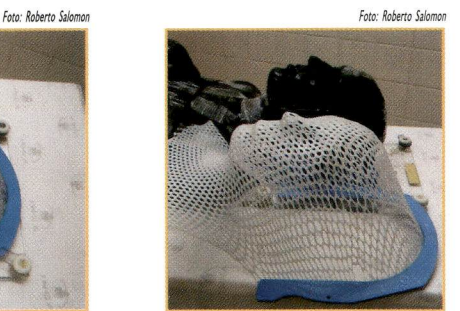

Figura 4,25 - Ejemplo de máscara termoplástica lista para ser usada

#### 4.3.3 - Guía para la confección del inmovilizador del neuroeje

Para el tratamiento dei neuroeje, pueden ser usados inmovilizadores comerciales de cuerpo entero (Vac-Lock, Apha Crandle etc.), que son importados y tienen un alto costo, 0 confeccionar un inmovilizador en yeso y poliespuma en el Taller de Moldes dei Servicio de Radioterapia, obteniendo el mismo

resultado final. **Foto: Geneci Lauredo** 

Seguidamente, mostramos los pasos para Ia confección de este accesorio:

a) Para construir el inmovilizador, confeccionamos un molde de yeso del contorno del tórax y abdomen del paciente, colocándolo en decúbito dorsal y protegiéndolo del yeso con un plástico (figura 4.26). Figura 4.26 - Paciente posicionado

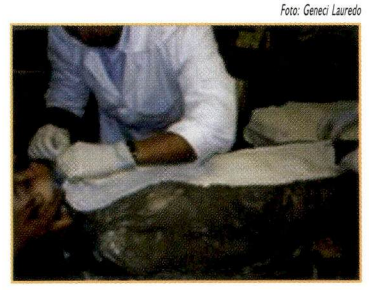

para moldeo del tórax y abdomen

b) Las vendas enyesadas son mojadas con agua y moldadas sobre el tórax y el abdomen del paciente, siguiendo el contorno de su anatomia (figura 4.27).

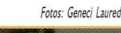

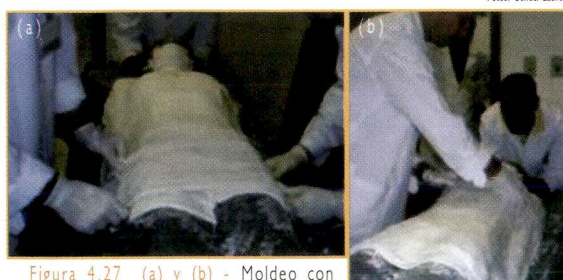

Figura 4.27 (a) y (b) - Moldeo con vendas enyesadas

c) Después de cubrir todo el tórax y el abdomen del paciente con las vendas enyesadas, esperamos algunos minutos hasta que el yeso se endurezca y adquiera Ia forma de Ia región tóraco abdominal dei paciente,

d) Posteriormente, se confecciona con vendas enyesadas más finas, un nuevo molde sobre Ias formas dei molde anterior, con Ia finalidad de cortar Ia poliespuma que servirá de base para el inmovilizador (figura 4.28).

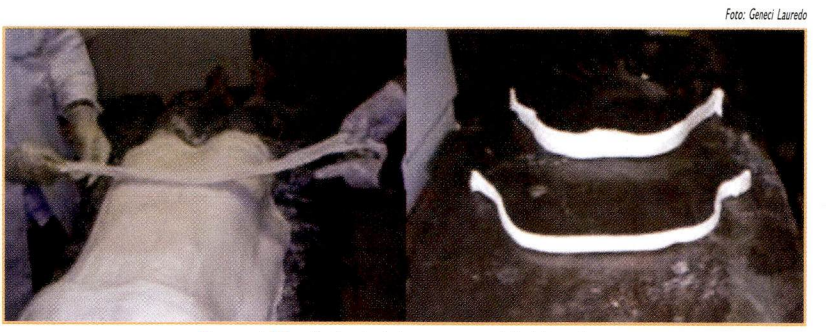

Figura 4,28 - Retirada dei contorno axial dei paciente

e) Retiramos este nuevo molde, Io colocamos sobre una placa de poliespuma y disehamos el contorno en esta placa (figura 4.29).

f) Con los contornos diseñados en la poliespuma, cortamos un número de placas suficiente para poder sustentar el inmovilizador (figura 4.30).

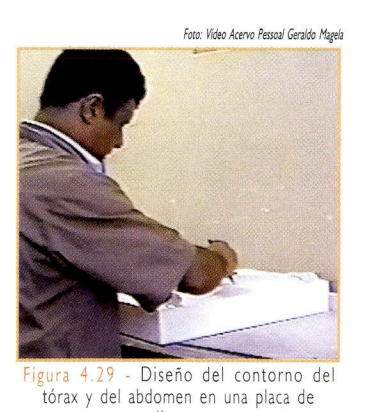

poliespuma

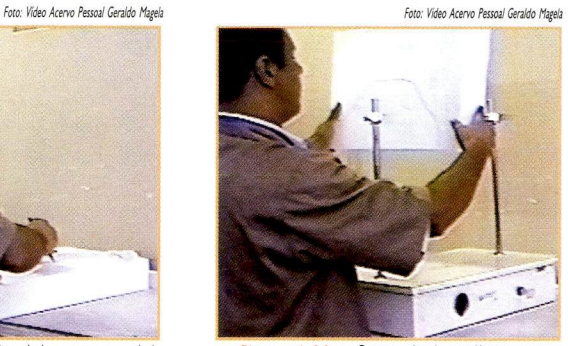

Figura 4,30 - Corte de Ia poliespuma siguiendo ei diseno dei contorno

g) Seguidamente fijamos el inmovilizador en Ias placas de poliespuma, que le servirán de base (figuras 4.31 e 4.32).

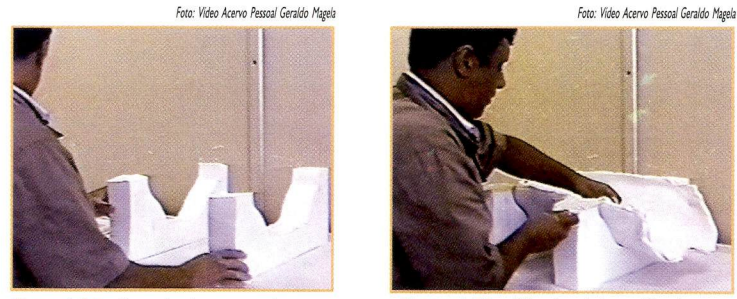

Figura 4,31 - Bases hechas con poliespuma cortada según el contorno dei paciente

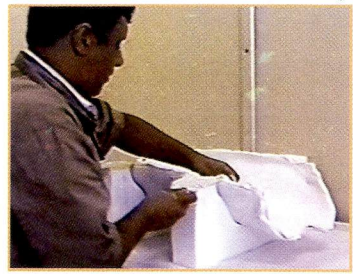

Figura 4.32 - Fijando el inmovilizador en las bases de poliespuma

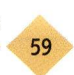

h) Para mayor confort dei paciente, todo inmovilizador de yeso es revestido de espuma, la cual la fijamos con pegamento común (figuras 4.33 e 4.34).

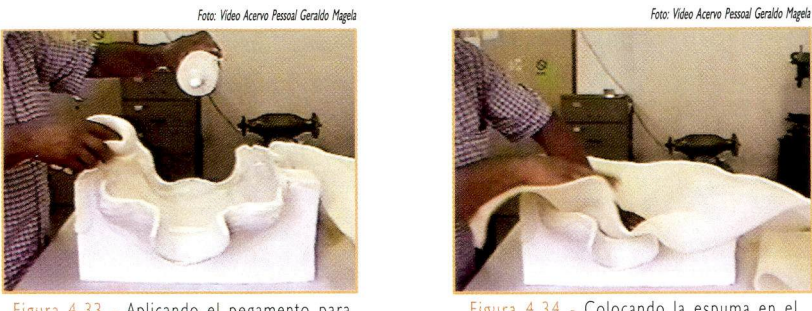

Figura 4,33 - Aplicando ei pegamento para fijar Ia espuma ai inmovilizador

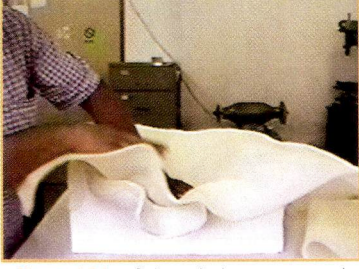

Figura 4,34 - Colocando Ia espuma en eí inmovilizador

La figura 4.35 muestra un inmovilizador ya confeccionado para tratamiento dei neuroeje.

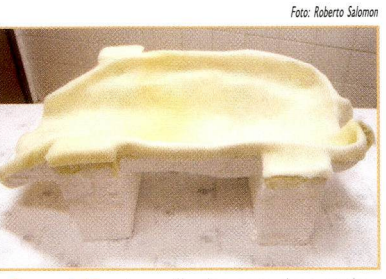

Figura 4.35 - Inmovilizador para ei neuroeje listo para ser usado en tratamiento

## 4.3.4 - Guía para la confección de bloques de protección

En esta guia, después de una rápida revisión de los fundamentos teóricos, abordaremos la técnica de confección de los bloques de protección individual para los pacientes en tratamiento radioterápico. Actualmente, la mezcla metálica más utilizada es el *cerrobend*<sup>®</sup>.

En radioterapia, los rayos que componen el haz de radiación (fotones) aplicado al paciente, no son paralelos. Por el contrario, ya salen dei punto de donde son generados (foco) de modo totalmente divergente.

Por Io tanto, para Ia confección de los bloques de protección, es necesario tener en consideración y cuantificar estas características geométricas.

Para ello, matemáticamente, usamos el concepto de triângulos semejantes, definido por el teorema que dice: "Dos triángulos ( $\Delta$ ) que poseen dos ángulos internos ( $\alpha \times \beta$ ) iguales son semejantes  $(\sim)$  entre sí". O sea:

$$
\Delta\text{ABC}\sim\Delta\text{DEF}
$$

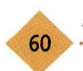

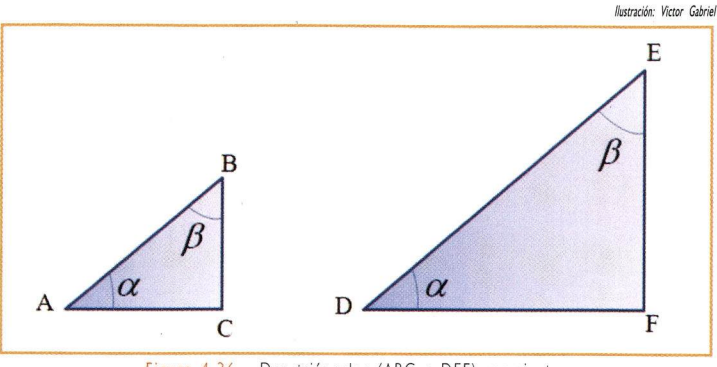

Figura 4,36 - Dos triánguios (ABC e DEF) semejantes

Como consecuencia de esta propiedad, Ias razones entre el largo de los catetos (lados) de los triánguios semejantes son proporcionales entre sí. Esta proporción se describe como:

$$
(\mathsf{Ecuaci\'on}\ \mathsf{I})
$$

$$
\frac{BC}{\overline{AC}} = \frac{\overline{EF}}{\overline{DF}}
$$

Los haces de fotones usados en radioterapia (recuerde que son divergentes) describen una trayectoria que, geométricamente, puede ser representada por dos triánguios semejantes.

La figura 4.37 muestra una aplicación de Ia semejanza de triángulos en haces divergentes.

En esta figura, el triângulo ABC es semejante al triângulo ADE. La distancia fuente bandeja (DFB), Ia definimos como "h" y a Ia distancia fuente filme (DFF) como "H"; luego aplicando Ias proporciones anteriormente descritas en el teorema de semejanza de los triângulo, tenemos que:

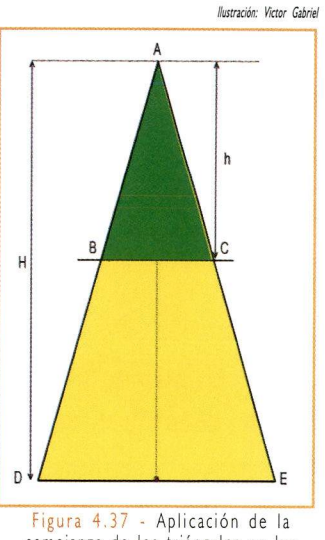

semejanza de ios triánguios en ios haces de fotones

(Ecuación 2) 
$$
\frac{\overline{BC}}{h} = \frac{\overline{DE}}{H} \Rightarrow \overline{DE} = \frac{H}{h} \overline{BC}
$$

Llamando de  $F^{\text{max}}_{\text{mag}}$  (factor de magnificación) a la razón entre "H" y "h", tenemos:

$$
\text{(Ecuación 3)} \hspace{1cm} F_{mag} = \frac{H}{h}
$$

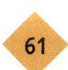

La máquina cortadora de placas de poliespuma (que sirven de moldes para Ia confección de los bloques de protección en *cerrobend®*) funciona con base en la relación descrita por Ias ecuaciones 2 y 3.

Esta máquina (figura 4.38) posee una base luminosa (negatoscopio) donde se posiciona el filme de planificación o una plantilia con el diseno de Ias protecciones que serán confeccionadas (figura 4.39).

En una estructura superior, paralela a Ia base, se encuentra el soporte donde posicionamos Ia poliespuma que será cortada para servir de molde para el bloque de protección que será confeccionado con *cerrobend®* (figura 4.40).

La distancia fuente-filme "H" equivale, en Ia máquina cortadora, a Ia distancia entre el punto superior de fijación de Ia varilia vertical y Ia base donde está el negatoscopio con el filme.

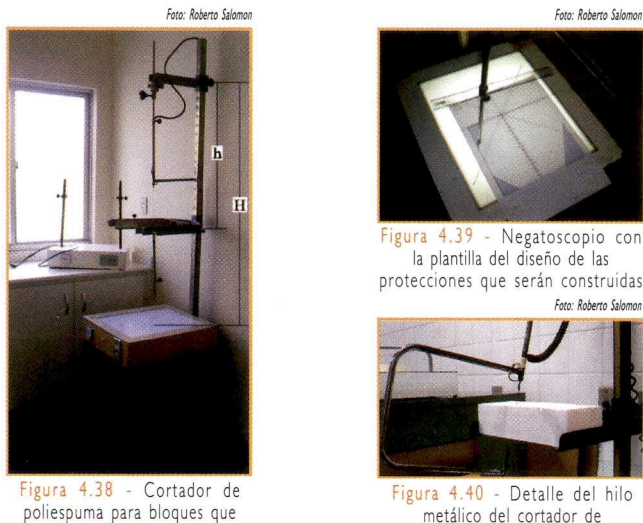

serán usados en haces de fotones

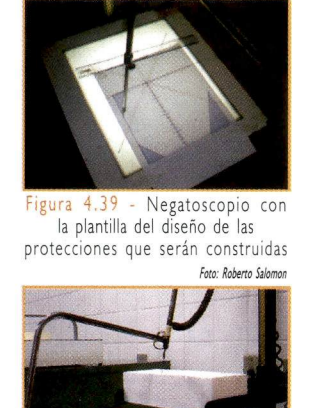

Figura 4.40 - Detalle dei hilo metálico dei cortador de poliespuma

La distancia entre el punto superior de fijación de Ia varilia vertical y el soporte horizontal (paralelo al negatoscopio), donde es colocada Ia poliespuma a ser cortada, equivale a "h".

Esta máquina funciona de Ia siguiente manera:

a) En Ia varilia metálica vertical, están fijados un hilo fino, también de metal, conectado a la corriente eléctrica y a un puntero.

b) Cuando Ia corriente eléctrica pasa por el hilo metálico, Io calienta.

c) En el filme que está sobre el negatoscopio, pasamos el puntero sobre el diseño del bloque deseado.

d) El hilo caliente, corta fácilmente la poliespuma, conforme la divergencia del haz.

e) Así, está pronto el molde de poliespuma que será rellenado con *cerrobend<sup>®</sup>*.

La rutina de producción de moldes para confeccionar los bloques de protección individual para el paciente de radioterapia, sigue Ias etapas a continuación:

I. El médico encamina el filme o la plantilla (figura 4.39) impresa por el sistema de planificación para el taller con:

- Las protecciones diseñadas.
- La información dei equipo donde el paciente será tratado ("h").
- La distancia fuente filme ("H").

2. El técnico regula en el cortador de poliespuma Ia distancia fuente bandeja ("h") dei equipo seleccionado y Ia distancia fuente filme ("H") para el tratamiento (figura 4.41), posicionando, enseguida, el bloque de poliespuma con Ia espesura adecuada (figura 4.42).

3. El filme es posicionado y fijado en Ia base luminosa (negatoscopio), con el centro dei campo alineado con el centro de la mesa (figura 4.41).

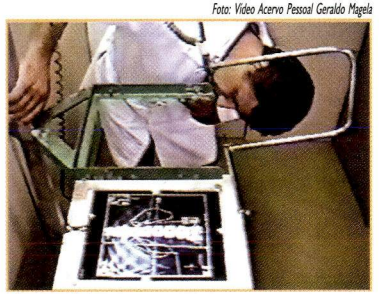

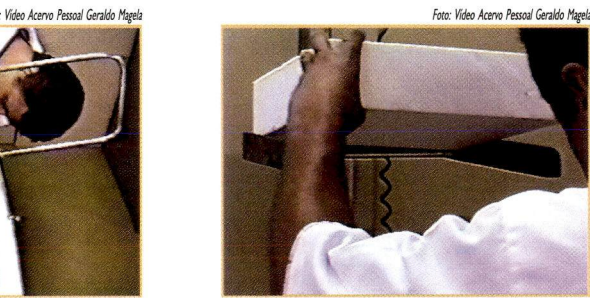

Figura 4,4! - Técnico regulando la distancia fuente bandeja ('h')

figura 4,42 - Técnico colocando la poliespuma en la distancia fuente bandeja ('h")

4. El técnico acompaña el diseño de la protección con la punta de la varilla metálica, accionando la corriente eléctrica que mantiene el hilo caliente para cortar la poliespuma (figuras 4.43 e 4.44).

5. Retirando la poliespuma cortada, obtenemos el molde deseado (figura 4.45) donde será depositado el *cerrobend<sup>®</sup>* derretido.

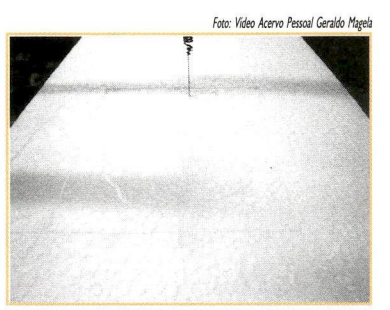

Figura 4.43 - Detalle del corte de la<br>poliespuma según el contorno deseado

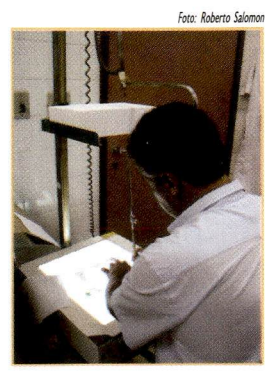

poliespuma según el contorno deseado Figura 4,44 - Técnico diseñando el Figura 4,45 - Molde ya contorno dei bloque, con el hllo caliente, de modo que corta la poliespuma en el formato deseado.

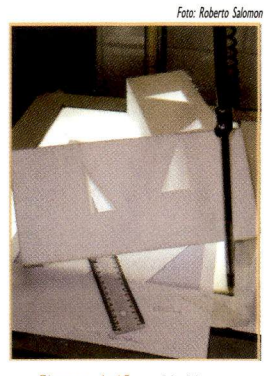

cortado en la poliespuma

Para mayor seguridad en el llenado de las cavidades con el cerrobend<sup>®</sup> derretido, aseguramos los bordes dei molde con cinta adhesiva.

6. Calentamos el *cerrobend*® en un recipiente eléctrico o en un horno hasta derretirlo (figura 4.46).

7. Con él derretido, llenamos los moldes de poliespuma (figura 4.47). Para auxiliar en Ia fijación dei molde de poliespuma y evitar salideros por debajo, colocamos pesos en Ia placa de poliespuma.

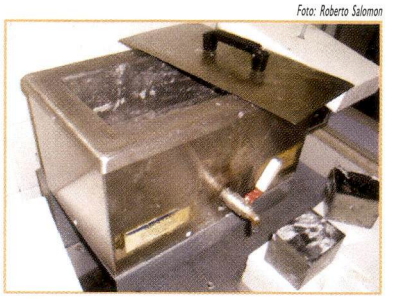

Figura 4.46 - Cerrobend<sup>®</sup> calentado en el horno

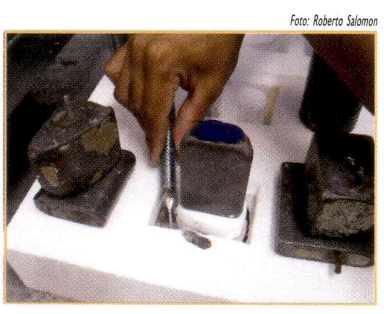

Figura 4.47 Llenado dei molde con cerrobend®

8. Una vez solidificado el *cerrobend<sup>®</sup>*, el molde de poliespuma es retirado (figura 4.48).

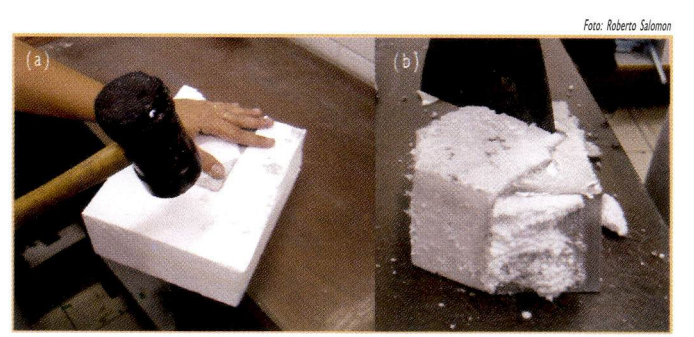

Figura 4.48 (a) y (b) - Retirada de la poliespuma

9. Después de retirado el molde de poliespuma, procedemos limar los bordes de los bloques de protección (figura 4.49). Es importante que los bloques no tengan irregularidades, pues Ias mismas pueden comprometer Ia calidad del tratamiento.

10. Seguidamente, los bloques son fijados en una bandeja de acrílico. Ia cual los sustentará en el equipo

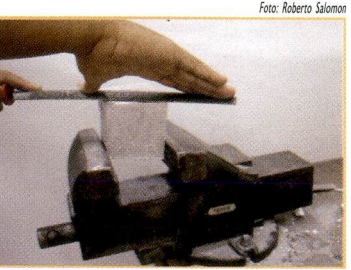

Figura 4.49 . Rematando los bordes del bloque de cerrobend<sup>e</sup>

durante el tratamiento. Para fijar los bloques en Ia bandeja (vea capítulo 3), llevamos Ia radiografía o la plantilla con las protecciones diseñadas al simulador convencional o al equipo de tratamiento, posicionándola a Ia distancia fuente filme "H" (figura 4.50).

<sup>1</sup> <sup>1</sup> . Usando Ias protecciones confeccionadas, ajustamos Ia posición de los bloques, guiándonos por Ia sombra proyectada en Ia plantilia o en el filme de planificación. Con una pluma

Foto: Roberto Salomo

estilográfica contorneamos Ia proyección de los bloques, marcando su correcta posición en Ia bandeja (figura 4.51).

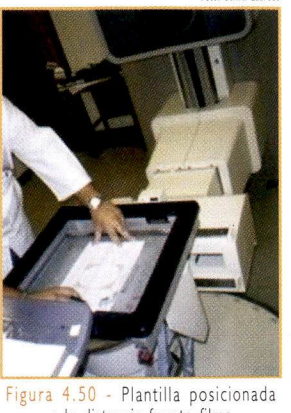

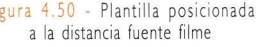

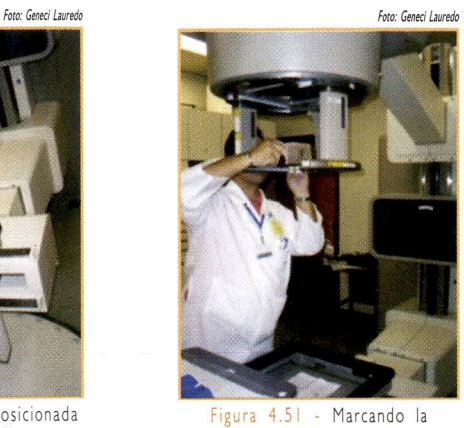

posición dei bioque en ia bandeja

12. Con los contornos marcados en Ia bandeja de acrílico, los bloques son fijados al mismo, utilizando una cinta de alto poder adhesiva de doble cara o con tornillos (figura 4.52). En este último caso, y para facilitar Ia operación, los tornillos pueden ser fijados en los bloques mientras los mismos están en proceso de solidificación.

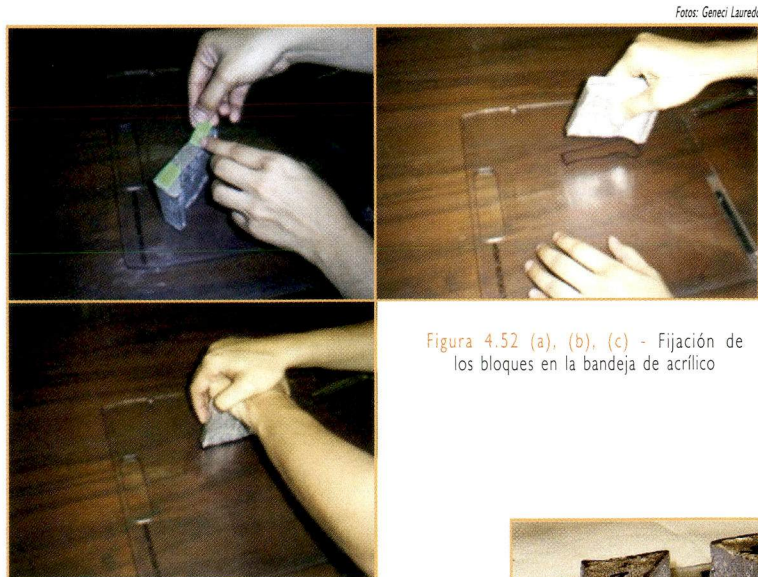

13. Una vez que los bloques son fijados en la bandeja de acrílico, la protección individual está lista para ser utilizada en Ias sesiones diarias de tratamiento (figura 4.53). Figura 4.53 - Protección individua

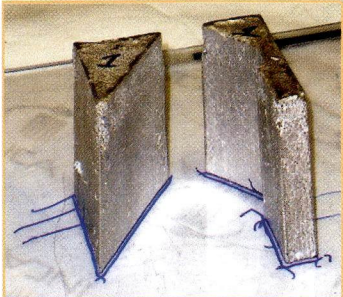

Foto: Roberto Salomo

lista para ser utilizada en tratamiento

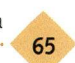

Ahora que ya conocemos el funcionamiento de un taller de moldes para radioterapia y cuales son los principales materiales usados en Ia confección de accesorios para los tratamientos, veremos como es el proceso de simulación de los tratamientos y como los accesorios son usados para inmovilizar los pacientes o modificar el haz de radiación durante Ias sesiones de radioterapia.

## Referencias

lAEA. Manual técnico-práctico de radiación: técnicas del cuarto de moldes para teleterapia. Viena: lAEA; 2004.

Instituto Nacional de Câncer (Brasil). Programa de Qualidade em Radioterapia - Curso de Atualização para Técnicos em Radioterapia. Rio de Janeiro: Instituto Nacional de Câncer; 2001.

Instituto Nacional de Câncer (Brasil). Manual para técnicos em radioterapia, programa de qualidade em radioterapia. Rio de janeiro: Instituto Nacional de Câncer; 2000.

jarm T, Kramar P, «upanic A (editors). Studies on the attenuating properties of various materiais used for protection in radiotherapy and their effect of on the dose distribution in rotational therapy. Proceedings of IFMBE Medicon 16. 2007; p923-7.

#### Sugerencias para investigación

http://cerrometal.com/lowmelt.html - Sitio Web del fabricante de Ia mezcla metálica utilizada en Ia confección de bloques de protección.

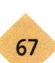

## CAPÍTULO 5 - simulacíón Y PLANIFICACIÓN DEL TRATAMIENTO: FUNDAMENTOS ANATÔMICOS Y **GEOMÉTRICOS**

## Objetivo:

• Conocer términos, conceptos geométricos y Ias técnicas más comúnmente utilizadas en Ia simulacíón dei tratamiento y en el posicionamiento dei paciente.

## 5.1 - Posicionamiento: simulación y tratamiento

Antes de adentramos en Ias particularidades dei proceso de simulación y planificación como un todo, es importante que usted conozca. Ia finalidad dei posicionamiento dei paciente durante el tratamiento. Justamente una visión general de este proceso, le permitirá concientizar la importancia de sus acciones durante la simulación para el êxito dei tratamiento.

En radioterapia, un factor tan relevante como el inicio inmediato dei tratamiento, es que el mismo solo comience después de un minucioso y cuidadoso proceso de simulación y planificación. Como podremos observar más adelante, este proceso es trabajoso y demanda tiempo para su ejecución.

Es de vital importância que el técnico tenga conciencia de que Ia calidad dei posicionamiento de cada paciente no debe, en momento alguno, ser comprometida. El objetivo es agilizar el tratamiento, aún cuando haya un flujo grande de pacientes en Ia institución.

Tener un conocimiento adecuado de los conceptos técnicos y de Ias maniobras para el posicionamiento que fueron definidas en el simulador es suficiente para darle agilidad al proceso, sin comprometer Ia calidad dei posicionamiento dei paciente durante el tratamiento.

El confort dei paciente y Ia reproducibilidad diaria de su tratamiento deben ser cuidadosamente considerados en el momento dei posicionamiento, el cual debe ser realizado siguiendo Ias marcas de los centros y de los limites de los campos de irradiación, así como Ias referencias en Ia piei o en el accesorio inmovilizador.

Durante el tratamiento diario, pueden ocurrir desviaciones en el posicionamiento de los campos de irradiación. Estos desvíos pueden ser aleatorios (eventuales) o sistemáticos (reincidentes en cada sesión). Como ejemplo, podemos citar: el posicionamiento dei isocentro en un punto diferente dei que fue definido en Ia simulación y en Ia planificación dei tratamiento; errar Ia posición de los bloques de protección en el momento de fijarlos en Ia bandeja etc. Estos tipos de errores deben ser evitados al máximo por el técnico en radioterapia.

Los avances en Ia radioterapia hicieron con que Ia localización exacta dei volumen a ser irradiado se tornara un elemento esencial, contribuyendo así, a Ia irradiación homogênea dei volumen blanco. Para ello, fueron desarrollados técnicas y procedimientos que tienen como objetivo garantizar Ia reproducibilidad diaria dei tratamiento, como por ejemplo:

- Check film.
- Portal film.

a) Check film - es una expresión inglesa utilizada para identificar la radiografía que verifica el posicionamiento dei paciente. Es el método clásico para verificar sí el campo de irradiación está posicionado de acuerdo con Ia simulación y Ia planificación el tratamiento (figura 5.1).

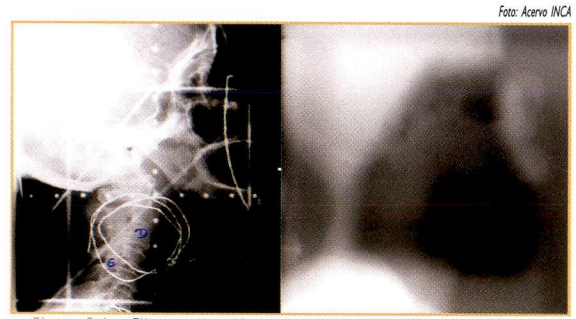

Figura 5. simulador (izq.); y check film del mismo campo realizado en el equipo de tratamiento (en este caso, Co-60) (der.) Filme radiográfico con un campo lateral realizado en el

Esta radiografia es comparada con Ia que fue realizada previamente en el simulador convencional, o con una DRR definida durante la simulación virtual en el sistema de planificación.

La periodicidad con que se realizan los check films depende de la complejidad de Ia región a ser tratada, así como dei protocolo de cada institución. Generalmente es realizado un *check film* de cada campo a ser tratado el primer día del tratamiento.

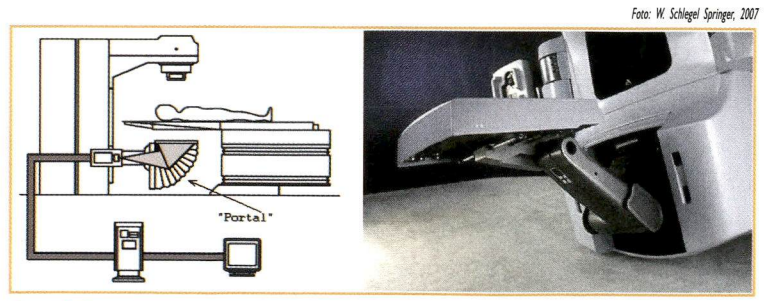

Figura 5.2 - Esquema de un acelerador equipado con un dispositivo de portal film (izq.); y detalle de un acelerador con el dispositivo de portal film instalado (der.)

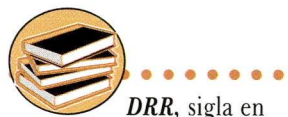

inglês que identifica a la radiografia digitalmente reconstruida, la cual es generada por el sistema de planificación dei tratamiento.

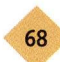

b) Portal film - es una expresión inglesa utilizada para denominar un moderno dispositivo que se coloca en los aceleradores lineales para adquirir imágenes digitales dei posicionamiento con una calidad superior a Ia de los check films (figura 5.2).

Junto con el *portal film*, fueron desarrollados softwares que comparan las imágenes adquiridas con las DRR, informando el desplazamiento necesario del paciente para posicionarlo correctamente en el isocentro definido por la planificación.

Además de estas innovaciones tecnológicas para el correcto posicionamiento dei paciente durante el tratamiento, es necesario que el técnico en radioterapia durante el proceso de simuiación, tenga conocimiento sobre la posición anatômica y parâmetros geométricos utilizados durante todo el proceso, pues son esenciales para ejecutar la planificación dei tratamiento de los pacientes.

Aunque no Io tratemos aqui, es bueno recordar que, conocimientos de anatomia topográfica son igualmente fundamentales para el posicionamiento adecuado dei paciente y de la localización correcta dei volumen a ser tratado.

## 5.2 - Términos anatómicos descriptivos de posición y dirección

Durante todo el proceso de simulación, es necesaria la aplicación constante de los conceptos anatômicos. Estos permiten dividir el cuerpo humano en tres dimensiones, ayudando, asi, a localizar y posicionar todas sus estructuras durante el proceso de simuiación en el simulador convencional o en el tomógrafo simulador (CT-simulador). La figura 5.3 ilustra la posición anatômica, indicando Ias direcciones y los planos (cortes o secciones) dei cuerpo humano, los cuales definiremos a continuación:

I

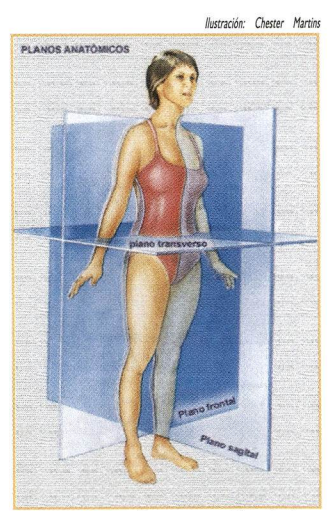

Figura 5,3 - Representación de la posición anatômica con indicación de Ias direcciones y los planos (cortes o secciones) dei cuerpo humano

#### 5.2.1 - Planos o cortes de la sección

Los planos de la sección de corte son planos que dividen el cuerpo humano y son fundamentales para interpretar Ias imágenes de CT dei paciente utilizadas en la simuiación virtual.

Hay tres planos o cortes de la sección: plano coronal o frontal, plano sagital y el plano transverso o axial.

• Plano coronal o frontal: es el plano vertical que divide el cuerpo en dos partes: anterior y posterior. Los planos paralelos a este son llamados de ventral (en la parte anterior) y dorsal (en la parte posterior) (figura 5.4).

• Plano sagital: es el plano que divide el cuerpo en dos partes, derecha e izquierda. El plano que corta el eje central (mediai) dei cuerpo es llamado de medio sagital, los demás planos paralelos a este son llamados de laterales (figura 5.5).

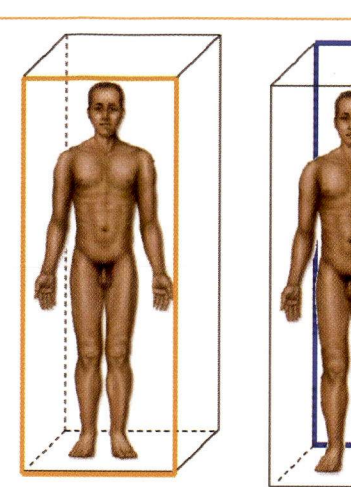

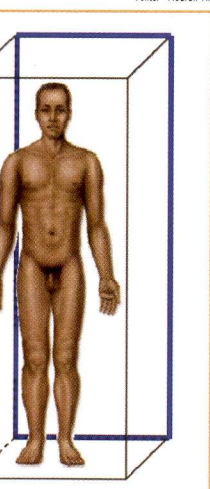

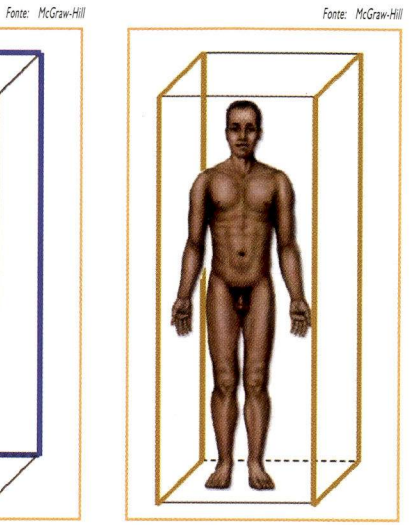

Figura 5.4 - Representación de ios planos anterior (en naranja) y posterior (en azui)

Figura 5.5 - Representación de los planos laterales

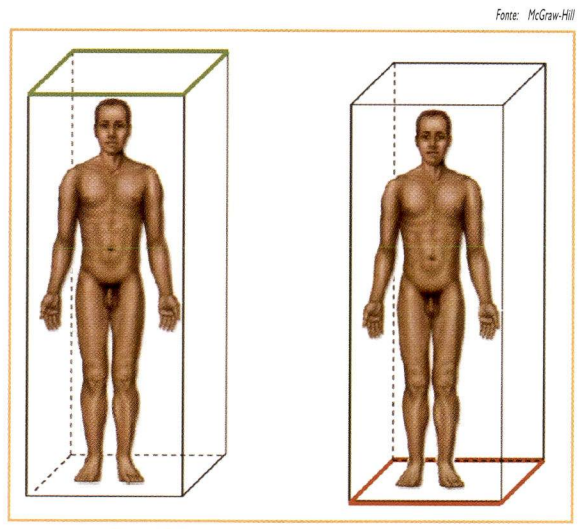

Figura 5.6 - Planos craneal (izq.); y caudal (dir.)

• Plano transverso o axial: es el plano que divide al cuerpo en dos partes, superior e inferior. Los planos paralelos a este son llamados de craneal (en Ia parte superior) y caudal (en Ia parte inferior) (figura 5.6).

#### 5.2.2 - Direcciones

A partir de Ias definiciones de los planos de Ia sección, surgen naturalmente los conceptos de dirección anatômica:

- Lateral: situada más cerca de Ia faz lateral.
- Posterior o dorsal: situada atrás, más cerca de Ia faz dorsal.
- Anterior o ventral: situado en Ia parte delantera, más cercana a Ia superfície ventral.
- '» Superior o craneal: situada más cerca de Ia cabeza (parte superior plana).
- · Inferior o caudal: situada más cerca de los pies (plano inferior).

#### 5.2.3 - Ejes anatômicos (figura 5.7)

5.3 - Parámetros geométricos

conceptos de posición anatômica, indicando Ia dirección y los planos de corte dei cuerpo humano, introduciremos dos términos muy

usados en radioterapia (figura 5.8):

Una vez que recordamos los

• Eje transverso (latero lateral): atraviesa el cuerpo de un lado al otro, siendo perpendicular al plano sagital.

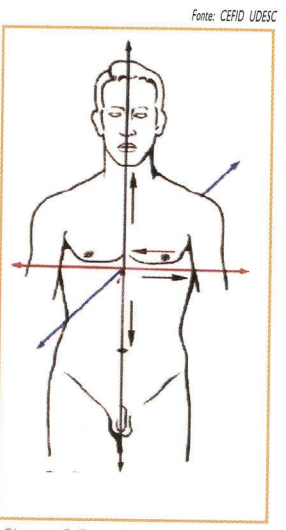

Figura 5,7 - Representación de los ejes anatômicos: el eje negro representa el eje longitudinal, el azul representa el antero posterior y el rojo el latero lateral

- Eje Antero posterior: atraviesa el cuerpo de frente para atrás, siendo perpendicular al plano coronal.
- Eje longitudinal: atraviesa el cuerpo de abajo para encima, siendo perpendicular al plano transversal.

# Fonte: Victor Gabriel DLL **DAP**

Figura 5,8 - Representación de los parâmetros DAP y DLL en un corte transversal

- DAP (distancia anteroposterior) es Ia distancia entre la superfície anterior y laposterior dei paciente, medida en el centro dei campo de irradiación.
- DLL (distancia latero lateral) es Ia distancia entre Ias superfícies laterales, izquierda y derecha dei paciente, medida en el centro dei campo de irradiación.

El proceso de simulación dei tratamiento utiliza diversos parâmetros geométricos para calcular Ia unidad de monitor o el tiempo de tratamiento dei paciente en función de la dosis prescrita por el radioterapeuta, estos parâmetros, sirven también, para definir el posicionamiento correcto dei paciente durante su tratamiento.

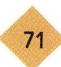

A continuación, abordaremos los principales parâmetros definidos durante el proceso de simulación dei tratamiento: Ilustración: Chester Martin

- Profundidad.
- Distancia fuente isocentro (DPI).
- Distancia fuente superficie (DFS).
- Tamafio de campo.

#### 5.3. 1 - Profundidad

La profundidad es Ia distancia por debajo de la superficie de la piel donde la dosis debe ser aplicada, siendo definida por medio de imágenes diagnósticas.

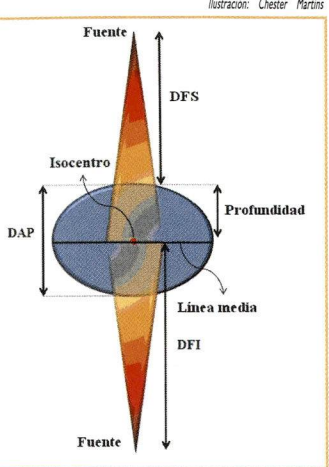

Figura 5.9 - Representacíón esquemátíca de los parâmetros: profundidad, línea media, DFS y DFI en un corte transversal

Por ejemplo: para Ia técnica de tratamiento

con campos paralelos y contrapuestos (anterior y posterior), Ia profundidad prescrita coincide con Ia línea media (figura 5.9).

La línea media se define, en el centro dei campo de irradiación, como Ia mitad de la DAR

Para tratamientos con varios campos, la profundidad se determina por intermedio del punto de intersección entre los campos.

#### 5.3.2 - Distancia fuente isocentro (DFI)

Este parâmetro representa la distancia que va desde la fuente de radiación hasta el eje de rotación del equipo. También se le conoce por la sigla SAD, del inglés source axis distance. Su valor corresponde a 100 cm en los aceleradores lineales y a 80 cm 0 100 cm en los equipos de Co-60.

#### 5.3.3 - Distancia fuente superficie (DFS)

Este parâmetro representa la distancia desde la fuente de radiación hasta la piei dei paciente. También se le conoce por la sigla SSD, del inglés source skin distance o source surface distance.

Para su determinación, utilizamos una escala luminosa que es proyectada por el equipo en la piei dei paciente por un sistema óptico conocido como telémetro (figura 5.10).

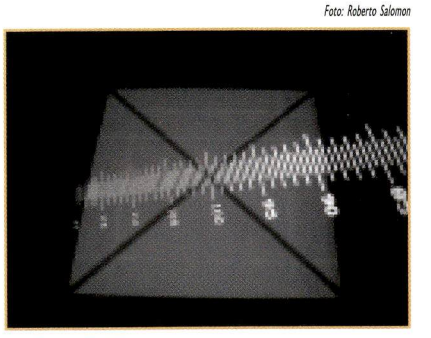

Figura 5,10 - Ejemplo de un telémetro en un equipo de Co-60 con DFI igual a 100 cm

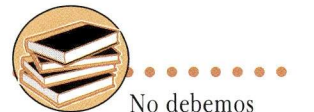

confundir el parâmetro SSD con la técnica de tratamiento en SSD, la cual veremos posteriormente.

#### S.3.4 -Tamano de campo

El tamano dei campo de irradiación se define por Ia abertura de los dos pares de colimadores, a Ia distancia fuente isocentro.

Existen equipos de radioterapia, donde el movimiento de los colimadores es independiente entre si, por Io que pueden formar tanto campos simétricos (figura 5.1 1) como asimétricos (figura 5.12) en relación al centro dei campo.

Por ejemplo: un campo definido con el colimador simétrico  $X = 10$  cm y  $Y = 10$  cm, tendrá 10 cm x 10 cm en Ia distancia fuente isocentro.

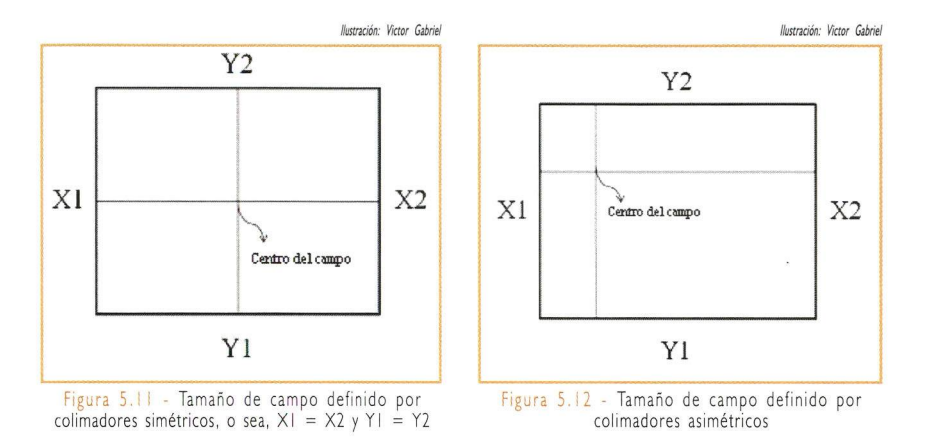

Ahora que usted ya conoce los fundamentos anatômicos y geométricos básicos para Ia simulación y el posicionamiento de los pacientes, pasaremos a conocer también algunas técnicas de simulación aplicadas en algunos de los casos más frecuentes de câncer, tales como: cabeza y cuello, sistema nervioso central, región torácica y región pélvica.

## Referencias

Bentel GC. Radiation Therapy Planning: 2nd ed. New York: McGraw-HilI; 1995.

Garcia-Abreu J. Introdução ao Estudo da Anatomia e Termos de Posição, curso introdutório. Rio de Janeiro: Universidade Federal do Rio de janeiro. Departamento de Anatomia: s.d.

Brasil. Universidade do Estado de Santa Catarina. Centro de Ciências da Saúde e do Esporte. Introdução ao estudo da Anatomia. Florianópolis: Universidade do Estado de Santa Catarina; s.d. Apostila do curso oferecido pelo Centro de Ciências da Saúde e do Esporte - CEFID - UDESC.

jacob SW, Francone CA, Lossow Wj. Anatomia e Fisiologia Humana. 4. ed. Rio de janeiro: Interamericana; 1980.

Khan FM. Treatment planning in radiation oncology. Philadelphia: Lippincott Williams & Wilkins; 2007.

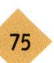

## CAPITULO 6 - SIMULACIÓN DE LAS TÉCNICAS DE TRATAMIENTO PARA LOS CASOS MÁS FRECUENTES DE CÂNCER

an accountable to the control

## Objetivo:

I

Aplicar Ias bases teóricas a los casos clínicos específicos en Ia práctica dei técnico en radioterapia.

## 6.1 • Técnicas de tratamiento

La radioterapia utiliza una combinación de campos (figura 6.1) para irradiar el volumen blanco con Ia dosis prescrita por el radioterapeuta, con el menor daño posible a los tejidos sanos.

La Comisión Internacional de Medidas y Unidades Radiológicas (dei inglês ICRU - International Commission on Radiation Units and Measurements), en su publicación ICRU 24, recomienda

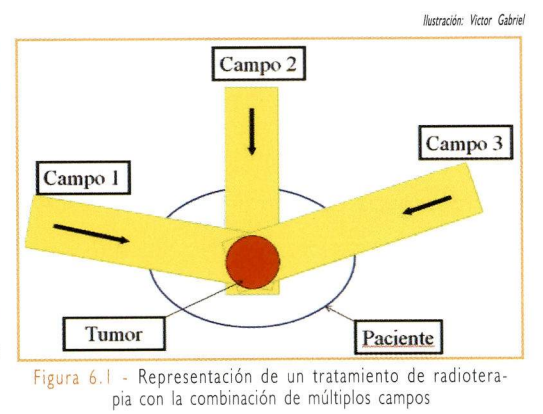

que Ia variación máxima entre Ia dosis prescrita y Ia dosis aplicada sea de ± 5%. Esta variación incluye todo el proceso de tratamiento, desde Ia simuiación, pasando por Ia planificación y la dosimetría, hasta el posicionamiento diario del paciente.

Por Io tanto, el posicionamiento incorrecto durante el tratamiento puede comprometer el resultado esperado, y inclusive causar daños severos al paciente (subdosis 0 sobredosis).

Muchas son Ias técnicas utilizadas actualmente en Ia rutina de radioterapia:

#### a) Técnicas simples

- Campo directo.
- Campos paralelos contrapuestos.
- Varios campos.
- Campos adyacentes (ej.: usados en Ia irradiación dei cráneo y dei neuroeje).

b) Técnicas isocéntricas (ej.: terapia rotatoria)

c) Técnicas especiales

- Radioterapia con intensidad modulada (del inglés IMRT Intensity-Modulated Radiation Therap)).
- Radioterapia guiada por imagen (del inglés IGRT Image-Guided Radiotherapy).
- Radioterapia estereotáxica fraccionada.
- Radiocirugía.

Un detalle importante es que, todas ellas, pueden ser ejecutadas de dos formas diferentes: con la técnica de tratamiento en SSD y con la técnica en SAD.

#### 6.1.1 - Técnicas de tratamiento en SSD

Las técnicas de tratamiento en SSD son aquellas en que los campos de irradiación son posicionados con el isocentro sobre Ia piei dei paciente, o sea, con Ia distancia fuente superficie (DFS) igual a la distancia fuente isocentro (DFI), por lo tanto, el tamaño dei campo de irradiación se define en Ia superficie (piei) dei paciente.

La utilización de esta técnica en Ia actualidad todavia es frecuente, como

consecuencia de su gran utilización desde los inicios de Ia radioterapia. No obstante, es una técnica más trabajosa y complicada, pues requiere dei movimiento dei paciente para ia localización de cada campo, Io que aumenta Ia posibilidad de ocurrencia de errores. La figura 6.2 muestra un esquema de su utilización.

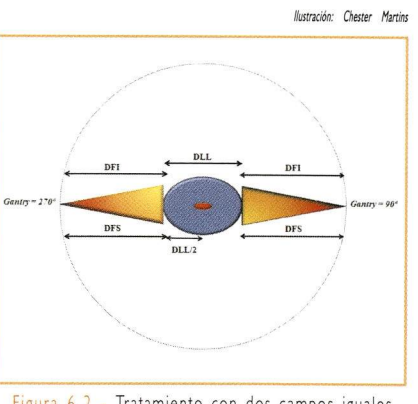

#### 6,1 ,2 - Técnicas isocéntricas de tratamiento en contrato Figura 6.2 - Tratamiento con dos campos iguales

contrapuestos en SSD

En las técnicas isocéntricas de tratamiento (SAD), el isocentro se localiza generalmente en el centro del volumen blanco y, por lo tanto, el tamaño del campo de irradiación debe ser definido en este punto. De esta forma, es posible realizar un tratamiento con varios campos apenas angulando el *gantry*, sin que el técnico tenga que entrar nuevamente en Ia sala para reposicionar al paciente, como en el caso de los tratamientos realizados con la técnica en SSD. Por eso, las técnicas isocéntricas son las más simples y rápidas en la ejecución dei tratamiento. La figura 6.3 muestra un esquema simple y común de tratamiento isocéntrico, en el cual Ia profundidad dei tratamiento es definida en Ia línea media.

A continuación, abordaremos. Ia aplicación de estas técnicas en Ia simulación dei tratamiento de algunos casos más frecuentes de câncer, en los cuales los pacientes

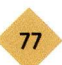

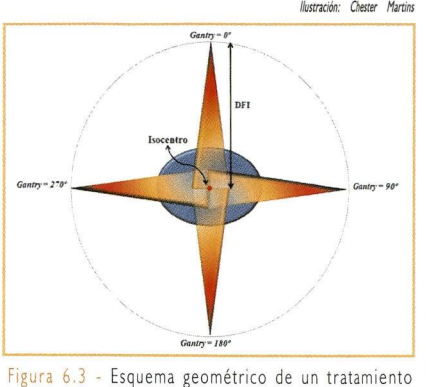

con cuatro campos isocéntricos

llustración: Chester Martins reciben radioterapia como forma de tratamiento. Por tanto, es de suma importancia conocer los aspectos técnicos de Ia simulación y dei posicionamiento dei paciente en estos casos.

> 6.2 - Técnicas de simulación de tratamiento en ios tumores más frecuentes

#### 6.2.1 -Tumores de Ia región torácica

El Instituto Nacional dei Câncer (INCA/MS) apunta que los tumores más comunes en la región torácica son los de pulmón y esófago cosa que, ciertamente, usted ya debe haber percibido en su día a día de trabajo.

La incidencia de estos tipos de cáncer está determinada principalmente por un pasado relacionado con el tabaquismo.

Para estos casos, el tratamiento más común es Ia técnica isocéntrica con dos campos contrapuestos antero posterior (figura 6.4), que puede ser realizada en cualquier

equipo isocéntrico. Por ejemplo, para tratar un paciente con distancia antero posterior (DAP) igual a 20 cm en un acelerador con DPI de 100 cm, tenemos los siguientes parâmetros:

- Distancia fuente isocentro (DPI); 100 cm.
- Distancia fuente superficie (DPS): 90 cm.
- Profundidad de tratamiento (DAP/2): 10 cm.

Seguidamente, veremos Ia secuencia de pasos que son realizados en un simulador convencional para la aplicación de esta técnica. En lugar de un paciente, se utiliza como ilustración un simulador antropomórfico.

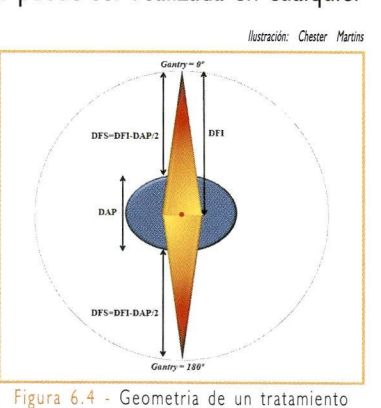

utilizando dos campos contrapuestos antero posterior

a) En este caso. Ia técnica de tratamiento es isocéntrica y el posicionamiento se realiza en decúbito dorsal (acostado con el abdomen hacia arriba) con dos campos, uno anterior y otro posterior, contrapuestos (figura 6.4).

b) El paciente es posicionado sobre Ia mesa dei simulador, de forma confortable y de acuerdo con Ia técnica de tratamiento escogida, prestando especial atención a los accesorios de posicionamiento y de inmovilización que serán utilizados (figura 6.5).
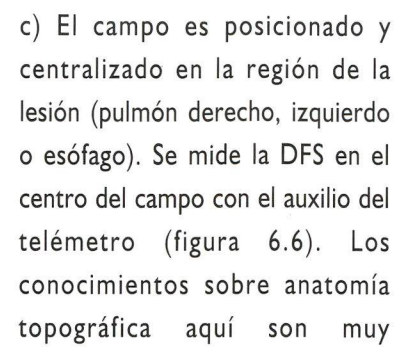

importantes, ya que, con base en los parámetros óseos, se define Ia región a ser irradiada,

d) Seguidamente, medimos, en el centro dei campo. Ia distancia AP dei paciente. Este es un parâmetro bastante importante tanto para ia definición de la profundidad del tratamiento (figura 6.7) como para el cálculo dei tiempo de irradiación.

e) Después de posicionar el paciente, realizamos una fluoroscopia (figura 6.8), para que el médico defina con mayor precisión los campos de irradiación (siguiendo Ias referencias óseas para cada tipo de tumor) y Ia localización de los bloques de protección, cuando necesarios. Cuando se usa protección, se coloca un marcador radiopaco en Ia bandeja dei simulador para definir correctamente Ias regiones que serán protegidas (figura 6.9).

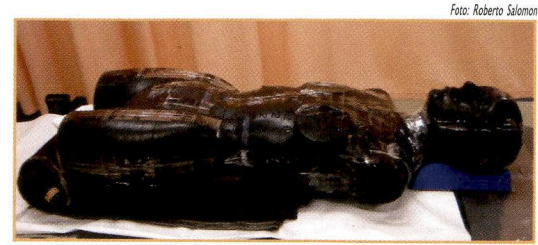

Figura 6,5 - Simulad or de cuerpo humano posicionado en ia mesa dei simulador convencional

 $\mathcal{P}^r$ %

Fato: Roberto Salomon

Figura 6,6 - Medida de Ia distancia fuente superfície en el centro dei campo

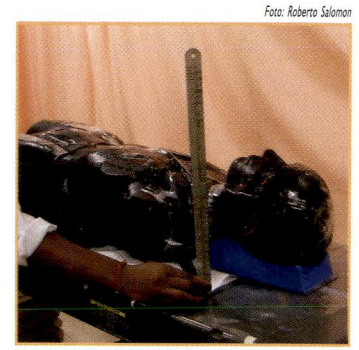

Figura 6,7 - Medida de Ia distancia AP en el centro dei campo

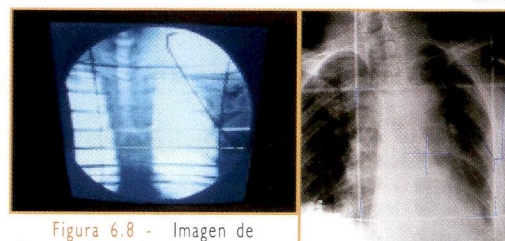

fluoroscopia con los limites dei campo de irradiación (izq,); y protección definida en el filme radiográfico (der.)

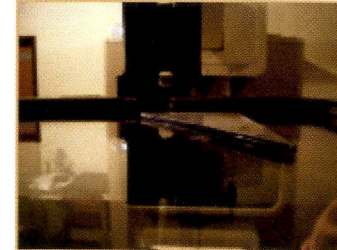

Foto: Victor Gabriel Foto: Traditional

Figura 6,9 - Colocación dei marcador radiopaco para delimitar Ia región a ser protegida en el simulador

f) Se realiza, un filme radiográfico para documentar Ia simulación y posterior cálculo de la dosis. Con este o filme impreso, y conocida la distancia fuente filme, se obtiene el factor de magnificación de Ias protecciones especificadas en Ia radiografia (Ecuación 3 de la Guía para la confección de bloques de Cerrobend<sup>®</sup>).

g) A continuación, se realizan Ias marcas de los campos de irradiación en el paciente, Ias

cuales servirán como referencia para su posicionamiento diario en el equipo para tratamiento (figura 6.10). Estas marcas también pueden ser realizadas directamente sobre Ia piei dei paciente (tatuaje o tinta especial) o con cintas adhesivas colocadas en los accesorios de inmovilización (ej.: máscaras termoplásticas).

h) Finalmente el paciente es encaminado para Ia unidad de tratamiento donde, en Ia primera sesión, se realiza un filme de verificación (check film), el cual será analizado según los parâmetros determinados en Ia simulación.

La figura 6.11 muestra un ejemplo de simulación virtual dei tratamiento de un tumor de puimón, con técnica isocéntrica de campos contrapuestos antero posterior.

#### 6.2.2 - Tumores de Ia región pélvica

Los tumores pélvicos más comunes son los tumores de cuello uterino, próstata, colon y recto.

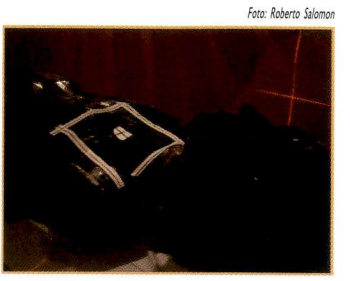

Figura 6.10 - Campo de irradiación delimitado con cinta adhesiva

Foto: Victor Gabriel

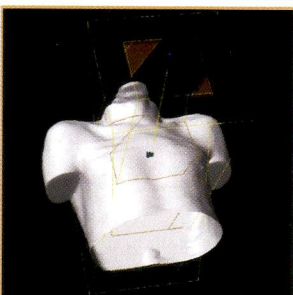

Figura 6.11 - Simulación virtual dei tratamiento de un caso de pulmón con dos campos isocéntricos contrapuestos antero posterior

El câncer dei cuello de útero es el segundo tipo de câncer más común entre Ias mujeres. En hombres, el cáncer de próstata es el de mayor incidencia, considerado también como el câncer de Ia tercera edad.

Para tratamiento de los tumores de Ia región pélvica, generalmente se utiliza Ia técnica de cuatro campos isocéntricos (denominada box), siendo dos pares contrapuestos: uno antero posterior y otro latero lateral (figura 6.12). La profundidad de tratamiento es escogida por el médico radioterapeuta en cada caso.

A continuación, observaremos Ia secuencia de pasos a ser realizados en un simulador convencional para la aplicación de esta técnica. En este caso substituimos el paciente en Ia ilustración por un simulador antropomórfico.

a) La técnica de tratamiento es isocéntrica, como muestra Ia figura 6.12. Para los tumores de cuello de útero 0 de próstata, el posicionamiento dei paciente en la mesa es generalmente en decúbito dorsal.

b) El paciente es posicionado sobre Ia mesa dei simulador, de forma confortable y de acuerdo con la técnica de tratamiento escogida, prestando atención a los accesorios de posicionamiento y de inmovilización que serán utilizados.

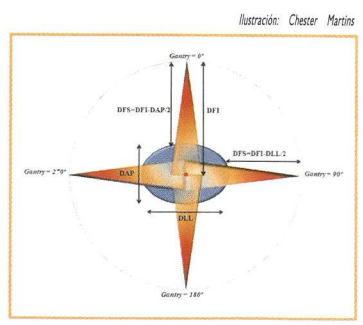

Figura 6.12 - Esquema de la técnica isocéntrica de cuatro campos en box. centralizados en la línea media

c) La planificación es realizada con cuatro campos (anterior, posterior, lateral derecho y lateral izquierdo) según los límites topográficos de los tamaños de campos definidos por el radioterapeuta para cada caso en particular,

d) El campo anterior es posicionado y centralizado en Ia región de Ia lesión. Seguidamente se mide Ia distancia AP en el centro dei campo para determinar Ia distancia fuente superficie (figura 6.13).

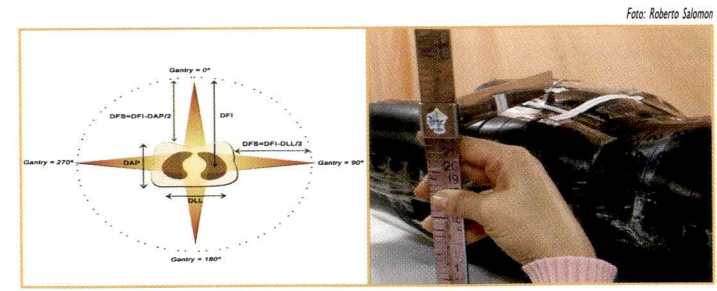

Figura é.i3 - Vision dei campo anterior (izq.); y medición de Ia distancia AP en el centro dei campo anterior (der.)

e) Después dei posicionamiento, se realiza una fluoroscopia (figura 6.14), para que el

médico defina con mayor precisión los campos de irradiación (siguiendo Ias referencias óseas para cada tipo de tumor) y Ia localización de los bloques de protección, cuando necesarios.

f) Una vez definidos los campos, se realiza una radiografia dei campo anterior para Ia confección de los bloques de protección y para el cálculo de la dosis a ser administrada al paciente (figura 6.15). Seguidamente se colocan, en el paciente, las marcas

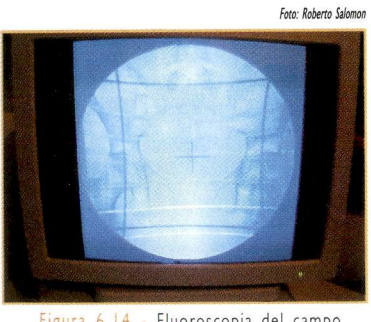

Figura 6.Í4 - Fluoroscopia dei campo anterior de Ia pélvis

dei campo anterior de irradiación, que servirán como referencia para el posicionamiento diario en el equipo de tratamiento. Estas marcas pueden ser realizadas directamente sobre Ia piei dei paciente (tatuaje o tinta especial) o con cintas adhesivas colocadas sobre los accesorios de inmovilización.

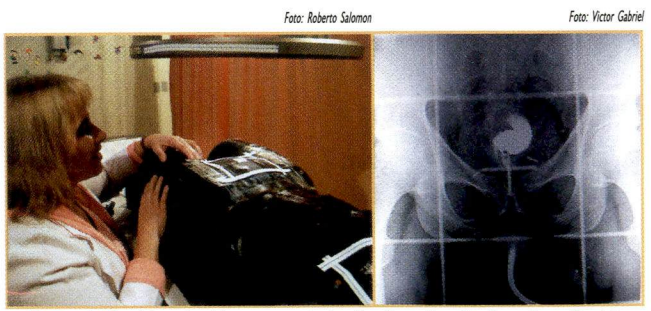

Figura 6,!5 - Marcaje dei campo anterior (izq.); y ejemplo de radiografia dei campo anterior en un caso de tumor de próstata (der)

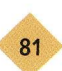

g) Para definir los campos laterales se gira el *gantry* para 90° o 270°. En esta etapa, con el auxilio de Ias imágenes radiológicas y de los parâmetros óseos, se definen nuevamente el centro y los limites dei campo de irradiación (figura 6.16).

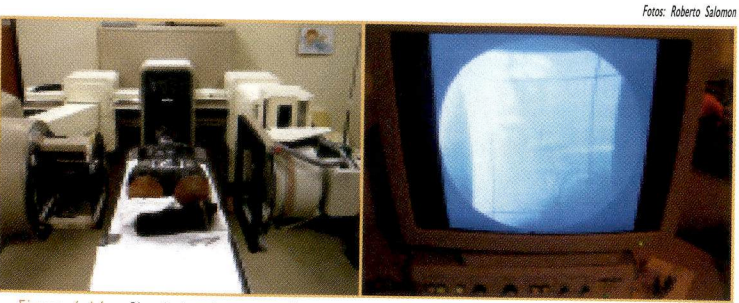

Figura 6,16 - Simulador de cuerpo humano posicionado en el simulador convencional para definir los campos laterales (izq.); y fluoroscopia para definición de los limites y dei centro dei campo lateral de irradiación (der.)

h) Realizamos un filme radiográfico dei campo lateral para documentar Ia simulación y para posterior cálculo de dosis (figura 6.17).

i) De Ia misma forma que en el campo anterior, colocamos en el paciente Ias marcas de los campos laterales de irradiación que servirán como referencia para el posicionamiento durante el tratamiento. Seguidamente, medimos Ia distancia latero lateral (DLL) y Ia registramos en el filme y en Ia ficha de tratamiento del paciente (figura 6.18).

Fotos: Roberto Salomo

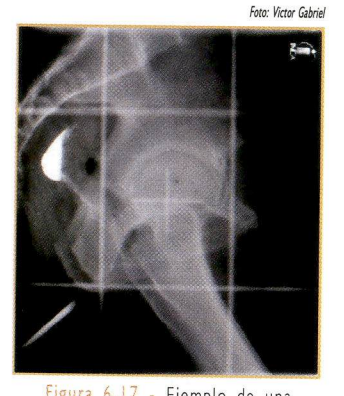

jemplo de una radiografia de un campo lateral para tratamiento de Ia próstata

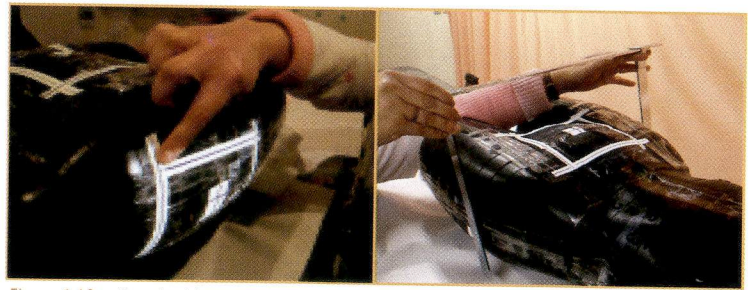

Figura 6.18 - Marcaje dei centro dei campo y de los limites dei campo lateral (izq.); y medida de la DLL en el centro del campo lateral (der.)

La figura 6.19 muestra una simulación virtual de un tratamiento de próstata con cuatro campos en box.

j) Finalmente el paciente es encaminado para Ia unidad de tratamiento donde, antes de comenzar Ia primera sesión, se realizará un filme de verificación (check film), el e cual será analizado según los parámetros determinados en Ia simulación.

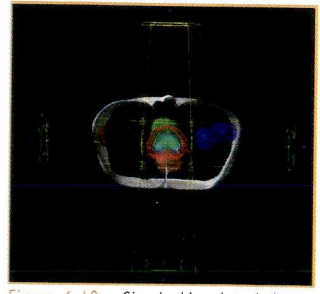

Figura 6.19 - Simulación virtual de un caso de próstata con cuatro campos isocéntricos

Foto: Victor Gabriel

#### 6.2.3 - Tumores de cabeza y cuello

Los tumores de cabeza y cuello son tipos de câncer bastante frecuentes. Muchos de ellos son decurrentes dei consumo excesivo de tabaco y alcohol.

Gran parte de estos tumores son tratados con radioterapia. La técnica más común es Ia de campos contrapuestos o par opuesto latero lateral (isocéntrico o en SSD), con la prescripción de la dosis en la línea media (figuras 6.20 e 6.21).

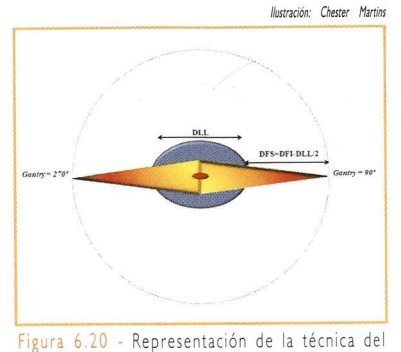

campo contrapuesto isocéntrico latero lateral

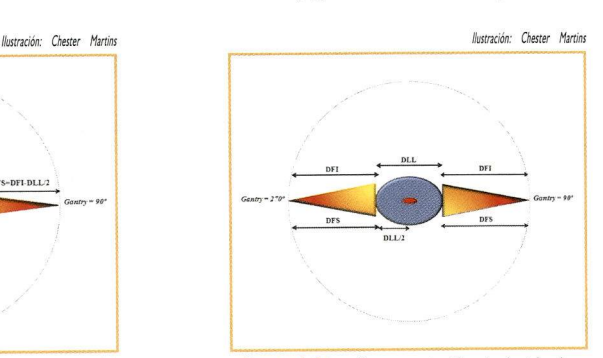

figura 6,2i - Representación de Ia técnica de campos contrapuesto latero lateral en SSD

Guando existe Ia necesidad de irradiar Ia fosa supraclavicular, se utiliza un campo único y anterior para esta región (figura 6.22).

Seguidamente, observaremos Ia secuencia de pasos que son realizados en un simulador convencional para Ia aplicación de esta técnica. En lugar de un paciente, utilizamos como ilustración un simulador antropomórfico dei cuerpo humano,

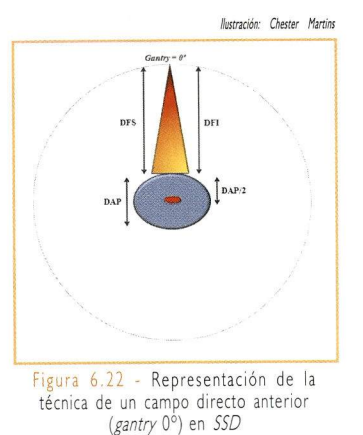

a) El paciente es posicionado sobre Ia mesa dei

simulador con Ia región cervical apoyada confortablemente en el soporte de cabeza y cuello que más se adecue a su anatomia. Una vez realizada Ia inmovilización con una máscara termoplástica, medimos Ia DLL y Ia registramos en Ia ficha de tratamiento dei paciente (figura 6.23).

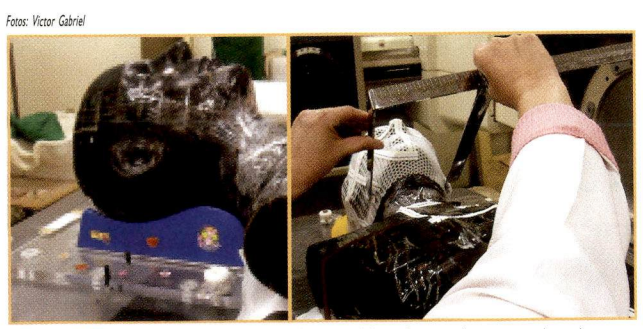

Figura 6.23 - Simulador antropomórfico posicionado en el soporte de cabeza y cuello (izq,); y medición de Ia DLL en Ia región inmovilizada (der.)

b) Para definir los campos laterales, giramos el gantry para 90° o 270°. Posicionamos el centro del campo y el lugar donde está Ia lesión y realizamos la fluoroscopia.

c) Durante Ia fluoroscopia, el radioterapeuta define los limites de los campos y Ias regiones que serán protegidas con bloques, caso necesario, según el tipo de tumor (figura 6.24).

d) Realizamos un filme radiográfico dei campo lateral para documentar Ia simulación y posterior cálculo de Ia dosis (figura 6.25).

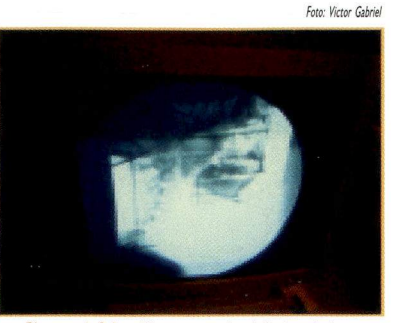

Figura 6.24 - Fluoroscopia dei simulador antropomórfico para determinar el tamaño de campo y Ias protecciones

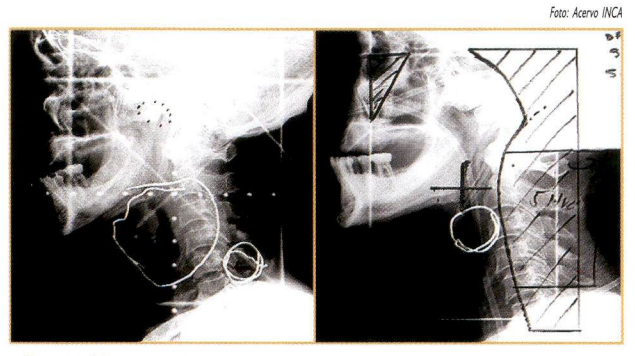

Figura 6,25 . Radiografia de una simulación dei campo para el tratamiento de cabeza y cuello con protección estándar (izq.); y radiografia de una simulación con proteccíón personalizada (der.)

e) Seguidamente realizamos el marcaje de los campos de irradiación en el paciente, los cuales servirán como referencia para el posicionamiento (figura 6.26).

A figura 6.27 muestra una simulación virtual con o CT-simulador, usando Ia técnica descrita anteriormente.

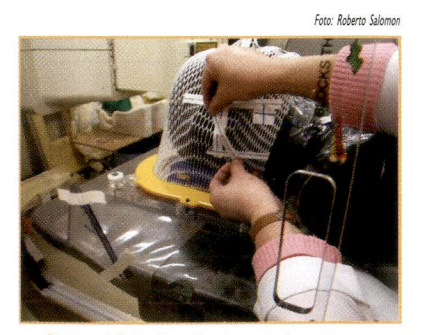

Figura 6.26 - Detalle de un triângulo con marcador radiopaco fijado en Ia bandeja dei simulador para definición, por proyección, de la protección, de los limites y dei centro de campo

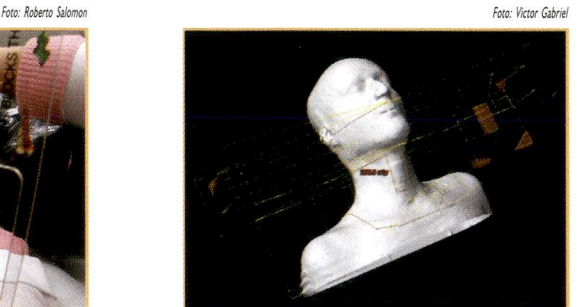

Figura 6.27 - Simulación virtual dei tratamiento de un tumor de cabeza y cuello con dos campos contrapuestos latero lateral y un "campo directo" anterior, usado para tratar la fosa supraclavicular

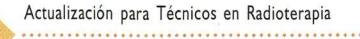

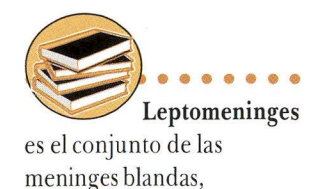

aracnoides y piamadre.

#### 6.2.4 - Tumores del sistema nervioso central

Los tumores dei sistema nervioso central son aquellos que inciden en el cerebro, en el cerebelo, en el tronco encefálico y en la médula espinal. La mayor incidencia ocurre en pacientes pediátricos que son más propensos a Ia diseminación leptomeníngea.

La técnica para tratamiento de estos tumores es considerada compleja y de difícil ejecución, una vez que exige el uso de varios isocentros con diferentes tamaños de campo y, cuando necesario, Ia angulación de Ia mesa.

En los tratamientos de tumores de cráneo y neuroeje, el paciente es posicionado en decúbito ventral, en un inmovilizador de cuerpo entero o en un inmovilizador confeccionado específicamente para cada paciente. Esta posición es muy práctica, ya que permite Ia visualizar adecuadamente los campos de irradiación, así como Ias regiones de junción.

En estos casos, como el volumen blanco de tratamiento es considerablemente grande, es necesario más de un isocentro, Io que resulta en junciones de campos que deben ser correctamente calculados en el proceso de simulación.

Seguidamente, observaremos Ia secuencia de pasos que son realizados en un simulador convencional para el desarrollo de esta técnica. En lugar de un paciente, se utiliza como ilustración un simulador antropomórfico.

a) Posicionamos el paciente en Ia mesa en Ia posición decúbito ventral, inmovilizándolo con los accesorios adecuados.

b) Corregimos Ia posición dei paciente utilizando como guia los láseres laterales y

Foto: Roberto Salomo

superior dei equipo. Alineamos Ia columna con el láser longitudinal y la cabeza con los láseres laterales, coincidiendo simétricamente con el tragus (figura 6.28).

c) El cráneo es Ia primera región a ser irradiada totalmente. La técnica comúnmente utilizada es Ia de dos campos contrapuestos latero lateral en SSD, descrita en la figura 6.21.

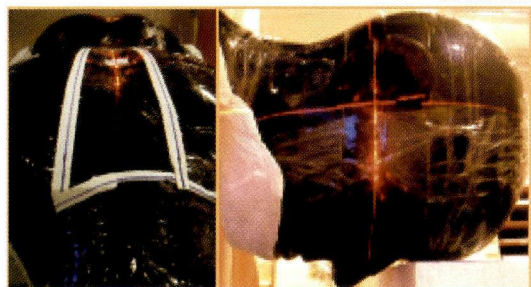

Figura 6.28 - Detalle dei simulador antropomórfico con Ia columna alineada según el láser localizado en el techo de Ia sala (izq.); y detalle del láser lateral alineado siguiendo el tragus como referencia anatômica (der.)

Estos campos son adyacentes al campo superior de Ia columna, que será Ia segunda región a ser tratada. Es necesario calcular Ia angulación dei colimador para cada tipo de equipo (Co-60 o acelerador lineal) para tener una junción perfecta de estos campos, evitando superposiciones. La figura 6.29 muestra con más detalles Ia composición de los campos.

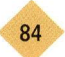

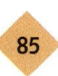

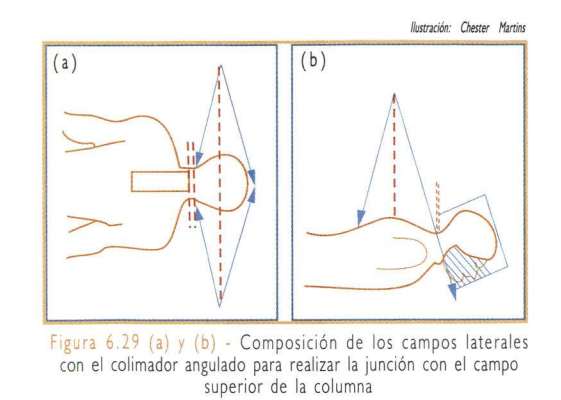

Como muestra Ia figura 6.29, el limite inferior de los campos laterales está alineado con el límite superior del campo de la columna, de forma que, la divergencia de este campo de Ia columna, no irradie Ia cavidad oral.

El ángulo del colimador  $(\theta)$  es calculado a través de la ecuación mostrada abajo, en función del tamaño del campo superior de la columna y de la distancia fuente superficie.

 $\theta = \arctan(L/DFS)$ 

Donde:

L es Ia mitad dei largo dei campo superior de Ia columna, DFS es Ia distancia fuente superficie y arctan es la función inversa de la tangente.  $\theta$  es el ángulo cuya tangente es igual al resultado de L/DFS. El valor dei arco tangente se obtiene por medio de una calculadora cientifica o de una tabla de arcos tangentes.

Por ejemplo, para los equipos de Co-60 (DFS = 80 cm), con el campo de Ia columna midiendo 30 cm (L = 30/2 = 15 cm), la angulación del colimador es de aproximadamente 10,5°.

d) Una vez realizados los cálculos, definimos el centro y el tamaño de los campos laterales, asi como el bloque de protección personalizado que deberá ser confeccionado (figuras 6.30 y 6.31).

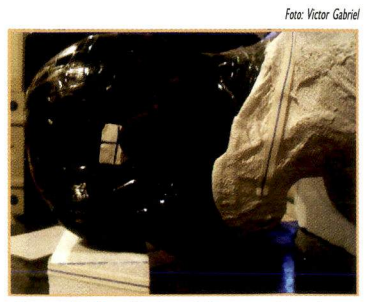

Figura 6.30 - Centro del campo lateral con<br>la definición de su límite inferior

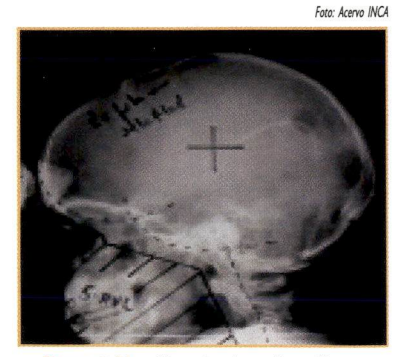

Figura 6.31 - Ejemplo de radiografía con definición de los campos laterales de tratamiento

**R<sub>6</sub>** 

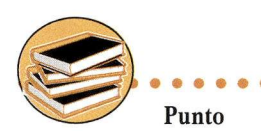

caliente es un pequeño volumen que recibe una dosis mucho mayor que la prescrita.

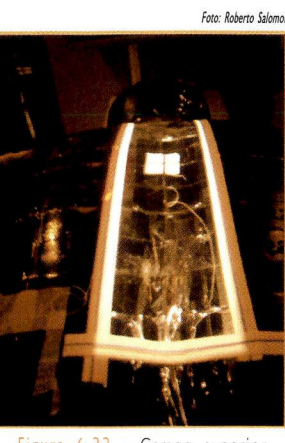

Figura 6.32 - Campo superior de la columna en el tratamiento dei neuroeje

e) El campo superior de Ia columna (figura 6.32) se define geométricamente a partir de la divergencia del campo dei cráneo y su irradiación se realiza con Ia técnica de SSD en un campo directo (figura 6.22).

El campo superior de Ia columna, definido anteriormente, no es suficiente para Ia irradiación completa de Ia misma. Por Io tanto, se hace necesario el uso de un campo complementar en Ia parte inferior, el cual es adyacente al campo superior.

Sin embargo aqui debemos tener mucho cuidado ya que si Ia junción dei campo inferior con el superior es

realizada en Ia superfície, crearemos una región de alta dosis (punto caliente) en Ia médula dei paciente, Io que no es deseable.

Para solucionar esta situación, realizamos una separación (gap) entre los dos campos, calculada en función de Ia profundidad de Ia médula.

La figura 6.33 muestra la conformación geométrica de los campos de la columna con el gap.

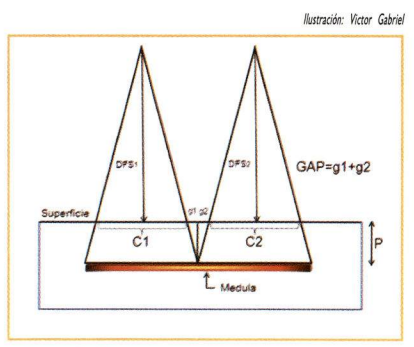

Utilizando la propiedad de semejanza entre los triângulos y de los parâmetros

Figura 6.33 - Conformación geométrica de los campos superior e inferior de la columna

indicados en la figura 6.33, podemos calcular el gap utilizando la siguiente ecuación:

$$
GAP = \frac{P}{2} \left( \frac{C_1}{DFS_1} + \frac{C_2}{DFS_2} \right)
$$

Donde:

- P es la profundidad de la médula.
- C, y DFS, son, respectivamente, el tamaño del campo inferior de la columna y la distancia fuente superficie dei mismo.
- C<sub>2</sub> y DFS<sub>2</sub> son, respectivamente, el tamaño del campo superior de la columna y su distancia fuente superficie.

El valor del *gap* calculado por esta ecuación, define, en la piel del paciente, la distancia entre los limites de los campos superior e inferior de la columna.

Las figuras 6.34 y 6.35 muestran esta distancia en una vista posterior de los campos definidos en la columna.

f) Calculado el gap, definimos el tamaño del campo inferior de la columna, colocando como límite superior la distancia del gap y como límite inferior el intervalo entre las vértebras S2 y S3 (figuras 6.36 e 6.37).

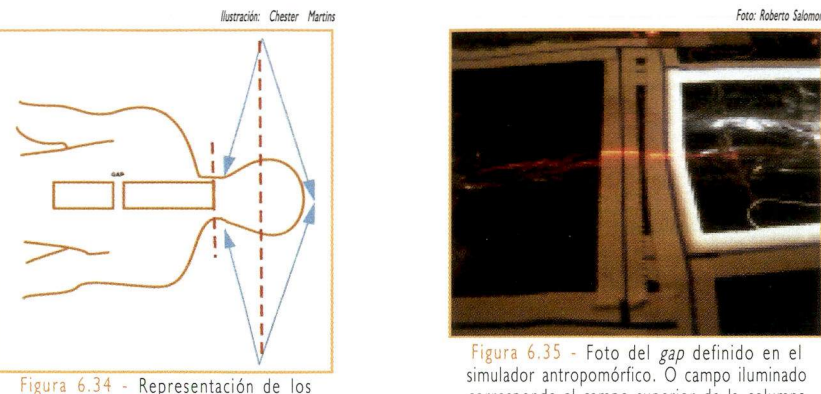

campos de la columna separados por el gap

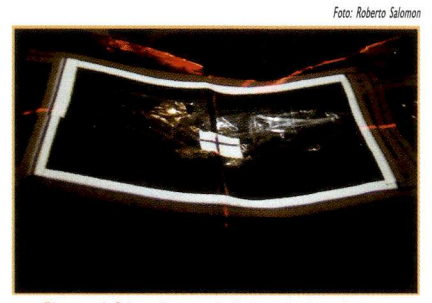

Figura 6,36 - Campo inferior de Ia columna definido en ei simulador antropomórfico

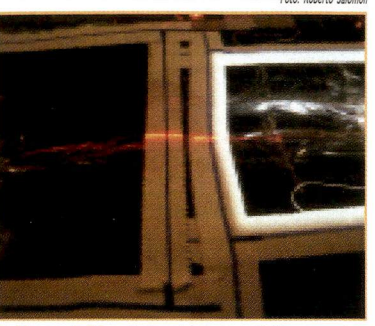

Figura 6,35 ^ Foto dei gap definido en ei simulador antropomórfico. O campo iluminado corresponde ai campo superior de Ia columna

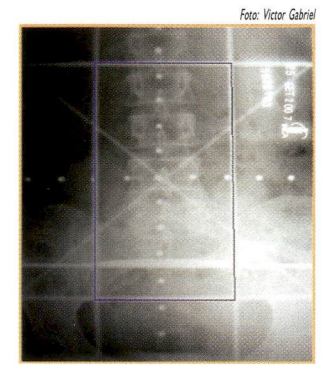

Figura 6,37 - Ejemplo de radiografia de un campo inferior de Ia columna

Los parâmetros de tratamiento para el cráneo y el neuroeje son establecidos por el médico radioterapeuta, cabiendo al técnico interpretar correctamente el procedimiento realizado para poder ejecutar Ia simulación con Ia calidad necesaria.

Durante el tratamiento, para evitar que el punto caliente formado por Ia junción

de los campos de Ia columna incida en una posición indeseada, los campos inferior y superior de Ia columna son modificados de forma que se pueda dislocar el gap. Este cambio es definido por el médico radioterapeuta y debe ser acompañado por él y por el físico-médico.

La figura 6.38 muestra una simulación virtual de Ia técnica de tratamiento dei neuroeje descrita anteriormente.

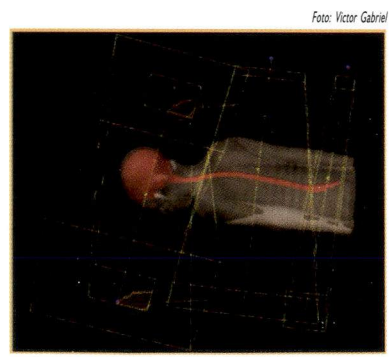

Figura 6.38 - Simulación virtual de los campos de radiación para el tratamiento dei cráneo y neuroeje en un acelerador lineal

#### 6.2.5 - Tratamiento de los tumores de mama

El câncer de mama es una de Ias neoplasias más frecuentes entre Ias mujeres y una de Ias mayores causas de mortalidad femenina, aunque poco común, también puede manifestarse en los hombres.

Force Aceno de Ciaes - Radiotectron de Ciaes - Radiotectron de Ciaes - Radiotectron técnica de tratamiento dei câncer de mama es esencial, una vez que Ia irradiación incluye Ia mama y Ias áreas adyacentes. Para ello, se puede utilizar, tanto haces de fotones como de electrones.

En Ia técnica de tratamiento más común, Ia paciente se posiciona en decúbito dorsal y se inmoviliza con el auxilio de Ia

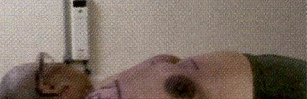

Figura 6.39 - Paciente posicionada para tratamiento de mama

"rampa de mama" (*Breast Board*), en la cual la cabeza de la paciente queda virada contralateralmente (figura 6.39), manteniendo el confort y siguiendo Ias referencias de posicionamiento establecidas en Ia simulación dei tratamiento.

Para el tratamiento, pueden ser utilizados campos directos anteriores (figura 6.40), campos opuestos contralaterales antero posteriores o tangentes hemibloqueados (figura 6.41) con haces gama de Co-60 o de fotones de 6 MV. Para Ia irradiación de Ia cadena ganglionar, cuando necesario, se utilizan campos directos anteriores. Los limites de los campos son definidos, en cada caso, por el médico radioterapeuta.

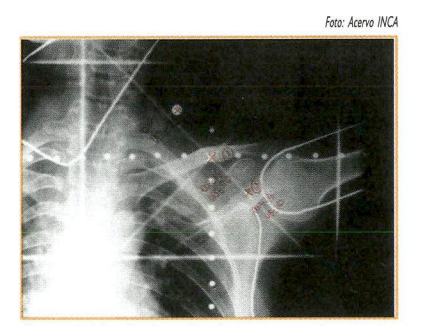

Figura 6.40 - Radiografia de un campo directo de irradiación de Ia fosa supraclavicular

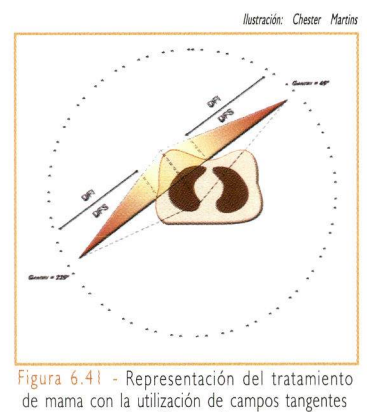

hemibloqueados

La planificación de un de tratamiento de mama en un simulador convencional utilizando la técnica de  $\mathcal{SSD}$  de campos contrapuestos tangentes hemibloqueados, puede

ser realizada con facilidad, como se muestra en el siguiente ejemplo en un simulador antropomórfico.

a) Primeramente escogemos el ângulo adecuado en el *gantry* para la irradiación de toda la mama. Como los campos de radiación son divergentes, será necesario también bloquear Ia mitad de campo de irradiación para que los pulmones de la paciente no sean irradiados (figuras 6.41 e 6.42).

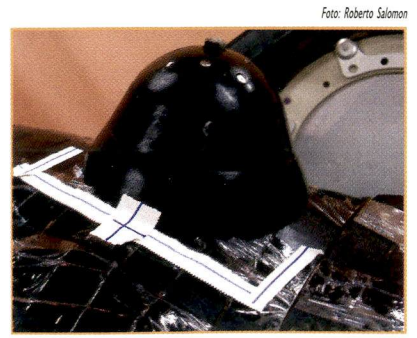

igura 6.42 - Campo de irradiación hemibloqueado para el tratamiento de mama

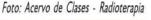

Foto: Roberto Salomon

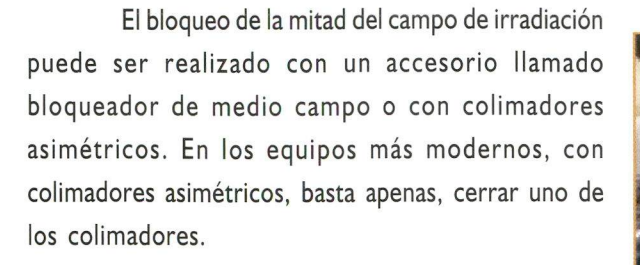

Para el marcaje de Ia región a ser protegida podemos usar un alambre metálico (figura 6.43) para definir, a través de Ia imagen radiográfica, el limite inferior dei campo a partir de Ia caja torácica.

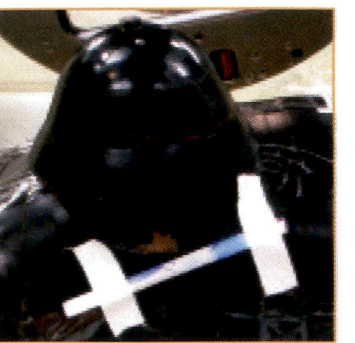

Detalle del borde metálico usado como referencia, para definir el limite inferior dei campo de irradiación

b) Seguidamente, ajustamos Ia angulación dei colimador siguiendo Ias referencias óseas

ya marcadas con el alambre metálico (figura 6.43), con el objetivo de proteger los pulmones de los efectos de la radiación.

c) Para el cálculo de Ia distribución de dosis y dei tiempo de tratamiento, es necesario construir un molde de contorno de Ia mama de Ia paciente (figura 6.44) y diseñarlo en un papel para digitalizarlo posteriormente en el sistema de planificación dei tratamiento (figura 6.45).

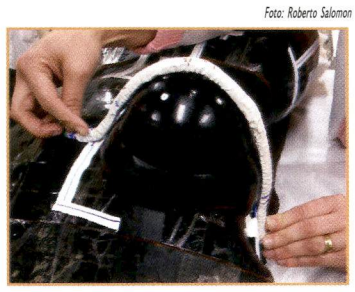

Figura 6,44 - Retirando el molde dei contorno de Ia mama en el eje central

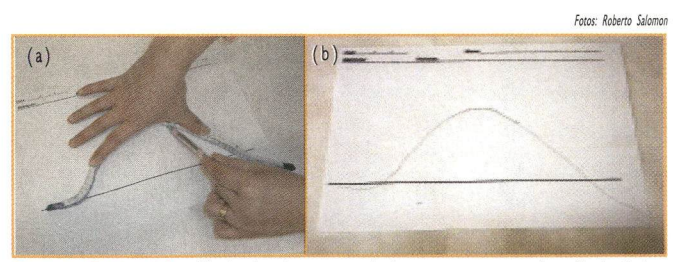

Figura 6.45 (a) y (b) - Diseñando el contorno de la mama para posterior cálculo de las distribuciones de dosis

En el caso de una simulación virtual, no es necesario disenar el contorno de Ia

mama, pues el cálculo de Ias distribuciones de dosis y dei tiempo de tratamiento es realizado directamente por el sistema de planificación a partir de imágenes tomográficas.

La figura 6.46 muestra un ejemplo de Ia simulación virtual dei tratamiento de mama con Ia técnica de campos contrapuestos hemibloqueados. La recta azul indica el eje central de los campos, mostrando que Ia mitad está bloqueada.

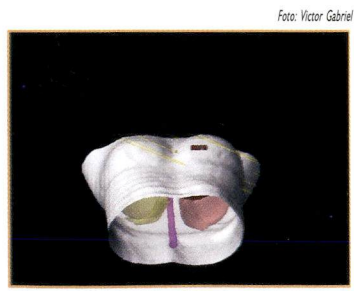

igura 6.46 - Simulación virtual de un tratamiento de mama con el uso de campos tangentes (Partially Wide Tangents)

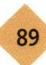

Hasta el momento, fueron abordados los asuntos vinculados a Ias técnicas de radioterapia. Sin embargo, al tratar un tumor. Ia atención dei técnico debe estar direccionada para Ia persona que está siendo tratada, o sea, el paciente. Por eso, nuestro próximo capítulo tratará sobre Ia relación humana dei técnico con el paciente.

### Referencias

Bentel GC. Radiation Therapy Planning: 2nd ed. New York: McGraw-HilI; 1995.

Khan FM. Treatment planning in radiation oncology. Philadelphia: Lippincott Williams & Wilkins; 2007.

Perez CA. Principies and practice of Radiation Oncology. Philadelphia: Lippincott Williams & Wilkins, 2004.

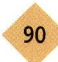

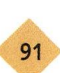

## CAPÍTULO 7 - LA RECEPCIÓN DE LOS PACIENTES Y SUS **FAMILIAS**

# Objetivo:

• Ofrecer elementos que favorezcan el desarrollo de actitudes adecuadas al desempefio dei técnico en radioterapia en Ia relación humana con el paciente y sus familiares.

### 7.1 - El proceso psicológico experimentado por el paciente y por sus familiares

En Ia introducción, comentábamos que el êxito dei tratamiento de radioterapia depende fundamentalmente de Ia actuación dei técnico. La naturaleza de su trabajo exige un alto nivel de responsabilidad y de conocimientos específicos. Un error que se cometa en esta etapa puede comprometer el resultado dei tratamiento y provocar lesiones irreversibles en los pacientes.

Sabemos que las exigencias para el desempeño de esta actividad son muchas y que las recompensas no siempre siguen la misma dirección. Por momentos, no nos damos cuenta de cuán importante es nuestra tarea y el lugar que ella ocupa en Ia vida dei paciente. Siguiendo una rutina extenuante de trabajo y responsabilidades, muchas veces, no percibimos cuanto aquel paciente, que malamente conocemos, deposita en nosotros Ia esperanza dei êxito de su tratamiento.

En nuestra actividad diaria con el paciente oncológico, es frecuente deparamos con Ia fragilidad humana, lo cual se evidencia a través dei miedo, de Ia incertidumbre, de Ia inseguridad y de Ia ambigüedad de los sentimientos. Muchas veces revestida por una capa protectora que se expresa a través de comportamientos y actitudes incomprensibles para quien desconoce Ia dinâmica psicológica dei ser humano.

Entender el proceso psicológico experimentado por el paciente y por sus familiares, desde el descubrimiento de Ia enfermedad y a lo largo de todo el tratamiento, puede ayudar a usted - técnico en radioterapia - a enfrentar mejor Ias situaciones cotidianas de su trabajo.

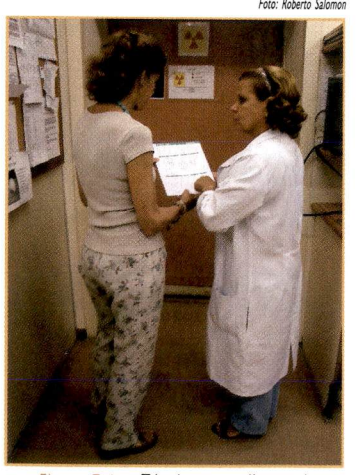

Figura 7.1 - Técnica en radioterapia orientando a Ia paciente

Es importante comprender, por ejemplo, que no siempre algunas actitudes dei paciente que parecen dirigidas a usted, se corresponder a alguna acción por usted provocada. En general, se refieren a una reacción dei paciente frente a una situación inesperada y desagradable, que él percibe como una agresión.

En los temas siguientes, presentaremos algunos contenidos que podrán ayudarlo en el entendimiento de los aspectos psicológicos relacionados al paciente oncológico y a su familia.

## 7.2 - El paciente oncológico

Aun en nuestros días, en el imaginario social, el cáncer es visto como una enfermedad incurable que coloca al enfermo en el limite de su fragilidad, entrando en pânico, provocándole un miedo tal que le impide inclusive pronunciar el nombre de Ia enfermedad. La palabra câncer es, muchas veces, un término asociado al dolor, al sufrimiento y a Ia muerte y eso puede influir en Ia opinión o en el comportamiento de cualquier persona ante Ia enfermedad.

El diagnóstico dei câncer, no pocas veces, es caracterizado como un momento de quiebra de estructuras, con consecuencias devastadoras en Ia vida dei individuo. Trae sufrimientos, incertidumbres, amenazas, generando una turbulencia psicológica de diferentes proporciones. Incluso con los avances científicos y con una mayor eficiencia en los tratamientos, el paciente todavia ve el câncer como una enfermedad terrible.

Por otra parte, el tratamiento produce una ruptura en Io cotidiano dei individuo, causándole câmbios abruptos en su vida, algunas veces, dramáticos, provocándole alteraciones en su aspecto fisico y indirectamente, modificaciones en Ias relaciones

familiares, afectivas, sociales, profesionales, financieras y incluso en sus actividades de placer.

Tratar el câncer, muchas veces, envuelve cirugias y tratamientos clinicos (radioterapia, quimioterapia) bastante invasivos y agresivos. Enfrentar Ias drásticas alteraciones en Ia imagen corporal se convierte en un desafio para el paciente. En algunos tipos de cirugia y en tratamientos de quimioterapia, por ejemplo, el paciente, además de vivir individualmente su enfermedad, pasa a evidenciaria también para el medio social, deparándose con Ia angustia de percibir Ia reacción de rechazo o prejuicio que vienen de otras personas.

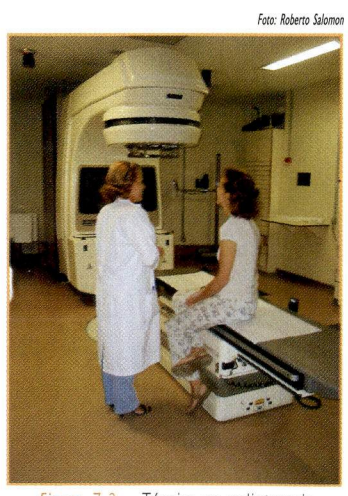

Figura 7.2 - Técnica en radioterapia explicando el procedimiento del tratamiento a la paciente

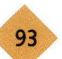

El paciente también se depara con limitaciones decurrentes dei tratamiento, que pueden ser transitorias o definitivas. No es inusual, durante el período de tratamiento, ver que ei paciente se torna dependiente de los cuidados de otras personas, familiares o no. Verse en esta situación lleva a Ia persona a dudar sobre su real capacidad de retomar nuevamente su lugar en el medio familiar, social y profesional.

Las reacciones psicológicas varían de persona para persona y están relacionadas, en mayor o menor proporción, con:

- Su personalidad;
- · su historia de vida:
- · su capacidad para enfrentar las adversidades;
- ' su momento de vida cuando surge Ia enfermedad;
- su contexto cultural:

»-

- · su conocimiento sobre la enfermedad:
- el apoyo afectivo familiar y social de que dispone.

A pesar de todos los recursos disponibles, tratar al paciente oncológico exige de usted, además de competencia profesional, una actitud de comprensión, pues la cura del câncer todavia permanece como fuente de ansiedad, caracterizando una de las facetas más angustiantes de esta enfermedad, tanto para el paciente como para su familia.

# 7.3 - La familia dei paciente con câncer

Como ya vimos anteriormente, el impacto dei diagnóstico dei câncer puede generar ansiedad y tensiones familiares. Para entender esta situación, usted debe considerar Ia familia como un sistema en el cual, cuando un componente es afectado, todos los demás, de una forma o otra, también Io son. En el sistema familiar, independientemente de Ia calidad de las relaciones, cada miembro influye sobre los otros, siendo al mismo tiempo influenciado por los demás.

Es importante que usted entienda que enfermar de câncer exige dei paciente y de sus familiares: câmbios en los papeles, busca de estrategias para enfrentar el problema, alteración de posturas, actitudes y comportamientos, así como, un período de adaptación a esos câmbios.

La enfermedad lleva a Ia familia, sobretodo, a una redefinición de los papeles, donde los demás

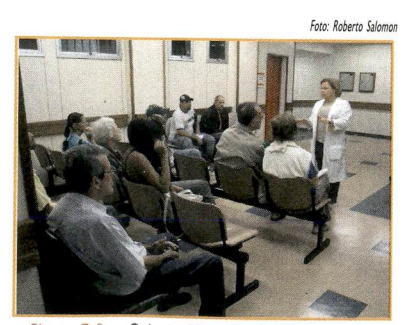

Figura 7.3 - Orientación a los familiares de los pacientes

miembros tendrán que asumir funciones que antes eran ejercidas por el paciente. Lo mismo sucede cuando él se recupera, pues es necesaria una readaptación para incluirlo nuevamente en su antigua posición o ayudarlo a asumir una nueva posición en el sistema familiar.

En el período que enferma y es tratado, el paciente y su familia enfrentan situaciones críticas como Ia imposibilidad de realizar metas y objetivos anteriormente planificados. Ia alteración dei nivel socioeconómico y Ia posibilidad real de que se reduzca el período de vida.

La necesidad dei paciente de recibir atención y cuidados durante un largo período de tiempo acarrea desafios a Ia estabilidad familiar. Muchas familias consiguen, a pesar de Ia sobrecarga, mantener su equilíbrio emocional al mismo tiempo que cuidan dei enfermo, otras no lo consiguen.

Es común, ante Ia vivência de Ia dolencia, dei diagnóstico y dei tratamiento, que los miembros de Ia familia experimenten un sentimiento de choque, incertidumbre e inestabilidad emocional.

La familia es golpeada por una crisis amenazadora, a partir de la cual, las reacciones individuales son bastante diferentes. El sufrimiento psicológico de algunos familiares, por ejemplo, llega a ser más intenso que el dei propio paciente.

Algunos familiares reducen Ia comunicación acerca dei problema, haciendo con que impere el silencio y con eso, promueven efectos negativos en Ias relaciones familiares, imposibilitando cualquier sensación de bienestar o de alivio entre sus miembros.

En el caso de reincidência de Ia enfermedad. Ia incertidumbre es el sentimiento que prevalece, porque Ia cura deseada no se alcanzó. Afloran sentimientos de decepción y frustración, existiendo un cuestionamiento, no siempre expresado, sobre Ia eficacia de los tratamientos utilizados y de Ia propia sobrevivência dei paciente.

Teniendo en vista esta problemática psicológica que el câncer provoca también en la familia, es importante que usted extienda su comprensión a aquellos que acompañan y cuidan dei paciente.

#### 7.4 • interactuando con el dolor de los demás

Los grandes descubrimientos en el área de Ia salud contribuyeron para aumentar, en todos, la expectativa de vida del ser humano, fortaleciendo cada vez más la idea de la búsqueda por Ia longevidad.

El contacto directo con el paciente oncológico puede representar un choque para el profesional que lo trata, porque lo coloca delante de Ia fragilidad humana y de Ia complejidad de problemas que envuelven al enfermo con câncer.

Tratar un paciente con câncer implica relacionarse con los sentimientos dei otro y con nuestras propias emociones. El paciente no puede ser visto como uno a más. El debe ser comprendido en sus propias y variadas respuestas emocionales frente a Ias situaciones de tratamiento que se presenten.

Enfrentarse con Ias reacciones emocionales que presenta el paciente oncológico, identificarse con el enfermo o con los familiares, conocer personalmente al paciente o repararse con su muerte, son situaciones que provocan sufrimiento, ansiedad y angustia en los profesionales de Ia salud.

El sufrimiento vivido por el paciente oncológico, casi siempre, genera un sufrimiento emocional en el profesional que Io atiende y le exige constantemente control sobre sus propias emociones. Muchas veces, no llevar en consideración estos aspectos, crea un distanciamiento entre el paciente y el profesional, funcionando para este ultimo como una barrera de protección emocional.

La conciencia creciente de un tratamiento más humanizado favorece Ia calidad de Ia asistencia al paciente y hace con que estemos más atentos a Ia relación de cuidado que se establece en este tipo de atención. Entrega, confianza, actitudes de interés y el establecimiento de vínculos son los ingredientes para un tratamiento humanizado. Un enfoque profesional de esta naturaleza es fuente generadora de salud y vida.

Puede ser que usted no se sienta capaz de crear este enfoque por no conocer Ias estratégias para el enfrentamiento de sus emociones. Al final, es realmente difícil enfrentar una situación de estrés sin ningún soporte psicológico.

Conociendo de estas dificultades, le presentamos algunas sugerencias que, podrían ayudarlo a enfrentar mejor estas situaciones:

- Es necesario tener en mente el impacto emocional de un diagnóstico de câncer para el enfermo y su familia.
- Es importante reconocer que cada paciente tiene una personalidad propia y única.
- Siempre ofrezca informaciones claras, de acuerdo con Ia capacidad de entendimiento de cada paciente.
- Es importante entender que el paciente tiene necesidad de establecer una relación de confianza con quien Io trata.
- Establezca una comunicación abierta, honesta, verdadera y frecuente.
- Es necesario mostrar al paciente que usted Io trata siempre para poder minimizar sus sintomas físicos y psicológicos, buscando así aliviar su sufrimiento.

### 7.5 - íQuién cuida a los que cuidan?

Sufrimiento, dolor y muerte son parte del cotidiano de los servicios de salud. Es útil y prudente conocer y saber enfrentar con nuestras emociones, a fin de, preservar nuestra estructura psíquica individual y nuestra salud mental.

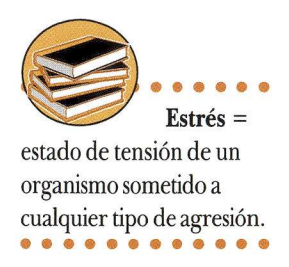

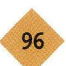

Todos los que trabajamos directamente con los pacientes oncológicos, también somos tocados emocionalmente. Somos sometidos a un enfrentamiento directo con una realidad de Ia cual no nos podemos esconder: alteración de Ia imagen corporal, cirugías mutiladoras, dolor física y emocional. Y, en situaciones más graves, como en los casos de muerte, el conflicto que se presenta se relaciona a Ia concientización de que somos finitos y también moriremos un día. Lo que nos causa sentimientos de impotencia y a veces, sensación de fracaso.

Nuestra formación no nos prepara totalmente para el trabajo con el paciente oncológico. Seria necesario un apoyo psicológico sistemático que nos ayudara a enfrentar mejor Ias situaciones de pérdida, frustración y muerte.

Como en cualquier actividad ocupacional en el área de Ia salud. Ia tarea dei técnico en radioterapia presenta tanto características estresantes como gratificantes.

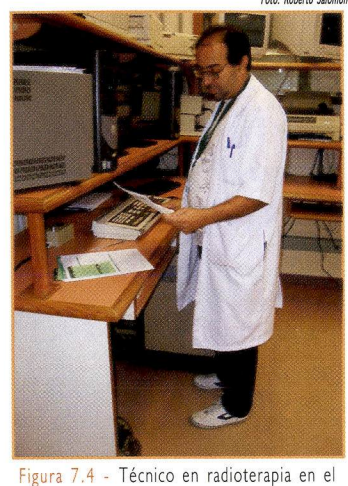

Foto: Roberto Salom

panei de control dei equipo

Algunas peculiaridades inherentes al área de j la salud caracterizan, muchas veces, un ambiente psicológicamente adverso. Tanto el contacto íntimo con el dolor y el sufrimiento (con pacientes graves, los que se quejan, los hostiles, los que reclaman, los rebeldes, los autodestructivos, los deprimidos, los que no aceptan el tratamiento) como el enfrentamiento a las limitaciones del sistema asistencial, que se contraponen a Ias expectativas de

los pacientes y familiares y algunas veces a Ias dei propio profesional, componen este cuadro.

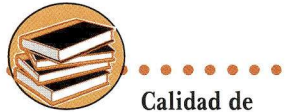

vida es el resultado de una combinación de factores subjetivos, como el grado de satisfacción general de un indivíduo con la propia vida, y de factores objetivos, como el bienestar material, buenas relaciones familiares, en fin, varios aspectos que sumados proporcionan tranquilidad, confianza, seguridad y bienestar.

Por otro lado, los factores gratificantes se relacionan con la posibilidad de ayudar, de contribuir para el êxito dei tratamiento, de amparar y orientar al paciente y sus familiares, de tener reconocimiento no solo dei paciente y su familia, sino también de sus colegas, sus superiores, y también de la sociedad.

Calidad de vida y bienestar son esenciales para todas Ias personas. Reflexionar sobre los valores y opciones y tratar de descubrir formas de encontrar el bienestar social, físico, emocional y espiritual son pasos importantes para poder alcanzar sus propios objetivos.

El simple hecho de repensar los hábitos en la búsqueda por una vida más saludable, más feliz, ya es un paso importante.

El êxito en la búsqueda por una vida con calidad depende, antes de más nada, de la voluntad y dei comprometimiento con la acción que se está realizando. Recuerde que

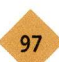

la calidad de vida está presente cuando cada uno busca nuevos caminos para una existencia más saludable en todos los aspectos, y cuando se asume con responsabilidad el momento actual como el más importante, porque delinea Ias condiciones futuras de nuestra vida.

Entre las estrategias adoptadas por el profesional de salud para hacer frente a las exigências emocionales dei contacto constante y directo con el paciente oncológico. Ia verbalización de sus emociones con un colega o solicitar apoyo de terceros son muy importantes. Podemos todavia mencionar, entre otras: recurrir al entretenimiento y esparcimiento, practicar actividades físicas y racionalizar sus actividades.

La salud dei profesional es un bien merecedor de especial atención por parte de los gestores de los servicios públicos y privados de salud; el costo por descuidar del bienestar de estos profesionales ciertamente caerá sobre el propio sistema de salud.

A pesar de todos los desafios y dificultades que caracterizan su trabajo, es importante que usted tenga una clara visión sobre la importancia de la inversión constante en su crecimiento profesional, Io que le ayudará a superarlos con êxito, tanto para su satisfacción personal como para beneficio de los pacientes bajo sus cuidados.

### Referencias

Silva CN. Como o câncer (des) estrutura a família. Ia ed. Rio de Janeiro: Anna Blume; 2001.

Simonton SM. A família e a cura. O método Simonton para famílias que enfrentam uma doença. 2a. ed. São Paulo: Summus; 1990.

Haynal A, Pasini W. Manual de Medicina Psicossomática. São Paulo: Masson do Brasil; 1983.

Campos EP. Quem cuida do cuidador - uma proposta para profissionais da saúde. Rio de janeiro: Vozes; 2005.

Diniz DP, Schor N. Qualidade de vida. São Paulo: Manole; 2006.

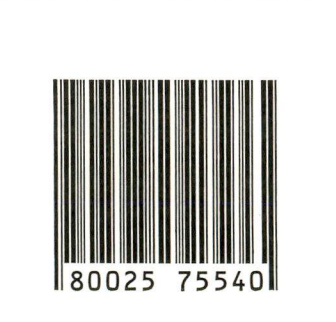

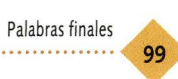

## PALABRAS FINALES

íLegamos al final de nuestro material de apoyo para su actualización!

Cuando elaboramos este material de apoyo para su actualización, siempre tuvimos Ia intención de apertrechar a usted, técnico en radioterapia, con los conocimientos teórico-prácticos más importantes que le permitan un mejor desempeño en su trabajo. Esperamos que el mismo tenga atendido sus necesidades y expectativas. Procuramos aproximar el contenido Io máximo posible a Ia realidad actual, pero nunca tuvimos Ia intención de agotar el asunto. Por ello es importante que usted interiorice el hecho de que los temas tratados, nunca estarán agotados. Siempre habrá algo siendo creado o modificado. Por Io tanto, siempre tendremos algo nuevo para aprender y mejorar.

Busque siempre nuevos conocimientos, actualícese de forma constante y algo muy importante, nunca deje de repasar para los demás aquello que aprendió, de Ia misma forma que Io estamos haciendo ahora, con entusiasmo y dedicación.

Le deseamos grandes êxitos y estamos siempre de puertas abiertas para ayudar en Io que nos sea posible.

Equipo de Trabajo

Este libro fue impreso en offset, Papel couche brillo, 120g, 4/4. Rio de Janeiro, 2011.

 $\tilde{\mathbf{z}}$ 

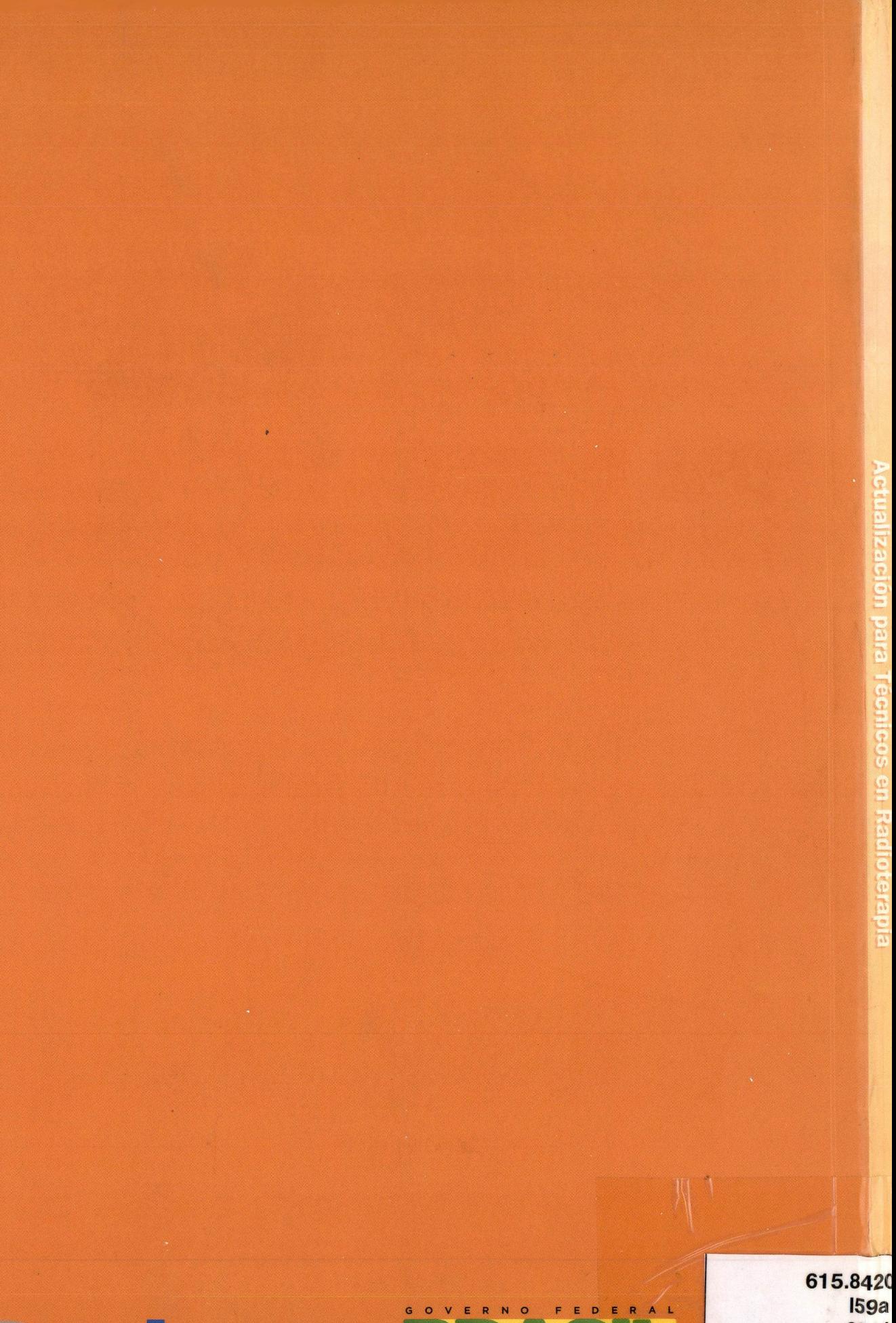

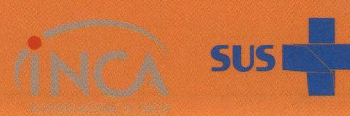

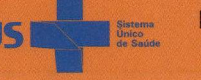

Ministério da<br>Saúde

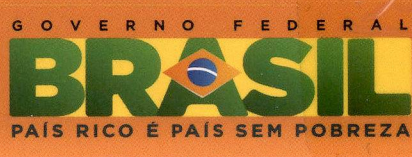

2011 **MEMOT**